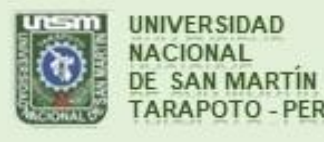

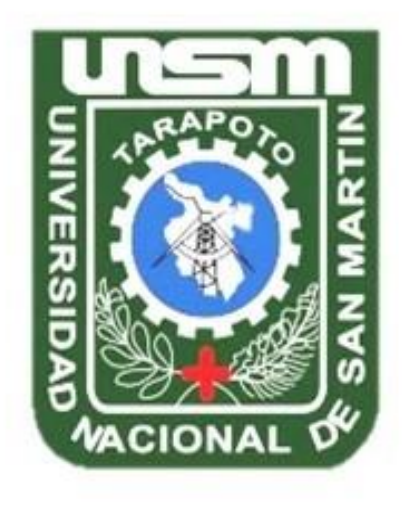

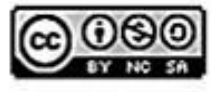

Esta obra está bajo una Licencia **Creative Commons Atribución-**NoComercial-Compartiriqual 2.5 Perú. Vea una copia de esta licencia en http://creativecommons.org/licenses/by-nc-sa/2.5/pe/

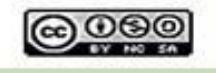

Obra publicada con autorización del autor

# **UNIVERSIDAD NACIONAL DE SAN MARTÍN FACULTAD DE ECOLOGÍA ESCUELA PROFESIONAL DE INGENIERÍA AMBIENTAL**

## **INSTITUTO DE INVESTIGACIÓN Y DESARROLLO CONCURSO DE PROYECTOS DE INVESTIGACIÓN PARA TESIS A NIVEL DE PREGRADO 2020**

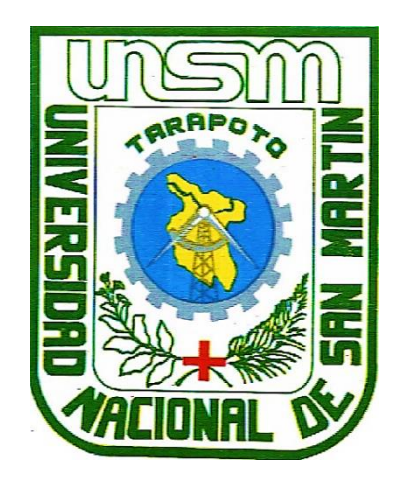

**Eficacia del modelo de sistemas de información geográfica en la evaluación de dispersión de monóxido de carbono del parque automotor urbano de la ciudad de Moyobamba**

**Tesis para optar el Título Profesional de Ingeniero Ambiental**

**AUTOR:**

**Diego Velasquez Garcia**

**ASESOR:**

**Ing. M.Sc. Alfonso Rojas Bardález**

**Código N° 6057819**

**Moyobamba – Perú**

**2021**

# **UNIVERSIDAD NACIONAL DE SAN MARTÍN FACULTAD DE ECOLOGÍA ESCUELA PROFESIONAL DE INGENIERÍA AMBIENTAL**

## **INSTITUTO DE INVESTIGACIÓN Y DESARROLLO CONCURSO DE PROYECTOS DE INVESTIGACIÓN PARA TESIS A NIVEL DE PREGRADO 2020**

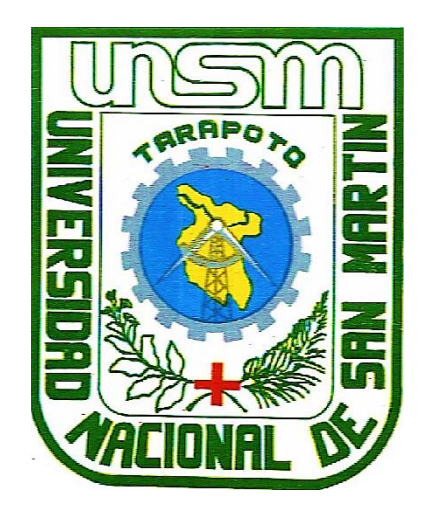

**Eficacia del modelo de sistemas de información geográfica en la evaluación de dispersión de monóxido de carbono del parque automotor urbano de la ciudad de Moyobamba**

**AUTOR:**

**Diego Velasquez Garcia**

**Sustentada y aprobada el 27 de octubre del 2021, por los siguientes jurados:**

 $\mathcal{L}$  .  $\mathcal{L}$  .  $\mathcal{L}$ <u>Isterance</u>

 **President Secretario Secretario de Secretario Secretario Secretario Secretario Secretario Secretario Secretario** 

Lic. M.Sc. Ronald Julca Urquiza **M.Sc. Alfonso Rojas Bardález** 

Secretario

 $\bigcap_{i=1}^n \mathbb{Z}^n \longrightarrow \mathbb{Z}^n$  **Licenson Licenson M.Sc. Roman Ing. M.Sc. Alfonso Roman Ing. M.Sc. Alfonso Roman Ing. M.S. Alfonso Roman Ing.** 

**Miembro** 

Asesor

## **Declaratoria de autenticidad**

**Diego Velasquez Garcia,** con DNI N° 77481691, bachiller de la Escuela Profesional de Ingeniería Ambiental, Facultad de Ecología de la Universidad Nacional de San Martín, autor de la tesis titulada: **Eficacia del modelo de sistemas de información geográfica en la evaluación de dispersión de monóxido de carbono del parque automotor urbano de la ciudad de Moyobamba.**

Declaro bajo juramento que:

- 1. La tesis presentada es de mi autoría.
- 2. La redacción fue realizada respetando las citas y referencias de las fuentes bibliográficas consultadas.
- 3. Toda la información que contiene la tesis no ha sido auto plagiada;
- 4. Los datos presentados en los resultados son reales, no han sido alterados ni copiados, por tanto, la información de esta investigación debe considerarse como aporte a la realidad investigada.

Por lo antes mencionado, asumo bajo responsabilidad las consecuencias que deriven de mi accionar, sometiéndome a las leyes de nuestro país y normas vigentes de la Universidad Nacional de San Martín.

Moyobamba, 27 de octubre del 2021.

……………..………………………

**Bach. Diego Velasquez Garcia** DNI N° 77481691

Formato de autorización NO EXCLUSIVA para la publicación de trabajos de investigación, conducentes a optar grados académicos y títulos profesionales en el Repositorio Digital de Tesis

#### 1. Datos del autor:

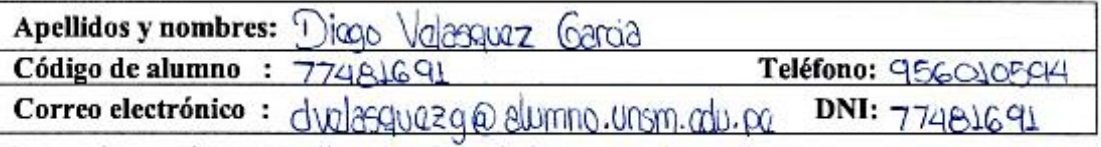

(En caso haya más autores, llenar un formulario por autor)

### 2. Datos Académicos

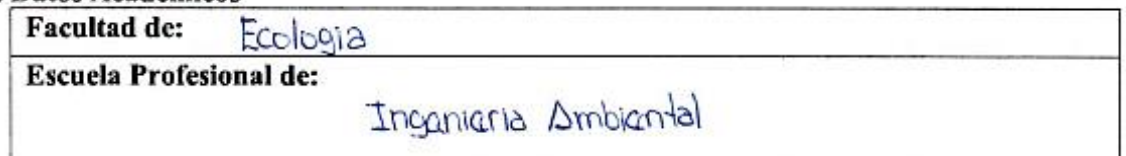

#### 3. Tipo de trabajo de investigación

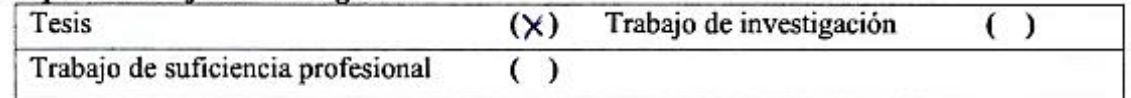

#### 4. Datos del Trabajo de investigación

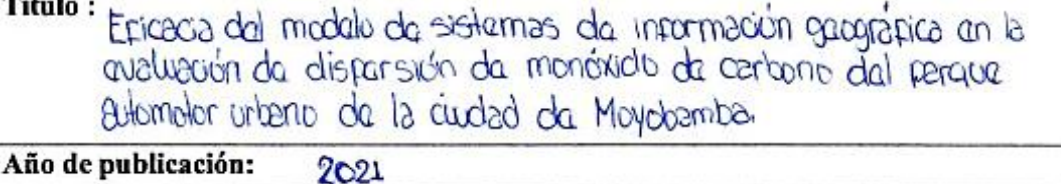

#### 5. Tipo de Acceso al documento

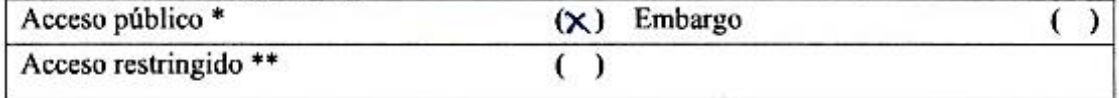

Si el autor elige el tipo de acceso abierto o público, otorga a la Universidad Nacional de San Martín - Tarapoto, una licencia No Exclusiva, para publicar, conservar y sin modificar su contenido, pueda convertirla a cualquier formato de fichero, medio o soporte, siempre con fines de seguridad, preservación y difusión en el Repositorio de Tesis Digital. Respetando siempre los Derechos de Autor y Propiedad Intelectual de acuerdo y en el Marco de la Ley 822.

En caso que el autor elija la segunda opción, es necesario y obligatorio que indique el sustento correspondiente:

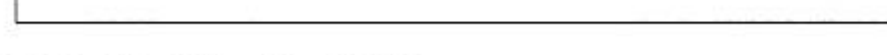

## 6. Originalidad del archivo digital.

Por el presente dejo constancia que el archivo digital que entrego a la Universidad Nacional de San Martín - Tarapoto, como parte del proceso conducente a obtener el título profesional o grado académico, es la versión final del trabajo de investigación sustentado y aprobado por el Jurado.

#### <span id="page-5-0"></span>7. Otorgamiento de una licencia CREATIVE COMMONS

Para investigaciones que son de acceso abierto se les otorgó una licencia Creative Commons. con la finalidad de que cualquier usuario pueda acceder a la obra, bajo los términos que dicha licencia implica

#### https://creativecommons.org/licenses/by-nc-sa/2.5/pe/

El autor, por medio de este documento, autoriza a la Universidad Nacional de San Martín -Tarapoto, publicar su trabajo de investigación en formato digital en el Repositorio Digital de Tesis, al cual se podrá acceder, preservar y difundir de forma libre y gratuita, de manera íntegra a todo el documento.

Según el inciso 12.2, del artículo 12º del Reglamento del Registro Nacional de Trabajos de Investigación para optar grados académicos y títulos profesionales - RENATI "Las universidades, instituciones y escuelas de educación superior tienen como obligación registrar todos los trabajos de investigación y proyectos, incluyendo los metadatos en sus repositorios institucionales precisando si son de acceso abierto o restringido, los cuales serán posteriormente recolectados por el Repositorio Digital RENATI, a través del Repositorio ALICIA".

Firma del Autor

8. Para ser llenado en el Repositorio Digital de Ciencia, Tecnología e Innovación de Acceso Abierto de la UNSM - T.

Fecha de recepción del documento.

 $102, 2022$ 

**UNIVERSIDAD NACIONAL DE SAN MARTÍN** orio Digital de Ciencia, Tecnología Abierto - UNSM anessa Fachin Ruíz Responsable

\*Acceso abierto: uso lícito que confiere un titular de derechos de propiedad intelectual a cualquier persona, para que pueda acceder de manera inmediata y gratuita a una obra, datos procesados o estadísticas de monitoreo, sin necesidad de registro, suscripción, ni pago, estando autorizada leerla, descargarla, reproducirla, distribuirla, imprimirla, buscarla y enlazar textos completos (Reglamento de la Ley No 30035).

\*\* Acceso restringido: el documento no se visualizará en el Repositorio.

## **Dedicatoria**

*A mi padre, Miguel Velasquez Chavarri, siendo un ejemplo de superación y motivo para seguir por estecamino incierto llamado vida. A mi hermana Claudia, por el apoyo brindado en este periplo y a mi sobrino Mateo, por ser la razón de crecer como profesional y persona.*

*Una especial dedicatoria a mi querida amiga Meche, que en paz descanse, por ser aquella persona que estuvo presente en esta etapa de mi vida y que, con ese espíritu competitivo, me impulso a superar mis límites.*

## **Agradecimiento**

Agradecer en sobremanera a mi asesor de tesis Ing. M. Sc. Alfonso Rojas Bardález, por todo el apoyo brindado en el desarrolla de esta investigación.

Agradecer también al Ing. Miguel Garate Chuquista, por todo el apoyo a nivel teórico y práctico, guiándome de la manera más apropiada para culminar con el desarrollo de la presente investigación.

A Marimar Sánchez, Sara Del Castillo, Mario Fernández y Piero Apastegui, grandes amigos y amigas, quienes me brindaron su apoyo y confianza en momentos de dificultad; así como también por emplear su tiempo en la ejecución de la investigación.

Agradecer a mi familia, por el apoyo moral y confianza que se me brindo en mis años universitarios.

A mi alma mater, Universidad Nacional de San Martín y a los docentes, quienes por cinco años impartieron conocimientos necesarios para culminar la carrera de Ingeniería Ambiental.

## Índice general

<span id="page-8-1"></span><span id="page-8-0"></span>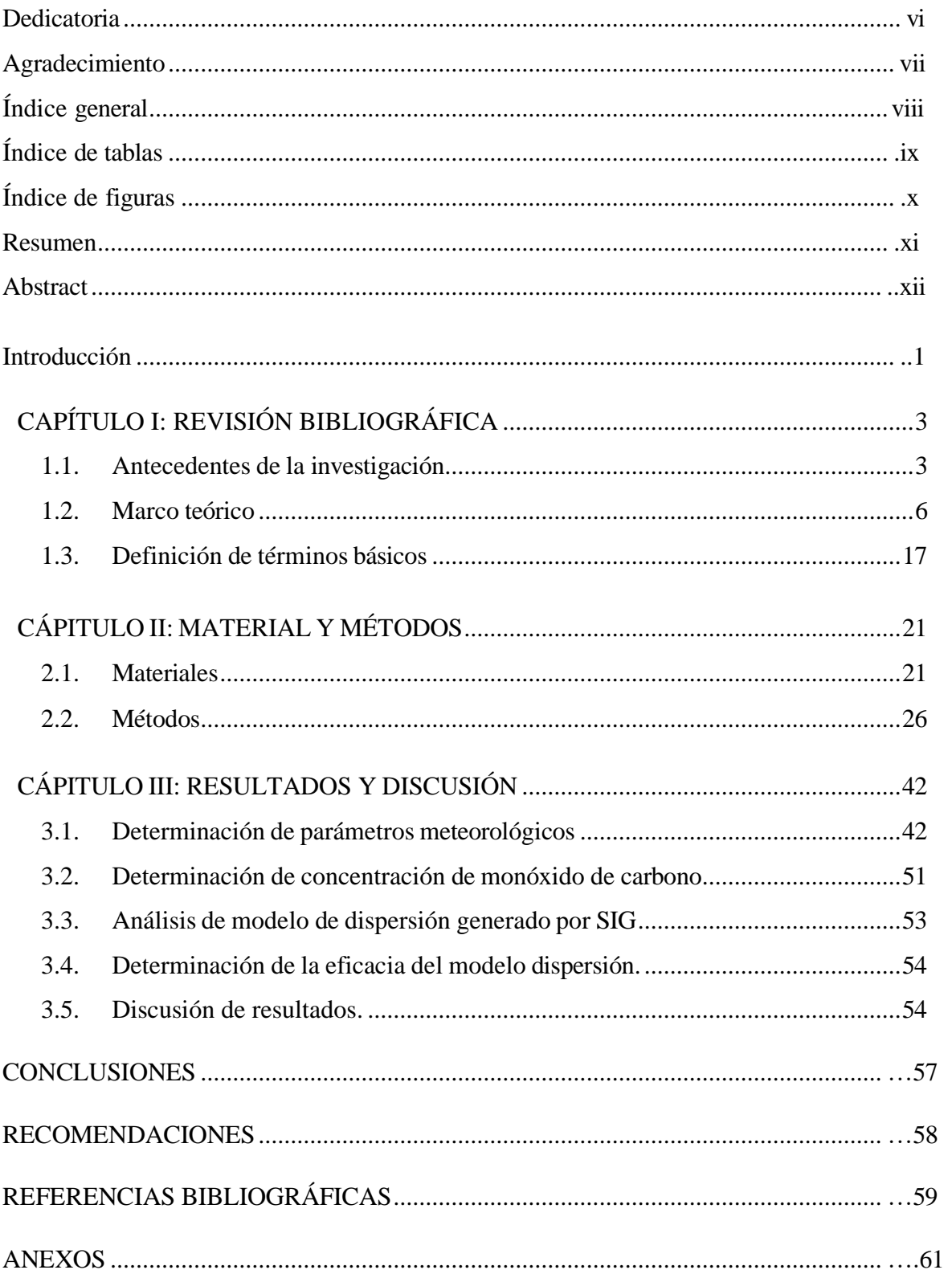

## **Índice de tablas**

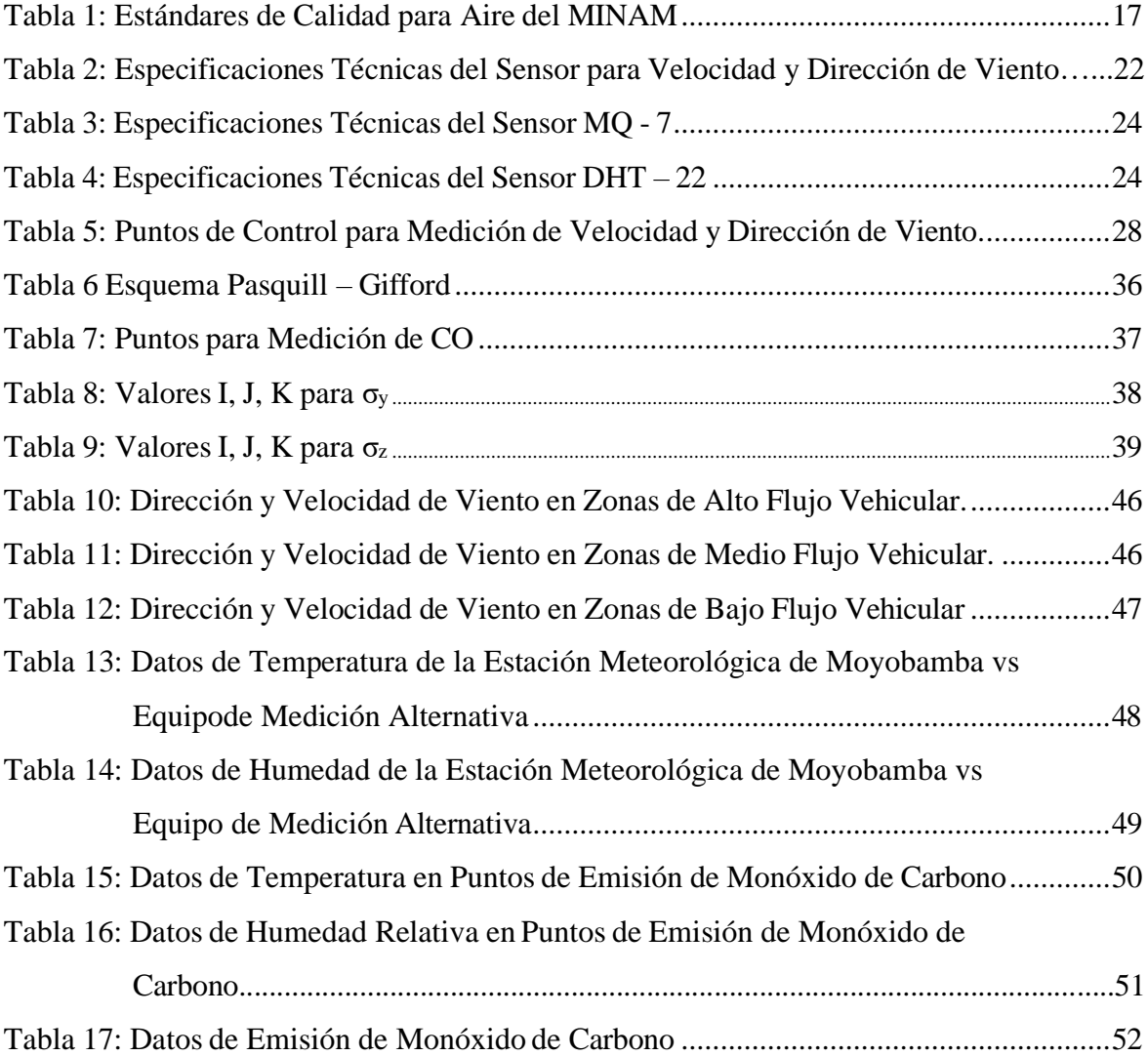

## **Índice de figuras**

<span id="page-10-0"></span>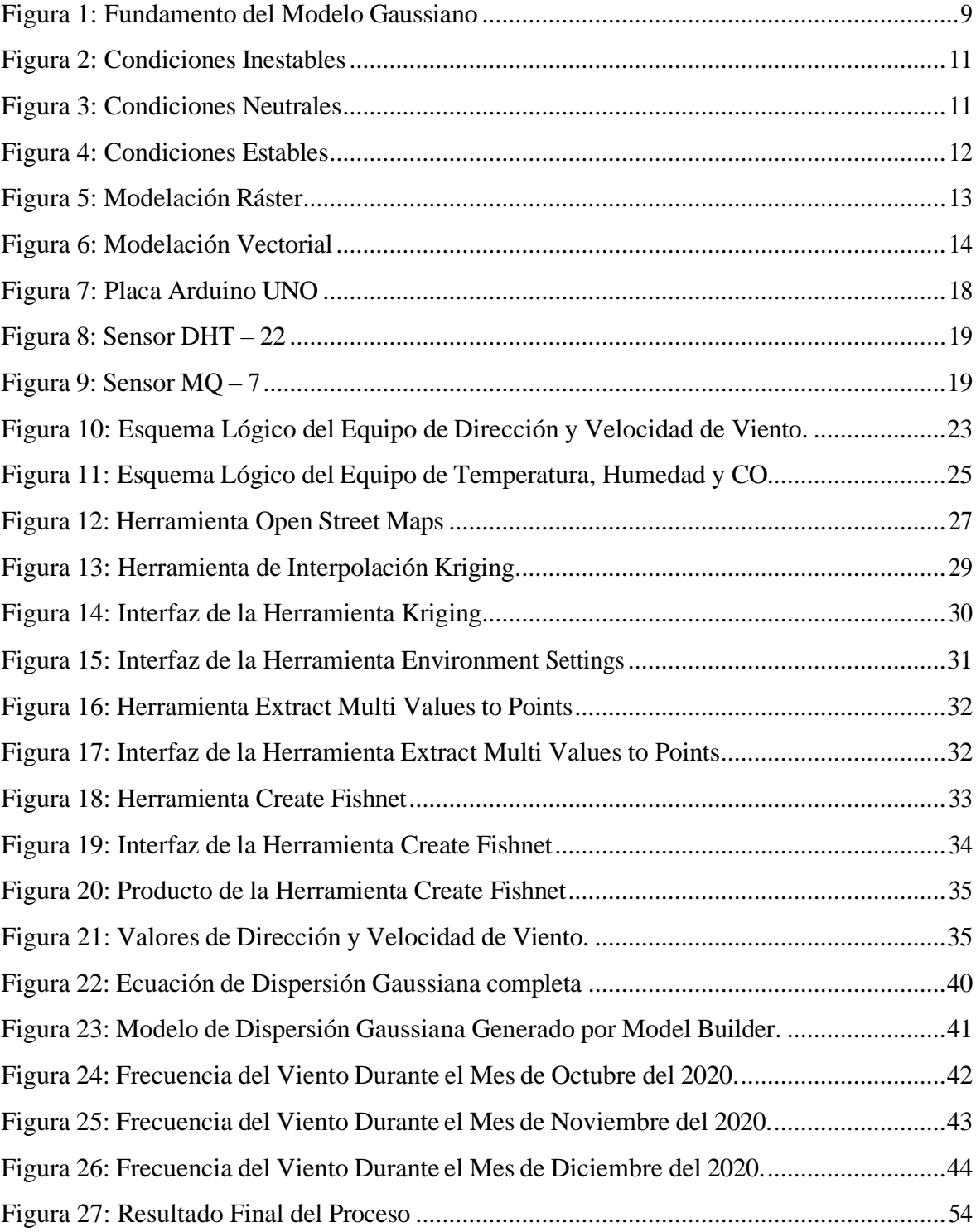

#### **Resumen**

<span id="page-11-0"></span>La presente investigación consistirá en determinar el uso de los sistemas de información geográfica para modelar la dispersión de contaminantes atmosféricos; empleando métodos alternativos de medición (sensores con placas programables). La zona de estudio está delimitada por el área urbana del distrito de Moyobamba, las concentraciones de CO se midieron en treinta puntos determinados de manera aleatoria y clasificadas en función al flujo vehicular, se empleó un sensor MQ – 7 en conjunto con una placa ARDUINO UNO, recolectando valores promedios de:  $202,80$  ug/m<sup>3</sup> en puntos de alto flujo vehicular, 82,86 ug/m<sup>3</sup> en puntos de medio flujo vehicular y 40,66 ug/m<sup>3</sup> en puntos de bajo vehicular. Los parámetros meteorológicos de temperatura y humedad se obtuvieron empleando un sensor  $DHT - 22$  del cual se obtuvo un promedio de 80,03% con respecto a humedad relativa y 23,62 °C de temperatura. La velocidad promedio de viento obtenida es de 1,3 m/s y la dirección es de 176° estas mediciones corresponden a los meses de octubre a diciembre del 2020. Aplicando el software ArcGIS 10.5 se procesaron los datos obtenidos, se realizó una representación gráfica – espacial, mediante un proceso semiautomático en el que se usó la fórmula de dispersión Gaussiana plasmada en Model Builder, con lo cual se obtuvieron las plumas Gaussianas en cada punto de monitoreo de CO, demostrando mediante resultados la eficacia de los Sistemas de Información Geográfico en el estudio – análisis del comportamiento de un contaminante atmosférico en un entorno urbano y como afectan las variables naturales y antrópicas al desplazamiento del mismo.

**Palabras clave:** modelos de dispersión, ARDUINO UNO, sensor MQ – 7, sensor DHT – 22, Sistema de Información Geográfica.

#### **Abstract**

<span id="page-12-0"></span>The present investigation aims to determine the use of geographic information systems to model the dispersion of atmospheric pollutants, using alternative measurement methods (sensors with programmable plates). The study area is delimited by the urban area of the district of Moyobamba, CO concentrations were measured at thirty randomly selected points and classified according to vehicular flow. An MQ-7 sensor was used in conjunction with an ARDUINO UNO board, collecting average values of: 202.80 ug/m3 at points of high vehicular flow, 82.86 ug/m3 at points of medium vehicular flow and 40.66 ug/m3 at points of low vehicular flow. A DHT-22 sensor was used to obtain the meteorological parameters of temperature and humidity, with an average of 80.03% relative humidity and 23.62  $\degree$ C of temperature. The average wind speed obtained is 1.3 m/s and the direction is 176°, these measurements correspond to the months of October to December 2020. The obtained data were processed using ArcGIS 10.5 software and a graphical-spatial representation was made by applying a semi-automatic process using the Gaussian dispersion formula expressed in Model Builder, with which the Gaussian plumes were obtained at each CO monitoring point, demonstrating through results the effectiveness of Geographic Information Systems in the study - analysis of the behavior of an atmospheric pollutant in an urban environment and how natural and anthropic variables affect its displacement.

**Key words**: dispersion models, ARDUINO UNO, MQ – 7 sensors, DHT – 22 sensor, Geographic Information System.

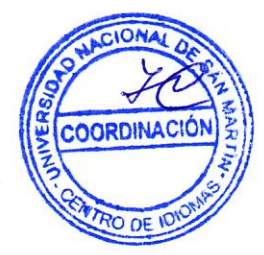

## **Introducción**

<span id="page-13-0"></span>La Organización Mundial de la Salud (2016) menciona que la contaminación del aire es un problema mundial que afecta a países desarrollados, así como a los que están en vías de desarrollo, esto perjudica considerablemente al medio ambiente y sus consecuencias son percibidas por las personas, presentando problemas de salud y alterando la calidad de vida. Una de las principales fuentes de contaminación atmosféricas son las emisiones producidas por el parque automotor, estas dependen de una serie de factores entre los cuales resaltan el tipo y la calidad de combustible, la antigüedad del vehículo, el recorrido promedio que realiza, entre otros factores de carácter meteorológico.

Por lo expuesto en el párrafo anterior y debido al considerable incremento de fuentes de emisión, el estudio de la dispersión de contaminantes atmosféricos es de gran relevancia en la actualidad. La aplicación de modelos de dispersión, el uso de nuevos métodos de monitoreo y el uso de distintos softwares especializados; suponen un análisis de mejor calidad y en menor tiempo de ejecución. Sin embargo, este tipo de estudios son muy poco explorados, debido a la falta de información básica para el estudio.

Ante este problema se planteó la siguiente pregunta: ¿Cuán eficaz es el modelo de sistemas de información geográfica en la evaluación de dispersión de monóxido de carbono del parque automotor urbano de la ciudad de Moyobamba?, en este contexto el objetivo principal de esta investigación fue : "Determinar la eficacia del modelo de Sistemas de Información Geográfica en la evaluación de dispersión de monóxido de carbono del parque automotor urbano de la ciudad de Moyobamba", en relación con el objetivo general, se plantean los siguientes objetivos específicos:

- Determinar el comportamiento del monóxido de carbono emitido por el parque automotor en función a los factores meteorológicos presentes en la zona urbana de la ciudad de Moyobamba.
- Determinar la concentración de monóxido de carbono a través del modelo generado por los sistemas de información geográfica.
- Determinar el área de afectación a través de diagramas y mapas obtenidos por el modelo de sistemas de información geográfica.

Para el desarrollo de la investigación se plantearon dos hipótesis. Una hipótesis alterna que corrobora la eficacia del modelo de sistemas de información geográfica en la evaluación de dispersión de monóxido de carbono del parque automotor urbano de la ciudad de Moyobamba y una hipótesis nula, que rechaza a la hipótesis alterna. Esto se determinará mediante el análisis de las variables presentes en la investigación:

- Variable independiente : Dispersión de monóxido de carbono.
- Variable dependiente : Modelo de dispersión generado por sistemas de información geográfico.

Este trabajo de investigación está distribuido en función de capítulos, en los siguientes párrafos se describirán:

El capítulo I corresponde a la revisión bibliográfica, se presentan los antecedentes relacionados con la investigación, las bases teóricas sobre las cuales se fundamenta el trabajo de investigación, por último, se muestran la definición de términos básicos para reforzar de manera teórica aspectos relevantes de la investigación.

En el capítulo II corresponde al apartado de materiales y métodos, en este capítulo se describe los materiales que se emplearon para la obtención de información, las fuentes de información y softwares empleados. Además, se describen los métodos que se usaron para procesar la información, en pro del cumplimiento de los objetivos presentados.

En el capítulo III se presentan los resultados y discusiones, se exponen los resultados obtenidos por las mediciones y el post proceso empleado, dichos resultados son presentados a través de tablas, gráficos o mapas. Se realiza la comparación de los resultados obtenidos con los de investigaciones de similares características.

Mediante el análisis de los resultados obtenidos en el periodo de ejecución y teniendo en cuenta la característica procedimental del trabajo de investigación, se concluye que los sistemas de información geográfica son eficaces al momento de realizar estudios de dispersión de contaminantes atmosféricos, esto se puede comprobar ya que es posible representar los datos numéricos en un entorno gráfico.

Los beneficios de esta investigación radican en el hecho de analizar el movimiento de los contaminantes emitidos dentro de nuestra ciudad, para que de esta manera se presenten propuestas de control en los cuales la calidad del aire de las zonas afectadas no genere problemas a los habitantes. Además de analizar nuevos procedimientos para el estudio de contaminantes, que representen un menor uso de recursos económicos y menor tiempo de procesamiento.

## <span id="page-15-0"></span>**CAPITULO I REVISIÓN BIBLIOGRÁFICA**

#### <span id="page-15-1"></span>**1.1. Antecedentes de la investigación**

#### **1.1.1. Antecedentes internacionales**

Cañada y Moreno (2017), en su investigación "Justicia ambiental y contaminación atmosférica por dióxido de azufre en Madrid: análisis espacio – temporal y valoración con sistemas de información geográfica" abordan:

El diagnostico de los efectos secundarios relacionados con la contaminación atmosférica por SO<sup>2</sup> y los impactos generados a distintos sectores del área urbana de Madrid en el contexto temporal de 1995 – 2005, teniendo como principales conclusiones que la mejora de la calidad atmosférico – ambiental en las zonas con mayores rentas, es más visible. En efecto, si se comparan los valores medios de  $SO<sub>2</sub>$ en 1995 y 2005 para los dos intervalos de renta más bajos se constata una reducción de unos 10 μg/m<sup>3</sup> aproximadamente. Ciertamente es posible llegar a esta conclusión teniendo en cuenta la disponibilidad de datos apropiados y tecnologías como los SIG, que permiten un análisis ágil y factible de los datos, como lo demuestra esta investigación.

Cañada y Moreno (2017) mediante la investigación "El contraste intraurbano de la contaminación del aire por  $NO<sub>2</sub>$  y  $O<sub>3</sub>$ : Estudio de grandes ciudades españolas con datos observados e interpolados con SIG", explican:

Estudiando el marco metodológico, las múltiples herramientas cuantitativas, gráficas y cartográficas que te brindan los SIG, brindan la capacidad de realizar análisis a nivel estadístico determinando patrones espaciales y la relación entre los distintos indicadores. Los test estadísticos y los coeficientes de asociación y correlación aplicados han ayudado a clarificar cómo se plasma esa relación en el ambiente urbano. Los patrones espaciales encontrados, se muestran claramente opuestos en la ciudad de Madrid, Sevilla y Barcelona. Mientras que los valores más altos de NO<sup>2</sup> se concentran en las áreas de mayor tráfico, ejes norte-sur en la ciudad de Madrid, o las grandes arterias de la ciudad de Barcelona, es ahí donde se dan los valores más bajos de O<sup>3</sup> y viceversa, en zonas suburbanas y rurales, donde el ozono alcanza sus cifras

más elevadas, el dióxido de nitrógeno presenta una concentración atmosférica más baja.

Machado, García & et al. (2007) en la investigación "Determinación y estudio de dispersión de las concentraciones de monóxido de carbono en la zona oeste de la ciudad de Maracaibo – Venezuela" nos transmite:

La investigación evalúa las concentraciones de monóxido de carbono (CO) en el ambiente producido principalmente por fuentes móviles sectorizando en zonas de alta densidad vehicular y poblacional. se seleccionaron: La Curva de Molina como zona de emisión (Estación 1), se estableció un área de dispersión de contaminantes teniendo en cuenta dos periodos temporales correspondientes a la época lluviosa y época de sequía y adicionalmente una zona localizada en Sinamaica, municipio Páez, considerada como objetivo de prioridad debido a que pertenece a la Red de Monitoreo de calidad del aire (Red-MECA) del ICLAM. Los datos obtenidos por la medición y la respectiva comparativa tanto metodológica como legal demuestran que las concentraciones de CO para el período total de muestreo rebasan la norma venezolana en 36% en los días muestreados en la zona de emisión, señalando la conveniencia de medidas de control.

Astudillo (2012) en su investigación de tesis "Modelación de dispersión espacial de contaminantes del aire en la ciudad de Cuenca", nos transmite:

El uso del software WRF – CHEM durante el desarrollo de la investigación permitió relacionar los componentes meteorológicos con el componente contaminante generando un modelo de dispersión que facilite la representación de dichas variables con un componente espacial. Bajo este criterio se desarrollaron simulaciones meteorológicas y fotoquímicas para un total de 4 horas. Las simulaciones fueron validadas a través de su comparación con observaciones en 9 puntos de medición. En términos de un diagnóstico de los niveles de ozono en base de las observaciones, se analizaron los datos que generó el modelo, identificando las zonas hacia donde está transportándose este contaminante. El procesamiento de información y posterior análisis determino que los datos meteorológicos son insuficientes para llegar a resultados concluyentes debido a la calidad de los mismos. Las simulaciones fotoquímicas tuvieron problemas por la falta de disponibilidad de inventarios de emisiones que tenga relación con las características muy específicas del formato de

los inventarios que requiere el modelo utilizado.

#### **1.1.2. Antecedentes nacionales.**

Baldarrago (2017) en su investigación "Eficacia del modelo CALINE4 en la evaluación de la dispersión de Monóxido de Carbono: parque automotor, distrito de Santa Anita", expone:

La presente investigación consiste el determinar la eficacia del modelo de dispersión atmosférica generado por CALINE4 mediante la comparativa entre la simulación obtenida por el procesamiento de información en el software y los resultados reales obtenidos por el uso de indicadores estadísticos como el BIAS y el error relativo. Para esto se delimitaron las zonas de evaluación por las avenidas Santiago de Chuco, Los Eucaliptos, Los ruiseñores, Los chancas y Jr. Roberto Santucho ubicadas en el distrito de Santa Anita, Lima, las concentraciones reales de CO fueron halladas mediante monitoreos en la EE.SS. ROOSVELT y obtenidas mediante el SENAMHI en la Estación Santa Anita las cuales están dentro de la zona de estudio y los valores modelados fueron resultado de la corrida del modelo CALINE4, dando como resultado para el análisis de promedio diario de 18,1 % y para el promedio mensual de 19,2 % de Error Relativo entre valores reales y modelados concluyendo así que el modelo CALINE4 resulta siendo eficaz en el análisis de la dispersión de CO.

Limas (2016) en la investigación titulada "Incidencia del flujo vehicular en la calidad del aire por  $NO<sub>2</sub>$  y  $SO<sub>2</sub>$  en plazas históricas del Cercado de Lima", trasmite:

La investigación busca conocer los efectos de la presencia vehículos con respecto a la calidad de aire, analizando de manera directa  $NO<sub>2</sub>$  y  $SO<sub>2</sub>$ , los puntos muestreados se realizaron en las siguientes plazas: Bolognesi, Dos de Mayo, San Martín y el Parque Universitario. Esto se relacionó con el comportamiento vehicular para establecer datos cuantificables de tal manera que el conteo de vehículos no se repitan dos veces el paso de los vehículos por un mismo punto. Para desarrollar el análisis de la concentración de  $NO<sub>2</sub>$  y  $SO<sub>2</sub>$ , se empleó el método de difusión pasiva, que consistió en instalar estratégicamente cuatro equipos muestreadores en postes de alumbrado público a una altura de 3 m, por un período de un mes aprox. (entre los meses de enero y febrero del 2016). De esta manera se obtuvo que la concentración de NO<sub>2</sub> más elevada, se obtuvo en la plaza Dos de Mayo con 50,9  $\mu$ g/m<sup>3</sup>, y el menor valor en la plaza San Martín con 33,35 μg/m<sup>3</sup>.

#### **1.1.3. Antecedentes regionales.**

No hay presencia de trabajos similares.

#### **1.1.4. Antecedenteslocales.**

No hay presencia de trabajos similares.

#### <span id="page-18-0"></span>**1.2. Marco teórico**

#### **1.2.1. Contaminación atmosférica.**

En relación a la problemática presentada Wark y Warner (2012) afirma que: La contaminación del aire forma parte de la vida moderno. Es la consecuencia de la manera como se construyen nuestras ciudades, la contaminación del aire es un residuo de los métodos como se producen nuestras mercancías, las trasportamos junto con nosotros y generamos la energía para calentar e iluminar los lugares donde vivimos, nos divertimos y trabajamos. La causa principal de toda la contaminación del aire es la combustión, y esta es esencial para el hombre. Cuando ocurre la combustión perfecta o teórica, el hidrogeno y el carbono del combustible se combinan con el oxígeno del aire para producir calor, luz, dióxido de azufre y vapor de agua. Sin embargo, las impurezas del combustible, una incorrecta reacción entre el combustible y el aire, o temperaturas de combustión demasiado altas o demasiado bajas son causa de la formación de productos secundarios, tales como monóxido de carbono, óxido de azufre, óxidos de nitrógeno, cenizas finas e hidrocarburos no quemados; todos ellos son contaminantes del aire.

#### **1.2.2. Dispersión atmosférica.**

Onursal y Surhid (1997) sostienen:

La concentración en el ambiente de los contaminantes no solo es el resultado de la magnitud de las emisiones sino también de la manera en que los principales contaminantes se transportan, se dispersan y reaccionan entre sí en la atmosfera, para formar contaminantes secundarios. Estos mecanismos están afectados por una serie de factores meteorológicos:

• El viento transporta los contaminantes del aire de un lugar a otro. La trayectoria que siguen los contaminantes suspendidos en el aire y el grado de dilución depende de la dirección y velocidad del viento.

- Con el aumento de la temperatura se incrementa la reactividad de los contaminantes primarios en la atmosfera con formación de contaminantes secundarios. Además, la temperatura fomenta las emisiones por evaporación de los vehículos.
- La radiación solar favorece la formación de contaminantes secundarios como el ozono. La intensidad de la radiación solar está determinada por la nubosidad. Los centros urbanos en lugares cálidos y soleados de alta densidad de tránsito tienden a ser más propensos a la formación de ozono debido a las emisiones de HC y NOx.
- La altura o profundidad de mezclado es la altitud con respecto a la superficie de la Tierra a la cual se produce un mezclado vertical relativamente vigoroso. Se utiliza para representar la capacidad de dispersión de la atmosfera. La altura de mezclado varía según la hora del día y el mes del año, se ve afectada por las inversiones térmicas. En condiciones normales, cuando baja la temperatura del aire con la altitud, los gases contaminantes calientes se elevan a grandes alturas. No obstante, en condiciones isotérmicas, cuando no existe un cambio en la temperatura con la altitud, se forma una capa de inversión sobre el suelo, que atrapa a los contaminantes primarios y favorece la formación de contaminantes secundarios en la atmosfera. Estas condiciones son de gran preocupación cuando la velocidad del viento es baja.
- La topografía local también influye en el transporte y la dispersión de contaminantes del aire. En los centros urbanos con una topografía relativamente nivelada, el efecto de dispersión del viento es mayor. La presencia de la costa oceánica a perfiles eólicos diurnos en la región que ayuden a dispersar los contaminantes. Los cerros y montañas que rodean los centros urbanos suelen actuar como barreras contra el viento.
- Dentro de un centro urbano los edificios y otras estructuras pueden tener gran efecto sobre la dispersión de contaminantes del aire. Se produce un efecto de "túnel urbano" cuando los edificios altos evitan la dispersión del viento de las emisiones de bajo nivel.

Torres (2007), expone: La dispersión de contaminantes atmosféricos es un proceso complejo para cuya evaluación es necesaria la aplicación de modelos. Los fenómenos que se desarrollan en la atmósfera no son controlables, ni reproducibles completamente en laboratorio. Por este motivo los modelos de dispersión de contaminantes son herramienta imprescindible en el estudio de la contaminación atmosférica.

#### **1.2.3. Modelos de difusión y/o dispersión atmosférica**

Schwela (2004) afirma que:

El modelo de dispersión es una herramienta poderosa para la interpolación, predicción y optimización de estrategias de control. Los modelos permiten la comparación de las consecuencias de varias opciones para mejorar la calidad del aire. Sin embargo, los modelos necesitan ser validados por datos de monitoreo. Su exactitud depende de muchos factores, incluyendo la exactitud de los datos de emisiones de la fuente, la calidad del conocimiento de las condiciones meteorológicas en el área, y la suposición acerca de procesos físicos y químicos en la atmósfera en relación con el transporte y transformación de los contaminantes. Los modelos de dispersión deben ser usados en las siguientes situaciones:

- Cuando la medición de un contaminante es muy difícil o muy cara para ser medido.
- Cuando se planifica alguna instalación nueva o modificación de alguna ya existente en un área urbana.
- Cuando se planifica algún cambio en la distribución del tráfico en una ciudad.

Ramos (2011) define a los modelos de dispersión atmosférica son una simulación matemática sobre cómo los gases se dispersan en la atmósfera. Son especialmente interesantes para el estudio de la dispersión de contaminantes, ya que permiten simular las condiciones reales de transporte y dispersión de los gases como producto de una interacción de las condiciones meteorológicas con las propias fuentes de emisión.

#### **1.2.3.1. Clasificación de los modelos de dispersión atmosférica.**

Ramos (2011) Clasifica a los modelos de dispersión atmosférica:

- Modelos físicos: Se trata de representaciones a pequeña escala de la dispersión atmosférica.
- Modelos matemáticos: Son aquellos que se basan en determinados sistemas conceptuales que están soportados en principios físico- químicos e implementados en programas de ordenador. Dentro de los modelos

matemáticos se pueden distinguir dos grandes grupos:

- o Modelos Determinísticos: Están basados en ecuaciones matemáticas que representan los procesos atmosféricos. Los principales modelos dentro de este grupo se detallan a continuación:
- Modelos de caja (Box models): Se trata de un sencillo modelo en el cual la región objeto de estudio es tratada como una caja fija, limitada en su parte inferior por la superficie terrestre y en su parte superior por la altura de la capa de mezcla. Son útiles como primera aproximación a la estimación de la variación temporal de la concentración media en una región.
- Modelos Gaussianos: Están basados en sencillas hipótesis referentes a la naturaleza estocástica de la turbulencia y la dispersión de los gases contaminantes. Por ello, son modelos muy manejables, fáciles de programar y de ejecutar en un ordenador. Estos modelos asumen que la distribución del contaminante dentro de la nube sigue una distribución de Gauss (campana de Gauss), de ahí su nombre. En la figura N° 16 se muestra una sencilla representación gráfica del funcionamiento de un modelo de dispersión tipo Gaussiano.

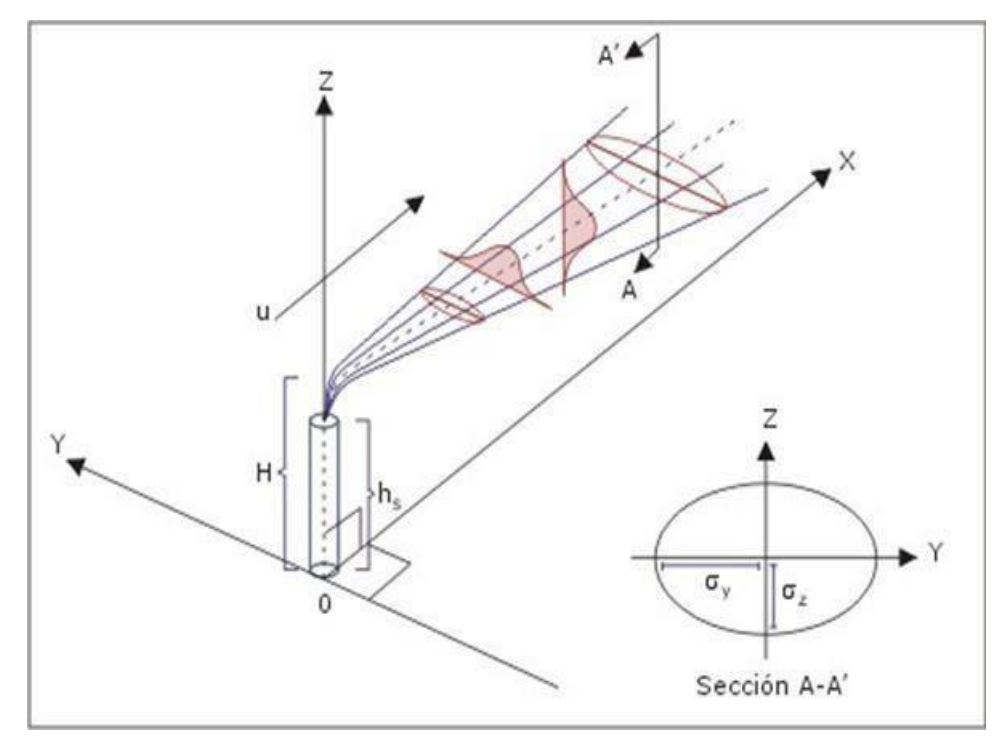

<span id="page-21-0"></span>*Figura 1*. Fundamento del Modelo Gaussiano. (Fuente: Conceptos básicos sobre la meteorología de la contaminación del aire, CEPIS (2005)).

- Modelos numéricos Eulerianos: Estos modelos obtienen una solución a partir de procedimientos numéricos aplicados en una malla espacial definida en un sistema de coordenadas determinado. Abarcan un rango mayor de aplicabilidad que los anteriores modelos, siendo especialmente útiles para realizar simulaciones de los contaminantes fotoquímicos (ozono, óxidos de nitrógeno y compuestos orgánicos volátiles).
- Modelos Lagrangianas: En este caso los contaminantes están representados por elementos de tamaño diverso como nubes, segmentos o partículas. Dichos elementos son transportados y dispersados por el viento de forma independiente. Existen varios subtipos de modelos, tales como los modelos de pluma segmentada, los modelos de nubes Gaussianas, los modelos PIC (Particle in cell) o los modelos Lagrangianas de caja.
- Modelos Empíricos: Están basados en relaciones estadísticas y empíricas entre los datos referentes a la contaminación y otras variables que puedan tener influencia sobre ella. Dentro de este grupo existe un conjunto de modelos llamados "rollback", basados en relaciones sencillas entre los niveles de inmisión y los de emisión. Por otro lado, se pueden encontrar los modelos estocásticos, que se basan en técnicas estadísticas aplicadas a datos históricos que expresan las relaciones que existen entre la meteorología y la calidad del aire.

#### **1.2.4. Estabilidad atmosférica.**

Centro Panamericano de Ingeniería Sanitaria y ciencias del ambiente (2005) conceptualiza que el grado de estabilidad atmosférica está determinado por la diferencia de temperatura entre una porción de aire y el aire a su alrededor. Esta diferencia puede causar el movimiento vertical de la porción ya sea su elevación o caída.

#### **1.2.4.1. Condiciones inestables.**

Se da cuando el gradiente vertical ambiental es mayor que el gradiente vertical adiabático seco, mientras aumenta la altura, el aire alrededor se enfría a una tasa de 9,8° C/Km.

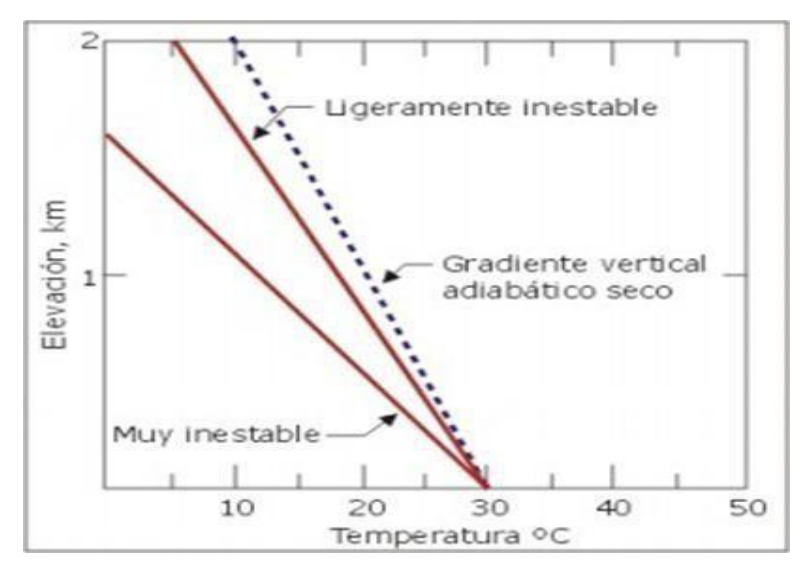

<span id="page-23-0"></span>*Figura 2.* Condiciones Inestables. (Fuente: Conceptos básicos sobre la meteorología de la contaminación del aire, CEPIS (2005)).

#### **1.2.4.2. Condiciones neutrales.**

Si el gradiente vertical de la temperatura del ambiente es el mismo que el gradiente vertical adiabático seco, se habla de condiciones neutrales de estabilidad. Este tipo de estabilidad no estimula ni inhibe el movimiento vertical del aire, se presenta durante los días con viento o cuando una capa de nubes impide el calentamiento o enfriamiento de la superficie terrestre.

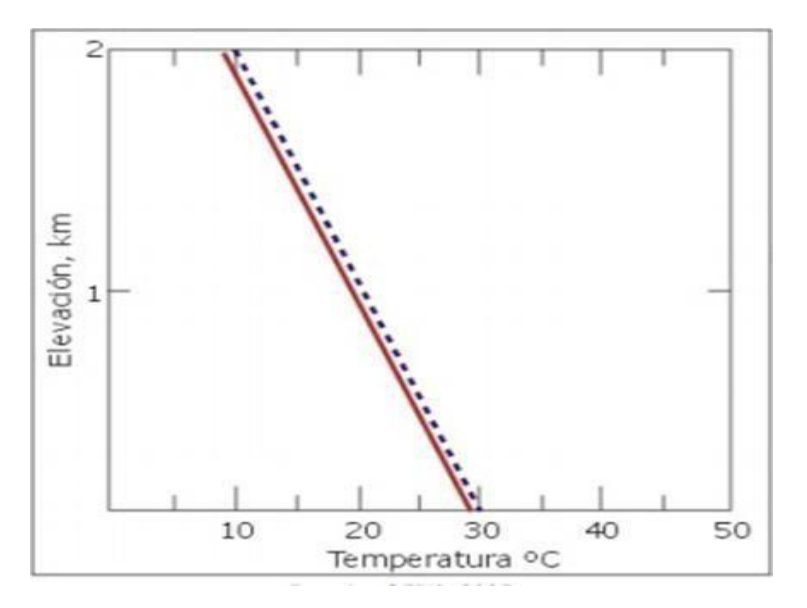

<span id="page-23-1"></span>*Figura 3.*Condiciones Neutrales. (Fuente: Conceptos básicos sobre la meteorología de la contaminación del aire, CEPIS (2005)).

#### **1.2.4.3. Condiciones estables.**

Cuando el gradiente vertical ambiental es menor que el gradiente vertical adiabático (se enfría a menos de 9,8 °C/1.000 m), el aire es estable y resiste la circulación vertical. Este es un gradiente vertical sub adiabático. El aire que se eleva verticalmente permanecerá más frío y, por lo tanto, más denso que el aire circundante. Una vez que se retira la fuerza de elevación, el aire que se elevó 17 regresará a su posición original. Las condiciones estables se producen durante la noche, cuando el viento es escaso o nulo.

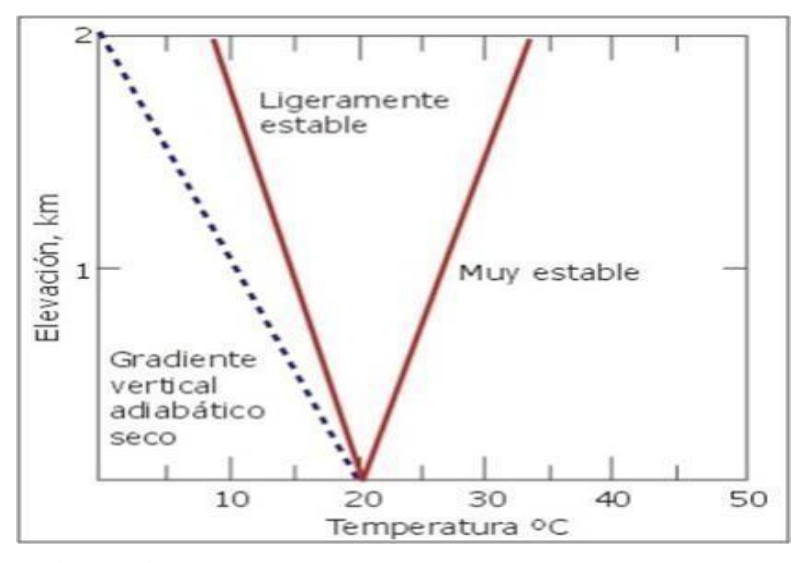

<span id="page-24-0"></span>*Figura 4.* Condiciones Estables. (Fuente: Conceptos básicos sobre la meteorología de la contaminación del aire, CEPIS (2005)).

#### **1.2.5. Sistema de información geográfica.**

Olaya (2011) brinda la siguiente información:

Una definición clásica, para quien un SIG es un elemento que permite «analizar, presentar e interpretar hechos relativos a la superficie terrestre». El mismo autor argumenta, no obstante, que «esta es una definición muy amplia, y habitualmente se emplea otra más concreta. En palabras habituales, un SIG es un conjunto de software y hardware diseñado específicamente para la adquisición, mantenimiento y uso de datos cartográficos». En una línea similar, se define un SIG como un «sistema de información diseñado para trabajar con datos referenciados mediante coordenadas espaciales o geográficas. En otras

palabras, un SIG es tanto un sistema de base de datos con capacidades específicas para datos georreferenciados, como un conjunto de operaciones para trabajar con esos datos. En cierto modo, un SIG es un mapa de orden superior».

#### **1.2.5.1. Modelación ráster.**

Olaya (2011) describe el modelo ráster, como la zona de estudio se divide de forma sistemática en una serie de unidades mínimas (denominadas habitualmente celdas), y para cada una de estas se recoge la información pertinente que la describe. Se muestra aumentada una porción la malla ráster de elevaciones de modo que los límites de las celdas se hacen patentes y puede además representarse en cada una de ellas su valor asociado.

Aunque la malla de celdas puede contener información sobre varias variables, lo habitual es que trate una única variable. Es decir, que se tenga un único valor para cada una de las celdas. La característica principal del modelo ráster, y que le confiere gran parte de sus propiedades más interesantes, especialmente de cara al análisis, es su sistematicidad. La división del espacio en unidades mínimas se lleva a cabo de forma sistemática de acuerdo con algún patrón, de tal modo que existe una relación implícita entre las celdas, ya que estas son contiguas entre sí, cubren todo el espacio, y no se solapan. Por tanto, la posición de una celda depende de la de las restantes, para así conformar en conjunto toda la malla regular que cumple las anteriores características. Dicho de otro modo, el orden propio de las celdas, presente gracias a la división sistemática realizada, aporta un elemento adicional que las relaciona entre sí.

| 132.90 | 133.90 |        | 135.60 139.20 140.60 144.40 |        |               |
|--------|--------|--------|-----------------------------|--------|---------------|
| 126.80 | 128.50 | 131.40 | 133.90                      |        | 135.90 139.90 |
| 122.30 | 124.10 | 125.90 | 128.50                      |        | 131.80 135.60 |
|        | 119.90 | 121.90 | 124.36                      | 128.20 | 131.50        |

<span id="page-25-0"></span>*Figura 5.* Modelación Ráster. (Fuente: Sistemas de Información Geográfica, Olaya (2011)).

#### **1.2.5.2. Modelación vectorial.**

#### Olaya (2011) indica:

El otro modelo principal de representación es el modelo vectorial. En este modelo, no existen unidades fundamentales que dividen la zona recogida, sino que se recoge la variabilidad y características de esta mediante entidades geométricas, para cada una de las cuales dichas características son constantes. La forma de estas entidades (su frontera), se codifica de modo explícito, a diferencia del modelo ráster, donde venía implícita en la propia estructura de la malla. Si el modelo ráster era similar al modelo conceptual de campos, el vectorial lo es al de entidades discretas, pues modeliza el espacio geográfico mediante una serie de primitivas geométricas que contienen los elementos más destacados de dicho espacio. Estas primitivas son de tres tipos: puntos, líneas y polígonos. Utilizando puntos, líneas o polígonos, puede modelizar se el espacio geográfico si se asocia a estas geometrías una serie de valores definitorios. La componente espacial de la información queda así en la propia primitiva (recoge la forma, posición y otras propiedades espaciales), y la componente temática queda en dichos valores asociados.

| Primitiva | Entidad espacial | Representación |                               | Atributos                                     |                                               |
|-----------|------------------|----------------|-------------------------------|-----------------------------------------------|-----------------------------------------------|
| Puntos    |                  |                | ID<br>$\frac{2}{3}$           | Altura<br>17.5<br>$\mathbf{22}$<br>15<br>19.7 | Diámetro Normal<br>35<br>45.6<br>27.2<br>36,1 |
| Líneas    |                  |                | Ancho máx(m)<br>$15$<br>$6.3$ | Calado máx(m)<br>4.3<br>3,9<br>ä,             | Longitud(km)<br>35<br>5.2                     |
| Poligonos |                  |                |                               | Superficie(km) <sup>2</sup><br>31494          | Profundidad máx(m)<br>1637                    |

<span id="page-26-0"></span>*Figura 6.* Modelación Vectorial. (Fuente: Sistemas de Información Geográfica, Olaya  $(2011)$ ).

#### **1.2.6.1. Estándares de calidad del aire.**

El Ministerio Nacional del Ambiente (2017) establece: "Decreto Supremo N-003- 2017-MINAM", mediante la presente norma aprueban los entandares de calidad ambiental (ECA) para el aire, que como anexo forman parte del presente decreto supremo. Los ECA para el aire son un referente obligatorio para el diseño y aplicación de los instrumentos de gestión ambiental, a cargo de los titulares de actividades, extractivas y servicios.

#### <span id="page-27-0"></span>**Tabla 1**

| Parámetro       | <b>Periodo</b> | <b>Valor</b><br>$(\mu g/m^3)$ |
|-----------------|----------------|-------------------------------|
| CO <sub>1</sub> | 1 hora         | 30000                         |
|                 | ocho<br>horas  | 10000                         |
| NO <sub>2</sub> | anual          | 100                           |
|                 | una hora       | 200                           |
| SO <sub>2</sub> | 24 horas       | 250                           |

*Estándares de Calidad para Aire del MINAM*

*Fuente: Estándares de Calidad Ambiental para Aire, MINAM (2017).*

### **1.2.6.2. Protocolo nacional de monitoreo de la calidad ambiental del aire.**

El Decreto Supremo  $N^{\circ}$  010 – 2019 – MINAM, menciona en el Protocolo Nacional de Monitoreo de la Calidad Ambiental del Aire, capítulo G correspondiente al Análisis para la aplicación de procedimientos de medición alternativos, es posible en los siguientes casos:

- Monitoreos vinculados a planes de acción para la mejora de la calidad del aire.
- Monitores orientados a la prevención/evaluación de riesgos de salud ambiental.
- Monitoreos en áreas asociadas a actividades extractivas,

productivas y de servicios, únicamente cuando se busque generar información para controles internos.

Al respecto, es preciso indicar que cuando se pretenda utilizar la información de calidad del aire para reportes de monitoreo ambiental vinculados a instrumentos de gestión ambiental (Estudio de Impacto Ambiental, Programa de Adecuación y Manejo Ambiental, Declaración de Impacto Ambiental, entre otros), se deben aplicar necesariamente los métodos de referencia o equivalentes indicados en el capítulo E, no siendo posible el uso de procedimientos de medición alternativos.

Por otro lado, en cuanto a los resultados obtenidos con procedimientos alternativos, cabe indicar que estos solo pueden ser comparados con los ECA correspondientes siempre que se cumplan las condiciones:

- Las pruebas de intercomparación entre los métodos de referencia o equivalentes y los procedimientos alternativos, hayan resultado satisfactorios.
- El diseño experimental y los criterios de aceptabilidad de las pruebas de intercomparación deberán basarse en las recomendaciones del documento técnico de la EPA (2011) "Reference and equivalent method applications. Guidelines for applicants" y el documento técnico "40 CFR Part 53 – AMBIENT AIR MONITORING REFERENCE AND EQUIVALENT METHODS".
- Que sea posible aplicar los criterios de aseguramiento y control de calidad en el presente protocolo.

Se consideran procedimientos de medición alternativos a los siguientes:

- Medición de sensores de bajo costo (low cost sensors).
- La aplicación de técnicas de sensoramiento remoto.
- La aplicación de modelos de dispersión atmosférica.
- Procedimientos de medición que no se adecuen al método de referencia o equivalente.
- Métodos validados con o sin referencia de normas internacionales.
- Otros que no cuenten con normas técnicas nacionales o internacionales.

#### <span id="page-29-0"></span>**1.3. Definición de términos básicos**

#### **1.3.1. Dirección de viento.**

"La dirección del viento es aquélla de donde sopla. Se expresa en grados, contados a partir del Norte geográfico, en el sentido del movimiento de las manecillas del reloj, o bien se expresa en rumbos magnéticos indicados por la brújula" (Retallack, 1991).

### **1.3.2. Humedad relativa.**

Andrades y Muñez (2012) conceptualiza y clasifica:

La humedad atmosférica hace referencia a la cantidad de vapor de agua contenido en la atmosfera. Pueden considerarse dos tipos de humedad:

- Humedad absoluta, que hace referencia a la cantidad de vapor de agua contenida en un volumen de aire.
- Humedad relativa, se entiende como el cociente entre la cantidad de vapor de agua contenido en la atmosfera y la máxima que podría contener.

#### **1.3.3. Interpolación.**

"Un método de interpolación permite el cálculo de valores en puntos no muestreados, a partir de los valores recogidos en otra serie de puntos" (Olaya, 2011).

#### **1.3.4. Internet de las cosas (IoT).**

Barrio (2018), nos dice que el «Internet de las Cosas» (IoT) hace referencia, a una tecnología basada en la conexión de objetos cotidianos a Internet que intercambian, agregan y procesan información sobre su entorno físico para proporcionar servicios de valor añadido a los usuarios finales.

#### **1.3.5. Monóxido de carbono (CO).**

"El CO es un gas incoloro e inodoro que se produce por la combustión incompleta. Los automóviles con motores de combustión interna son la principal fuente de emisión de CO" (Sbarato y Sbarato, 2009).

## **1.3.6. Placa ARDUINO.**

Torrente (2013) lo describe como un conjunto de tres componentes básicos; una placa hardware libre que incorpora un microcontrolador reprogramable y una serie de pines-hembra (los cuales están unidos internamente a las patillas de E/S del microcontrolador) que permiten conectar allí de forma muy sencilla y cómoda diferentes sensores y actuadores. Un software (más en concreto, un "entorno de desarrollo") gratis, libre y multiplataforma (ya que funciona en Linux, MacOS y Windows) que debemos instalar en nuestro ordenador y que nos permite escribir, verificar y guardar ("cargar") en la memoria del microcontrolador de la placa Arduino el conjunto de instrucciones que deseamos que este empiece a ejecutar. Es decir: nos permite programarlo. Un lenguaje de programación libre. Por "lenguaje de programación" se entiende cualquier idioma artificial diseñado para expresar instrucciones (siguiendo unas determinadas reglas sintácticas) que pueden ser llevadas a cabo por máquinas.

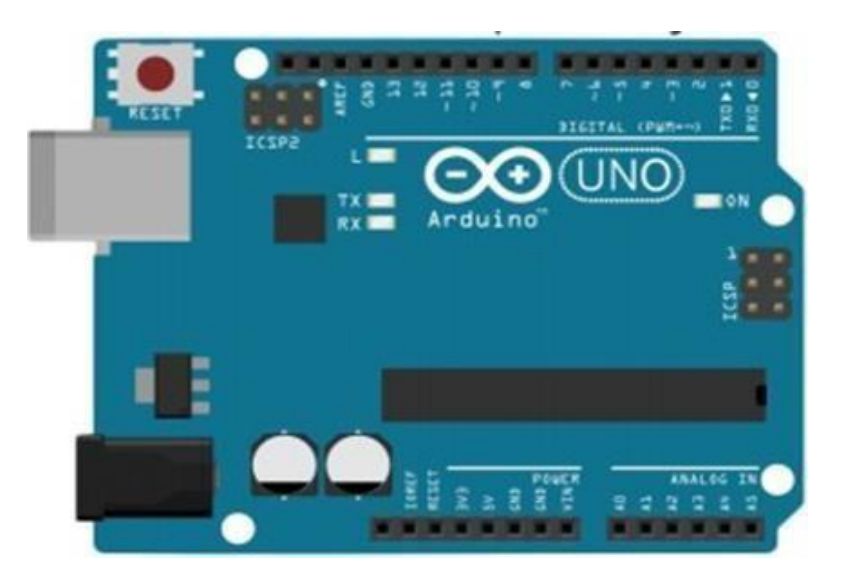

*Figura 7.*Placa Arduino UNO. (Fuente: Arduino: Curso práctico de formación, Torrente (2013)).

#### <span id="page-30-0"></span>**1.3.7. Rosa de viento.**

"Es un diagrama en el cual se representan frecuencias, intensidades y direcciones del viento y permite analizar la velocidad del viento a través de la representación geométrica de diversos parámetros como: frecuencias, intensidades y direcciones del viento" (López, 2019).

#### **1.3.8. Sensor DHT – 22.**

Torrente (2013) describe al sensor DHT – 22 concretamente como el sensor digital de temperatura y humedad. Este sensor es muy básico y lento (solo se pueden obtener datos como mínimo cada 2 segundos), pero es de bajo coste y muy manejable para obtener datos básicos en proyectos caseros.

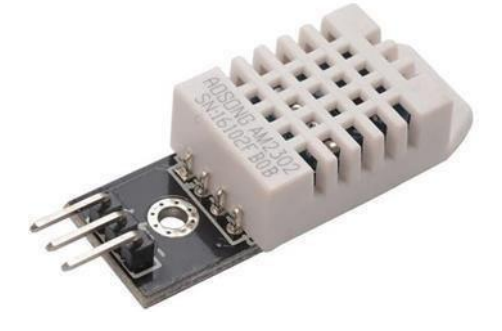

*Figura 8.*Sensor DHT – 22. (Fuente: Arduino: Curso práctico de formación, Torrente (2013)).

## <span id="page-31-0"></span>**1.3.9. Sensor MQ – 7.**

Marco (2016) describe al MQ – 7 como un sensor fácil de usar para la detección de monóxido de carbono (CO), ideal para detectar concentraciones de CO en el aire. El MQ – 7 puede detectar concentraciones en el rango de 20 a 2000 ppm. Este sensor tiene una alta sensibilidad y un corto tiempo de respuesta.

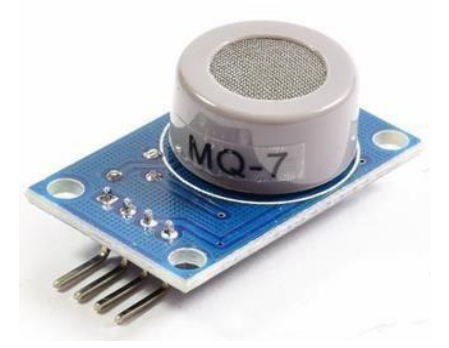

*Figura 9.* Sensor MQ – 7. (Fuente: Arduino: Curso práctico de formación, Torrente (2013)).

#### <span id="page-31-1"></span>**1.3.10. Temperatura.**

"La temperatura es una magnitud relacionada con la rapidez del movimiento de las partículas que constituyen la materia. Cuanta mayor agitación presente éstas, mayor será la temperatura" (FECYT, 2007).

## **1.3.11. Velocidad de viento.**

"Se define como una magnitud vectorial con la cual se mide el comportamiento horizontal de los vientos en un espacio y tiempo determinados, cuya unidad de medida se expresa en nudos o metros por segundo" (Retallack, 1991).

## **CAPÍTULO II MATERIAL Y METODOS**

## <span id="page-33-0"></span>**2.1. Materiales**

## **2.1.1. Material de trabajo**

## **2.1.1.1. Información cartográfica.**

- Catastro de edificaciones del área urbana de la ciudad de Moyobamba, fue elaborado el responsable de la investigación usando la herramienta Open Street Map.
- Descarga de imagen satelital Shuttle Radar Topography Mission (SRTM), de carácter global, tamaño de celda 90 x 90, tres arcosegundos. Para procesamientos de terreno.

## **2.1.1.2. Información meteorológica.**

- Información sobre datos de velocidad y dirección de viento de los puntos de medición designados.
- Información de temperatura y humedad relativa obtenida por el monitoreo realizado con el equipo ARDUINO en conjunto con el sensor DHT – 22.

## **2.1.1.3. Información de concentración de monóxido de carbono (CO).**

• Información sobre concentración de monóxido de carbono emitido por vehículos, usando el equipo ARDUINO en conjunto con el sensor MQ – 7.

### **2.1.1.4. Software.**

- ArcGIS 10.5, necesario para la generación del modelo de dispersión y representación espacial del mismo.
- WRPLOT, para elaboración de rosa de vientos.

## **2.1.2. Equipos**

## **2.1.2.1. Equipo ARDUINO con sensor de velocidad y dirección de viento.**

Este equipo cuenta con una placa ARDUINO UNO, en conjunto con una veleta y un anemómetro, este equipo permite registrar la velocidad de viento en m/s y la dirección de viento en grados. El registro se registra un dato por minuto, por motivos prácticos la programación empleada en este equipo permite establecer

un promedio por cada hora, de esta manera se registran 24 datos al día. Las especificaciones técnicas del sensor de velocidad y dirección de viento

se muestran en la tabla 2.

Al ser este un equipo que fue creado con una programación para que cumpla con el objetivo obtener datos de velocidad y dirección de viento, sigue una lógica de funcionamiento.

## <span id="page-34-0"></span>**Tabla 2**

| <b>PARAMETRO</b>              | <b>CONDICION TECNICA</b>                |  |  |
|-------------------------------|-----------------------------------------|--|--|
| Temperatura de funcionamiento | $-10$ ° C a 70 ° C                      |  |  |
| Temperatura de almacenamiento | -40 ° C a 85 ° C                        |  |  |
| Par de rotación               | 50 gramo – fuerza/centímetro            |  |  |
| Resistencia terminal          | 300 gramo – fuerza/centímetro x 10 seg. |  |  |
| Resistencia                   | 5,1 kilopondio o kilogramo – fuerza     |  |  |
| Vida rotacional               | 30.000 ciclos                           |  |  |
| Resistencia de aislamiento    | 50 VCC 10 M $\Omega$ min.               |  |  |
| Resistencia dieléctrica       | 50 VCA durante 1 min.                   |  |  |

*Especificaciones Técnicas del Sensor para Velocidad y Dirección de Viento*

Fuente: Arduino: Curso práctico de formación, Torrente (2013).

Al ser este un equipo que fue creado con una programación para que cumpla con el objetivo obtener datos de velocidad y dirección de viento, sigue una lógica de funcionamiento.

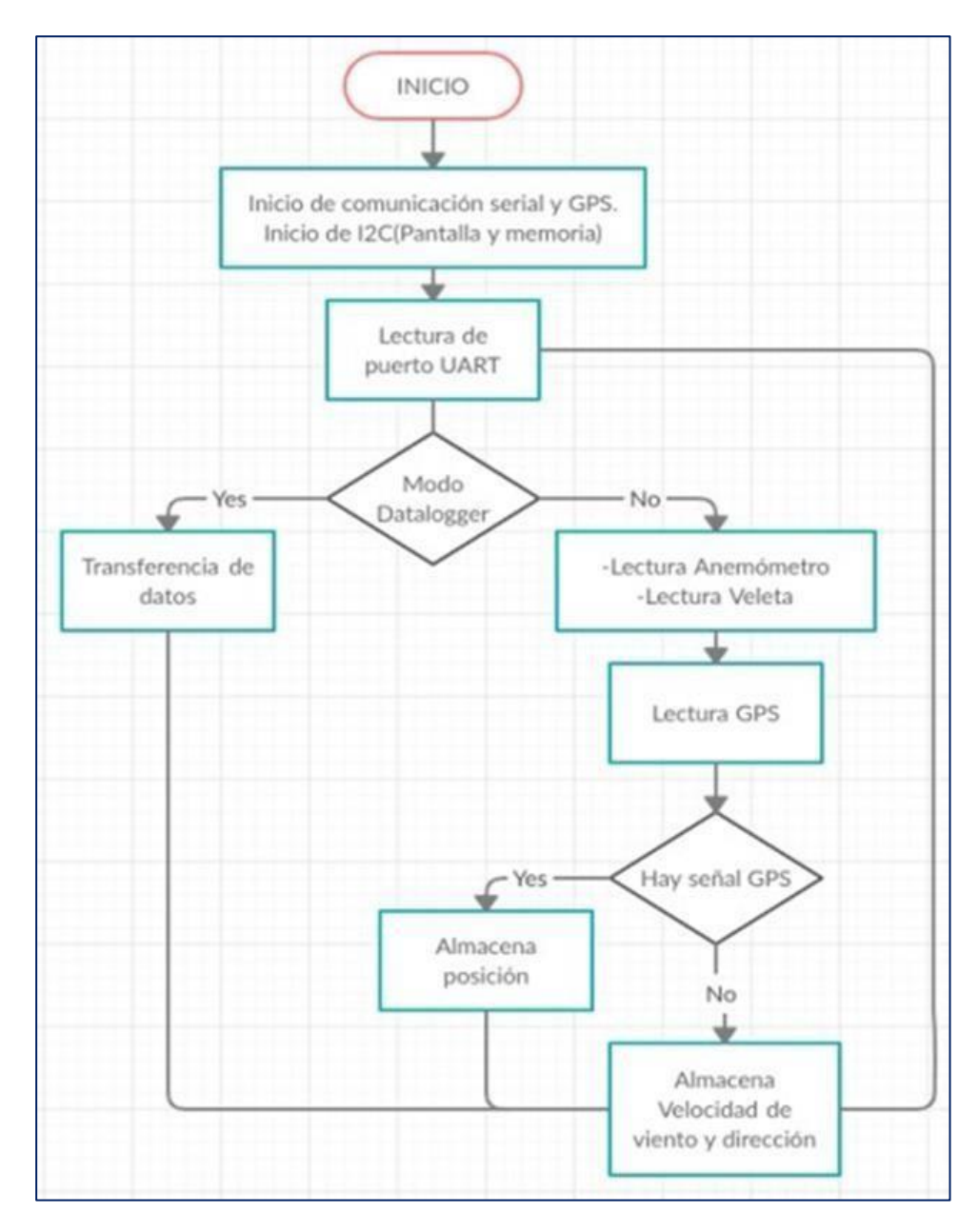

<span id="page-35-0"></span>*Figura 10.* Esquema Lógico del Equipo de Dirección y Velocidad de Viento.

## **2.1.2.2. Equipo ARDUINO con sensor MQ – 7 y DHT – 22.**

La medición de concentración de monóxido de carbono, se realizado mediante un equipo que costa de tres partes primordiales: placa ARDUINO UNO, sensor MQ – 7, sensor DHT – 22. Adicionalmente cada equipo cuenta con un GPS para georreferenciar los puntos de control. El registro de datos se realiza por minuto, el tiempo de funcionamiento del equipo es a criterio del investigador.
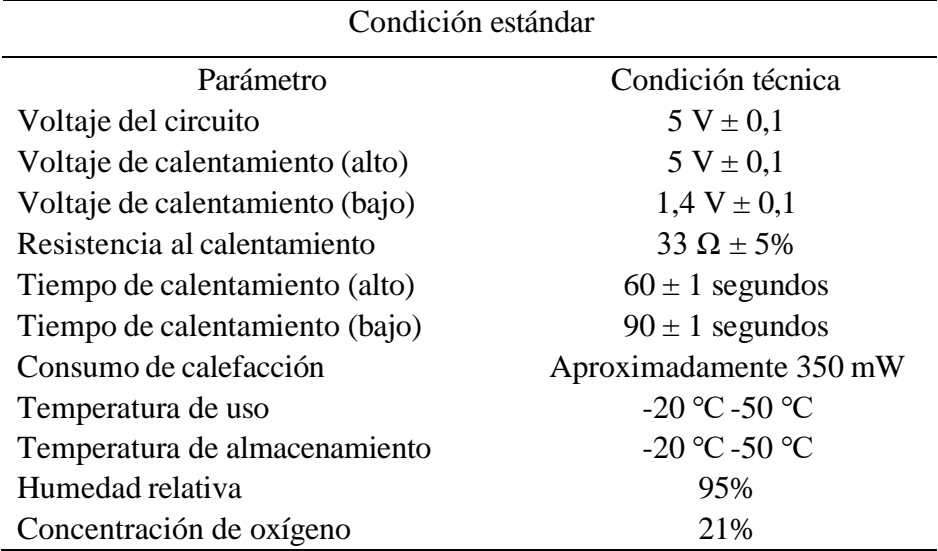

*Especificaciones Técnicas del Sensor MQ - 7*

Fuente: Diseño e implementación de un sistema de medida de gases con Arduino, Marco(2016).

# **Tabla 4**

*Especificaciones Técnicas del Sensor DHT – 22*

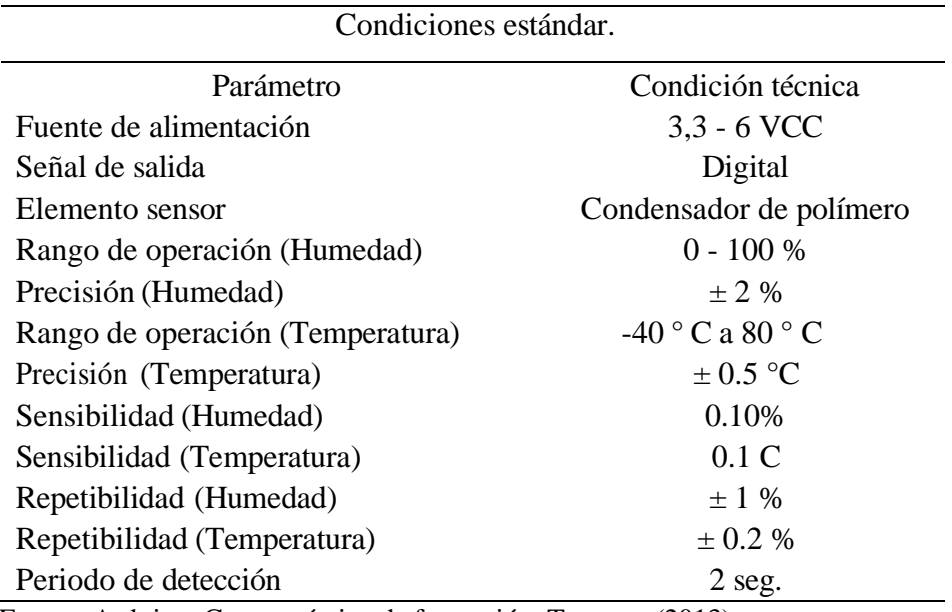

Fuente: Arduino: Curso práctico de formación, Torrente (2013).

Al estar sujeto a programación este equipo cumple con la siguiente lógica de funcionamiento.

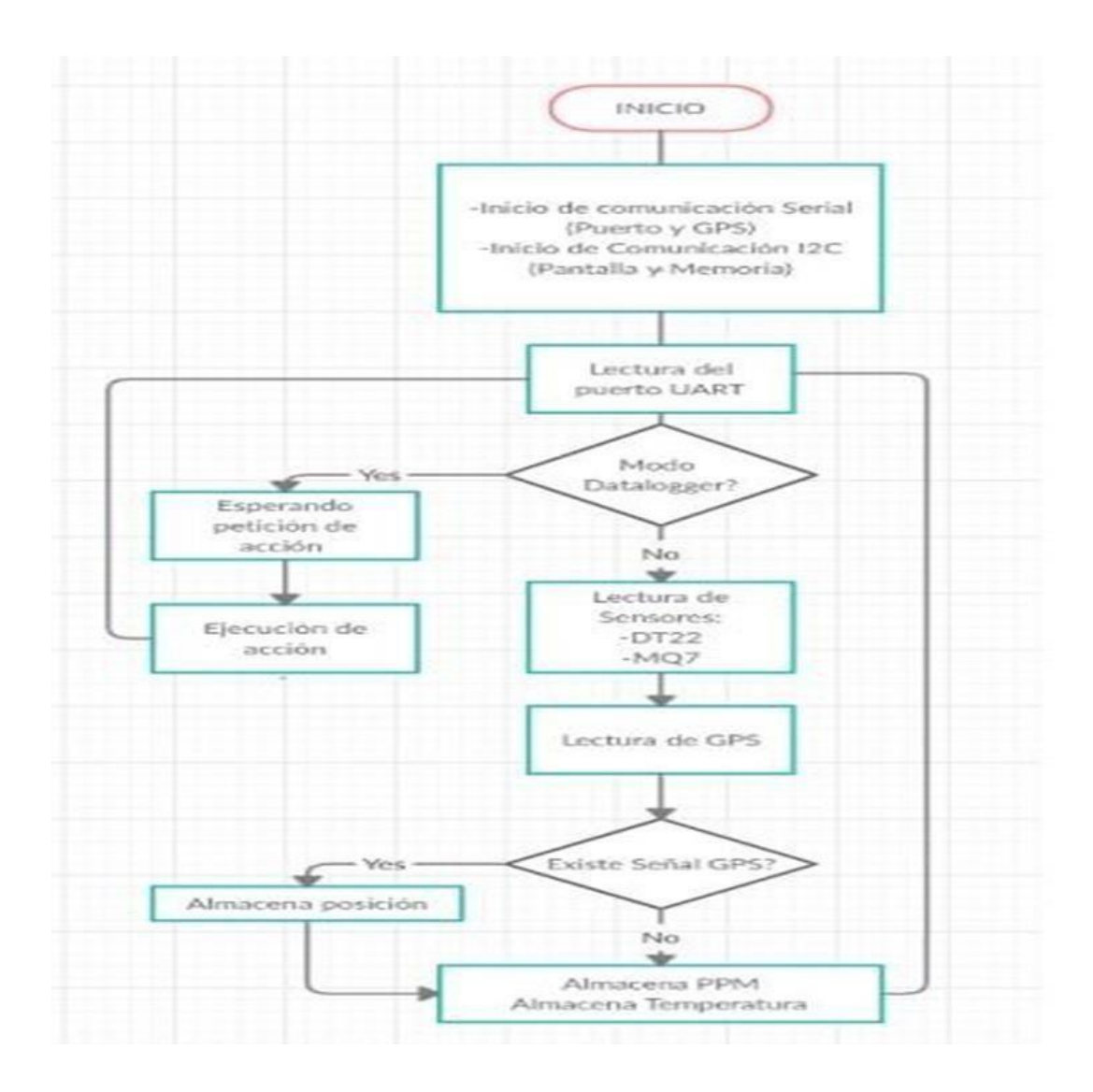

*Figura 11.* Esquema Lógico del Equipo de Temperatura, Humedad y CO.

# **2.1.3. Instrumentos.**

- Smartphone Samsung Galaxy J7 Neo; se empleó junto a aplicaciones para registrar datos que no estaban previstos.
- Cámara Canon EOS Rebel T5; para ayudar en la toma de evidencia fotográfica de las actividades que se desarrollaron durante la investigación.
- Indumentaria de bioseguridad; debido al contexto que se vive actualmente causado por el virus COVID – 19, se emplearon: guantes quirúrgicos, mascarillas KN95, bata de aislamiento y protector facial.
- Material de escritorio; se considera entre estos: lapiceros, papel bond A4, libreta de campo, entre otros.
- Ficha de toma de datos.

## **2.2. Métodos**

# **2.2.1. Tipo y nivel de investigación.**

De acuerdo al Manual de Investigación de la Universidad Nacional de San Martín – Tarapoto, esta investigación se ajusta a ser de tipo aplicada, ya que se basará en la aplicación de modelos generados a partir de un entorno SIG.

Por otro lado, esta investigación se ajusta a ser de tipo descriptivo, ya que consiste en la caracterización de un fenómeno para entender su comportamiento dentro del área de estudio.

# **2.2.2. Población y muestra.**

Para la presente investigación se propone una población de 10000 vehículos, los cuales conforman el parque automotor en la zona urbana del distrito de Moyobamba.

Según Aguilar (2005) donde para determinar la muestra de una población finita se calculará en función de la siguiente formula:

$$
N * Z2 * p * q
$$
  

$$
n = \frac{e^{2} * (N - 1) + Z^{2} * p * q}{}
$$

Donde:

- $\bullet$   $n =$  muestra.
- $p =$  probabilidad a favor (50%).
- $q =$  probabilidad en contra (50%).
- $Z =$  nivel de confianza (95%).
- $e = error de la muestra (5%).$

El valor de la muestra obtenido es de 370.

#### **2.2.3. Metodología**

# **2.2.3.1. Elaboración del catastro de edificaciones.**

Para la elaboración del catastro de edificaciones correspondiente al área urbana de la ciudad de Moyobamba, se utilizó la plataforma virtual gratuita de Google, denominada Open Street Maps, que es un proyecto colaborativo para crear mapas editables y libres de acceso público. En dicha plataforma se construyeron polígonos correspondientes a las viviendas que existen en el área urbana de Moyobamba. Estos datos se representaron en el software ArcGIS

10.5 en donde se generó un archivo shape el cual no solo servirá para ubicar el área en un contexto geográfico (Ver mapa  $N^{\circ}$  1 – Anexo 1), si no para analizar a que zonas son más vulnerables ante la dispersión de contaminantes.

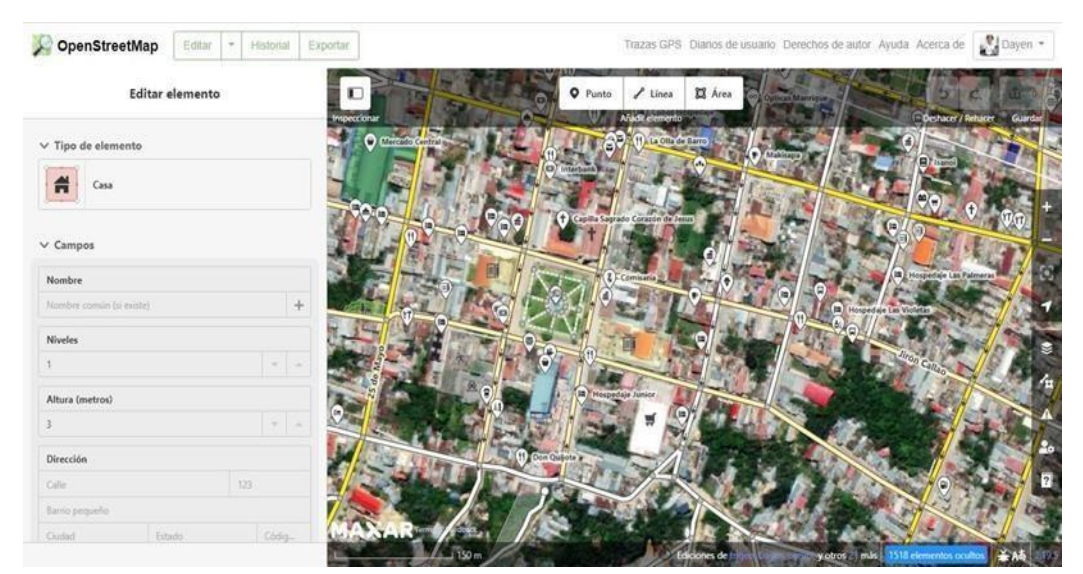

*Figura 12.* Herramienta Open Street Maps.

#### **2.2.3.2. Recopilación de información meteorológica.**

La información meteorológica se obtuvo de ocho puntos de control distribuidos dentro del área de urbana de Moyobamba según el criterio del investigador, para esta labor se empleó el equipo ARDUINO UNO en conjunto con los sensores de velocidad y dirección de viento. Debido a que los edificios suponen variaciones significativas tanto en dirección y velocidad de viento, se consideró ubicar el equipo de medición a una altura promedio de 12 m. permitiendo reducir la afectación en la toma de datos, exceptuando el punto de control número 4 por estar en un espacio sin construcciones cercanas.

*Puntos de Control para Medición de Velocidad y Dirección de Viento. (Ver mapa N° 2 – Anexo 1)*

| Punto          | X        | Y                  | Dirección $(^{\circ}C)$ | Velocidad (m/s) |
|----------------|----------|--------------------|-------------------------|-----------------|
| $\mathbf{1}$   | 281790.9 | 9331381.3          | 170                     | 1,28            |
| $\overline{2}$ |          | 281755.3 9332044.8 | 164,75                  | 1,13            |
| 3              | 282516.1 | 9332954.6          | 168,63                  | 1,28            |
| $\overline{4}$ | 280065.8 | 9333819.5          | 182,25                  | 1,36            |
| 5              |          | 281762.3 9333184.1 | 164,33                  | 1,3             |
| 6              |          | 280786.5 9330514.9 | 206,17                  | 1,12            |
| 7              |          | 279241.6 9335110.6 | 172,09                  | 1,53            |
| 8              |          | 284781.6 9331071.3 | 177,79                  | 1,5             |

# **2.2.3.3. Procesamiento de información meteorológica.**

El procesamiento se realizó con el software ArcGIS 10.5, a través de la herramienta Kriging, que es un procedimiento geoestadístico de estimación a partir de datos dispersos en el cual establece que la dirección o distancia entre puntos de control presentan una correlación que pretende establecer la variación del área en cuestión. La ruta para encontrar dicha herramienta es el siguiente:

ArcToolBox -- Spatial Analyst Tools -- Interpolation – Kriging

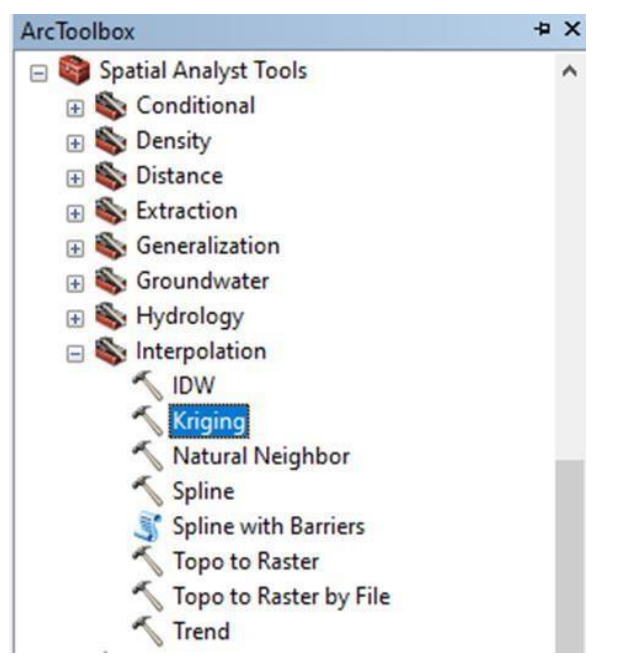

*Figura 13.* Herramienta de Interpolación Kriging.

El uso de la herramienta Kriging está sujeto al uso de distintos datos, sin embargo, los más importantes para que se realice el proceso de interpolación de la manera correcta, son los siguientes:

- Input point features: Se ingresa la data que se desea procesar, la data a procesar debe estar en formato shape.
- Z value field: Selecciona el campo correspondiente a los datos que se desea interpolar, en este caso se trabajó con los campos dirección y velocidad de viento.
- Output Surface ráster: Se señala el lugar donde se guardará el archivo creado.

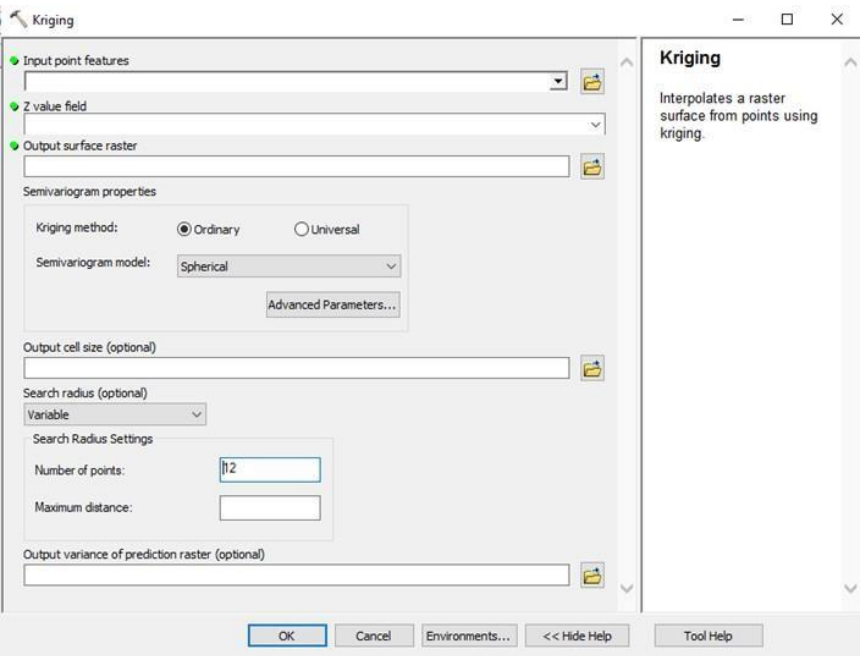

*Figura 14.*Interfaz de la Herramienta Kriging.

Durante el procesamiento es necesario asignar el área en donde se realice la interpolación, esto se logra en la opción Environment settings. Esta opción te permite configurar los entornos del geoprocesamiento, en este caso se empleó la opción Processing Extent en donde se delimitará los procesos de interpolación al área de estudio.

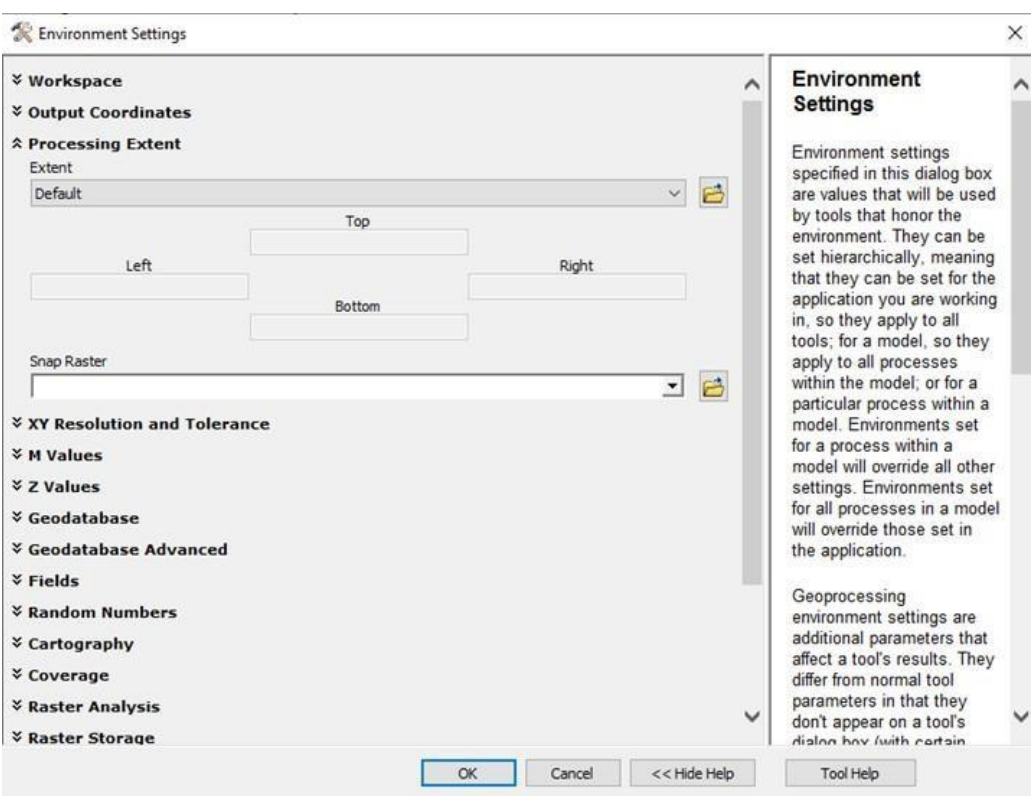

*Figura 15.* Interfaz de la Herramienta Environment Settings.

Usando este procedimiento se procesaron los datos meteorológicos obtenidos, generando archivos ráster:

- Ráster de velocidad de viento. (Ver mapa  $N^{\circ}$  3 Anexo 1)
- Ráster de dirección de viento. (Ver mapa  $N^{\circ}$  4 Anexo 1)
- Ráster de temperatura. (Ver mapa  $N^{\circ}$  5 Anexo 1)
- Ráster de humedad. (Ver mapa  $N^{\circ}$  6 Anexo 1)

La creación de los archivos ráster permitió la estimación estas variables en los puntos designados para la medición de monóxido de carbono. Esto se logró gracias a la herramienta Extract Multi Values to Points, esta herramienta se encuentra en:

> Arc Toolbox -- Spatial Analyst Tools -- Extraction -- Extract Multi Values to Points.

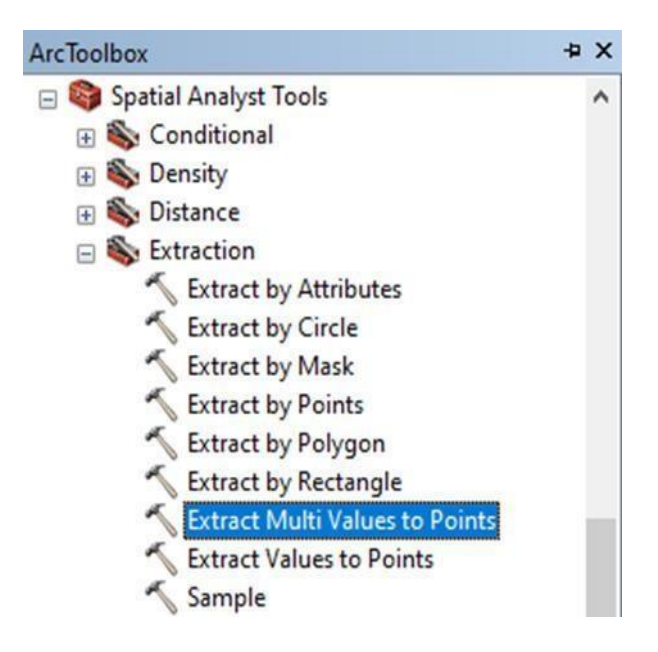

*Figura 16.*Herramienta Extract Multi Values to Points.

Los datos necesarios para emplear esta herramienta son los siguientes:

- Input point features: Se ingresa la data correspondiente a la ubicación de los puntos con los cuales se quiere extraer el valor calculado por la interpolación.
- Input ráster: Se ingresa el archivo ráster que servirá como base para el proceso de extracción de los valores generados por la interpolación de datos meteorológicos.

| <b>O</b> Input point features |                   | 后                | $\wedge$ | <b>Extract Multi Values</b><br>to Points                                                                                           |
|-------------------------------|-------------------|------------------|----------|----------------------------------------------------------------------------------------------------|
| <b>J</b> Input rasters        |                   | E<br>J           |          | Extracts cell values at<br>locations specified in a                                                                                |
| Raster                        | Output field name | ٠<br>×<br>1<br>J |          | point feature class from<br>one or more rasters and<br>records the values to the<br>attribute table of the point<br>feature class. |
| $\epsilon$                    |                   | >                |          |                                                                                                    |

*Figura 17.* Interfaz de la Herramienta Extract Multi Values to Points.

Los archivos ráster de velocidad y dirección de viento también se emplearon para generar un mapa de vientos, en donde se presenta el comportamiento que tiene estas variables dentro del área de estudio. Para esto se empleó la herramienta Fishnet, que sirve para la creación de cuadriculas, con la finalidad de tener un mejor manejo de la información existente dentro del ráster. La herramienta Fishnet está situada en la siguiente ruta:

Data Management Tools -- Sampling -- Create Fishnet

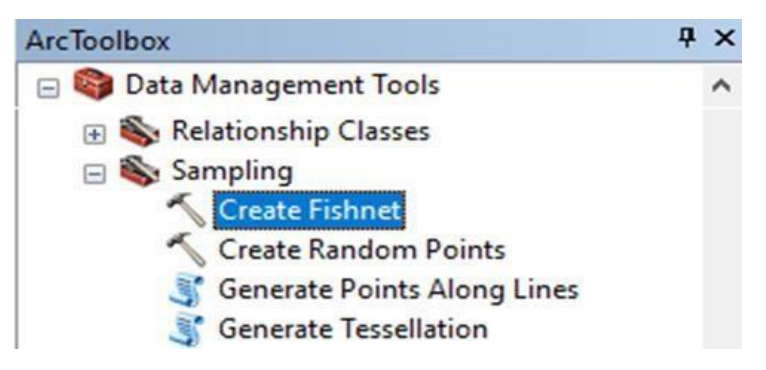

*Figura 18.* Herramienta Create Fishnet

Una vez que se ejecute la herramienta es necesario rellenar la información solicitada para que el proceso se realice sin problemas.

- Output Feature Class: Se coloca el nombre del archivo a crear y la carpeta en donde se guardará.
- Template Extent: Especifica la extensión correspondiente al proceso de interpolación en donde se creará la red, una vez se ingrese este dato se realiza un llenado automático de Fishnet Origin Coordinate.
- Cell Size With: Determina el ancho de la celda.
- Cell Size Height: Determina la altura de la celda.
- Number of Rows: Determina el número de filas que tendrá la red.
- Number of Columns: Determina el número de columnas que tendrá la red.

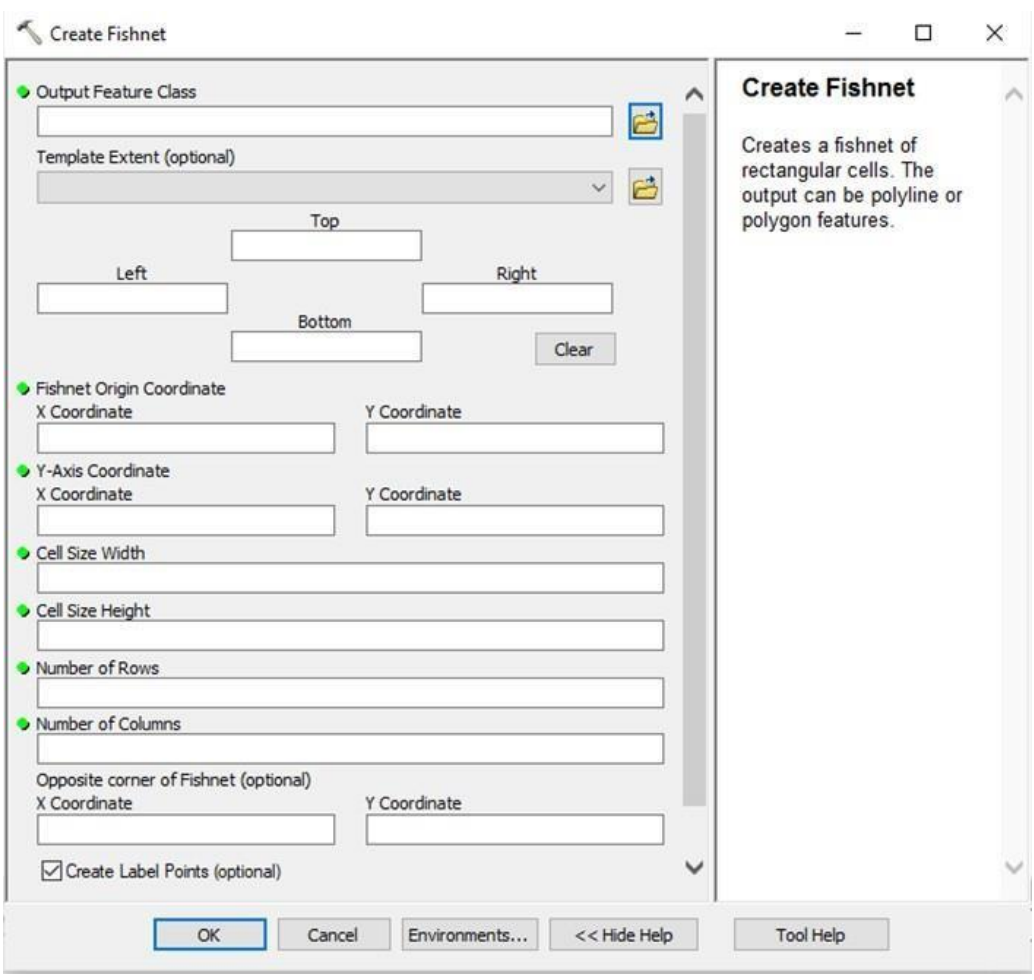

*Figura 19.* Interfaz de la Herramienta Create Fishnet.

El resultado que se genera al ejecutar la herramienta Fishnet, son dos archivos.

- Un archivo de tipo línea, que hace referencia a la malla de cuadriculas.
- Un archivo tipo punto, que se crear en el centro de las cuadriculas.

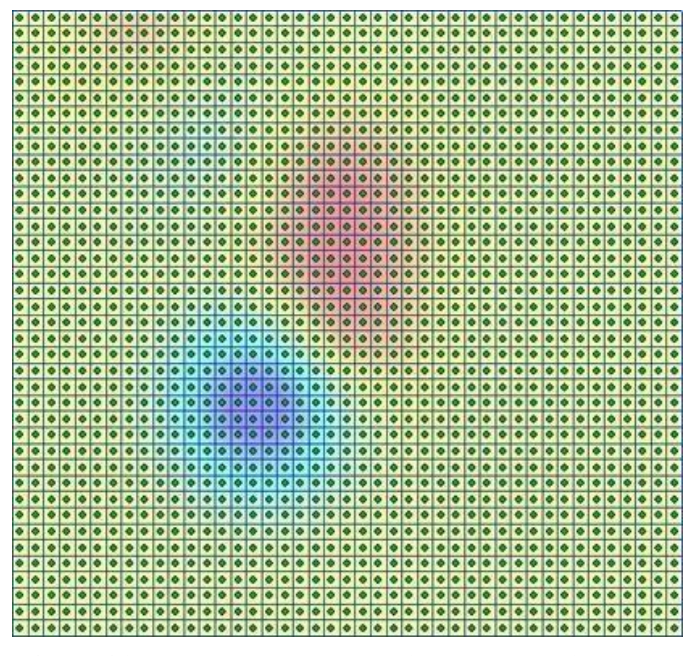

*Figura 20.* Producto de la Herramienta Create Fishnet.

Sin embargo, para la creación del mapa de viento solo se usaron los archivos de tipo punto, ya que con esta data y con la herramienta Extract Multi Values to Points se asignaron valores de velocidad y dirección de viento extraídos de los ráster creados por interpolación.

| Table |             |           |                |                  |                  | <b>D</b> x   |
|-------|-------------|-----------|----------------|------------------|------------------|--------------|
|       |             |           |                | 日·君·陆秀田卓×        |                  |              |
|       | F_DIR_label |           |                |                  |                  | ×            |
|       | <b>FID</b>  | Shape     | Id             | <b>DIRECCION</b> | <b>VELOCIDAD</b> | ۸            |
| ٠     | 0           | Point     | 0              | 177.366          | 1.47372          |              |
|       |             | 1 Point   | 0              | 176.937          | 1.47984          |              |
|       |             | 2 Point   | 0              | 176.313          | 1.48658          |              |
|       |             | 3 Point   | 0              | 175.689          | 1.49218          |              |
|       |             | 4 Point   | 0              | 175.03           | 1.49765          |              |
|       |             | 5 Point   | 0              | 174.296          | 1.50383          |              |
|       |             | 6 Point   | 0              | 173.716          | 1.5088           |              |
|       |             | 7 Point   | 0              | 173.189          | 1.51312          |              |
|       |             | 8 Point   | 0              | 173.218          | 1.51138          |              |
|       |             | 9 Point   | 0              | 174.053          | 1.5              |              |
|       |             | 10 Point  | 0              | 174.953          | 1.48788          |              |
|       |             | 11 Point  | 0              | 175.951          | 1.47374          |              |
|       |             | 12 Point  | 0              | 176.694          | 1.46218          |              |
|       |             | 13 Point  | 0              | 177.303          | 1.45133          |              |
|       |             | 14 Point  | 0              | 177.829          | 1.43965          |              |
|       |             | 15 Point  | 0              | 178.124          | 1.43047          |              |
|       |             | 16 Point  | 0              | 178.236          | 1.42067          |              |
|       |             | 17 Point  | 0              | 178.153          | 1.41298          |              |
|       |             | 18 Point  | 0              | 177.898          | 1.40489          |              |
|       |             | 19 Point  | 0              | 177.662          | 1.39878          |              |
|       |             | 20 Point  | 0              | 177.524          | 1.39335          |              |
|       |             | 21 Point  | 0              | 177.51           | 1.38781          |              |
|       |             | 22 Point  | 0              | 177.565          | 1.38371          |              |
|       |             | 32 Pinink | $\overline{ }$ | 177 ccn          | 1.37000          | $\checkmark$ |

*Figura 21.* Valores de Dirección y Velocidad de Viento.

Culminado este procedimiento, lo que resta son solo procesos de visualización en donde se modifica la forma de las entidades de puntos, generando de esa manera el mapa de dirección y velocidad de viento. (Ver mapa  $N^{\circ}$ 7 – Anexo 1)

# **2.2.3.4. Determinación de la estabilidad atmosférica.**

La estabilidad atmosférica es necesario para la aplicación del modelo de dispersión utilizando ArcGIS, para la determinación se estudió las condiciones de tiempo, clima y viento que se presentaron durante la etapa de medición. Estos datos se compararon con el esquema Pasquill – Gifford, analizando los datos obtenidos se llegó a la conclusión que el área de estudio presenta una estabilidad de tipo A, siendo descrita como muy inestable.

#### **Tabla 6**

*Esquema Pasquill – Gifford*

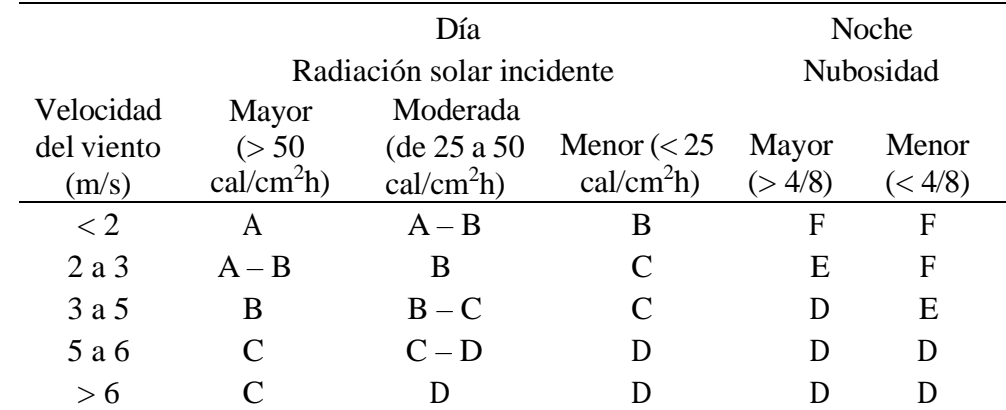

Fuente: Implementación de un modelo de dispersión atmosférica y cálculo de dosis en la liberación de efluentes radiactivos en el centro nuclear, Cruz (2015).

#### **2.2.3.5. Determinación de la concentración de monóxido de carbono (CO).**

Se realizaron los monitoreos de concentración de monóxido de carbono en treinta puntos de control distribuidos dentro del área de estudio, estos fueron clasificados en función al flujo de vehículos que transitan por esos puntos. Dicha clasificación es la siguiente:

- Alto flujo vehicular : mayor a 200 vehículos durante 10 minutos.
- Medio flujo vehicular : de 51 a 200 vehículos durante 10 minutos.
- Bajo flujo vehicular : menor a 50 vehículos durante 10 minutos.

Se realizaron los monitoreos de concentración de monóxido de carbono en treinta puntos de control distribuidos dentro del área de estudio, estos fueron clasificados en función al flujo de vehículos que transitan por esos puntos. Dicha clasificación es la siguiente:

#### **Tabla 7**

# *Puntos para Medición de CO (Ver mapa N° 8 – Anexo 1)*

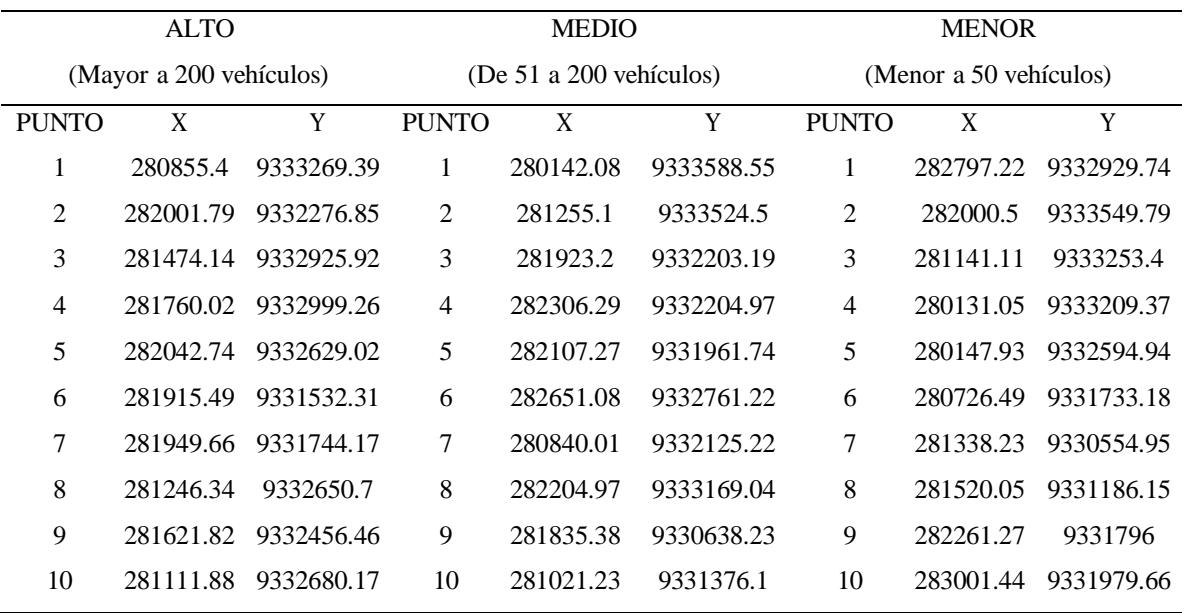

Cabe recalcar que el equipo usado para determinar la concentración de CO, es una constituido por una placa ARDUINO UNO en conjunto con el sensor MQ – 7, adicionalmente el sensor DHT – 22 está incorporado en la misma placa, por esta razón los puntos de control para medir temperatura y humedad relativa corresponden a los mismos en donde se midió la concentración de CO.

# **2.2.3.6. Modelamiento de dispersión para monóxido de carbono (CO).**

Se analizo la dispersión de monóxido de carbono teniendo como punto base la ecuación de dispersión Gaussiana, esta relaciona los niveles de inmisión en un punto con la cantidad de contaminantes vertidos a la atmósfera desde el foco emisor, teniendo en cuenta las condiciones de emisión de los gases y las características climáticas y topográficas del medio receptor.

$$
C(x,y,z) = \frac{Q}{2\pi V \sigma_y \sigma_z} \exp \left(-\frac{y^2}{2\sigma_y^2} - \frac{(z-H)^2}{z}\right)
$$

Donde:

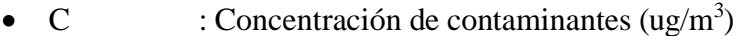

- $Q$  : Cantidad de contaminante  $(g/s)$
- $V :$  Velocidad de viento  $(m/s)$
- $\sigma y$ ,  $\sigma z$  : Coeficientes de dispersión turbulenta (m)
- H : Altura de emisión (m)

Los coeficientes de dispersión turbulenta se obtienen usando la ecuación de Mc Mullen, la cual está relacionada con las condiciones de estabilidad atmosférica del área de estudio.

$$
\sigma = \exp(I + J(lnX) + K(lnX)2)
$$

Donde:

- $\bullet$   $\sigma$  : Desviación normal de la concentración del contaminante, horizontal  $\sigma y$  y vertical  $\sigma z$ .
- I, J, K : Constantes empíricas para una condición de estabilidad.
- $ln X$  : Logaritmo natural de la distancia a nivel del suelo.

# **Tabla 8**

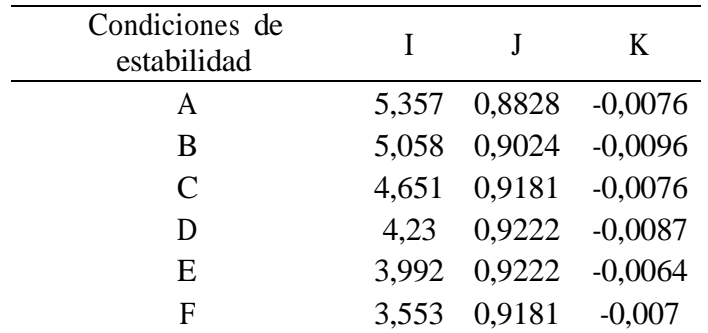

*Valores I, J, K para σ<sup>y</sup>*

Fuente: Implementación de un modelo de dispersión atmosférica y cálculo de dosis en laliberación de efluentes radiactivos en el centro nuclear, Cruz (2015).

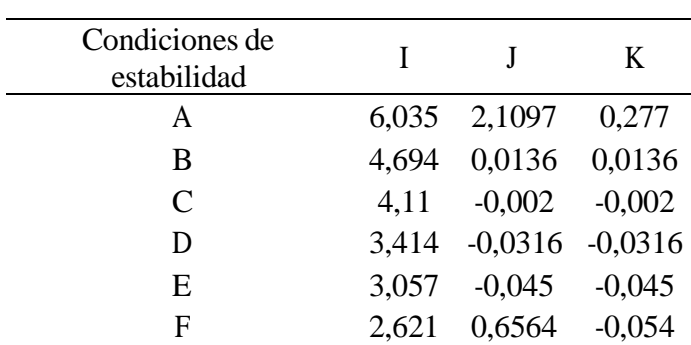

*Valores I, J, K para σ<sup>z</sup>*

Fuente: Implementación de un modelo de dispersión atmosférica y cálculo de dosis en laliberación de efluentes radiactivos en el centro nuclear, Cruz (2015).

Para el desarrollo del modelo de dispersión Gaussiana se usó el software ArcGIS 10.5, mediante la herramienta Model Builder. El funcionamiento de Model Builder hace que se considere un lenguaje de programación visual para la creación de herramientas, bajo este concepto se establece el desarrollo una herramienta semi automática, ya que no todos los componentes necesarios para obtener la pluma Gaussiana ingresan dentro del procedimiento creado a partir de dicha herramienta.

El producto final de esta herramienta es un flujograma en donde las variables que se emplean en el procedimiento de cálculo, se expresan en óvalos de color azul, dichas variables son:

- Iy, Jy, Ky : Constantes de estabilidad atmosférica para "y".
- Iz, Jz, Kz : Constantes de estabilidad atmosférica para "z".
- X : Ráster del punto de emisión del contaminante.
- Y : Ráster de la distancia que recorre el contaminante.
- DEM : Modelo digital de elevación del área de estudio.
- Zdem : Altura del punto de emisión (m.s.n.m.).
- H : Altura de la chimenea.
- V : Velocidad del viento
- Q : Dato de emisión atmosférica para CO.

Las variables serán procedas por las fórmulas, dichas formulas están representadas por los cuadros de color amarillo, en el flujograma están presentes las siguientes formulas:

- Ecu $Z$  : Ecuación de Mc Mullen vertical ( $\sigma z$ ).
- Ecu Y : Ecuación de Mc Mullen horizontal  $(\sigma y)$ .
- Ecu\_A : Primera parte de la ecuación de dispersión Gaussiana.
- Ecu\_B : Segunda parte de la ecuación de dispersión Gaussiana.
- Ecu\_C : Tercera parte de la ecuación de dispersión Gaussiana.
- GA : Ecuación de dispersión Gaussiana completa.

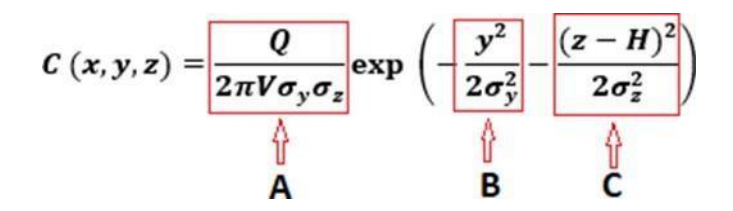

*Figura 22.*Ecuación de Dispersión Gaussiana completa.

Los resultados de los procesos que se dan dentro del flujograma, son representados por óvalos de color verde y son los siguientes:

- $Qz$  : Concentración del contaminante vertical  $(\sigma z)$ .
- Qy : Concentración del contaminante horizontal  $(\sigma y)$ .
- A : Primer resultado de la ecuación de dispersión Gaussiana.
- B : Segundo resultado de la ecuación de dispersión Gaussiana.
- C : Tercer resultado de la ecuación de dispersión Gaussiana.
- PGA : Resultado total de la ecuación de dispersión Gaussiana.

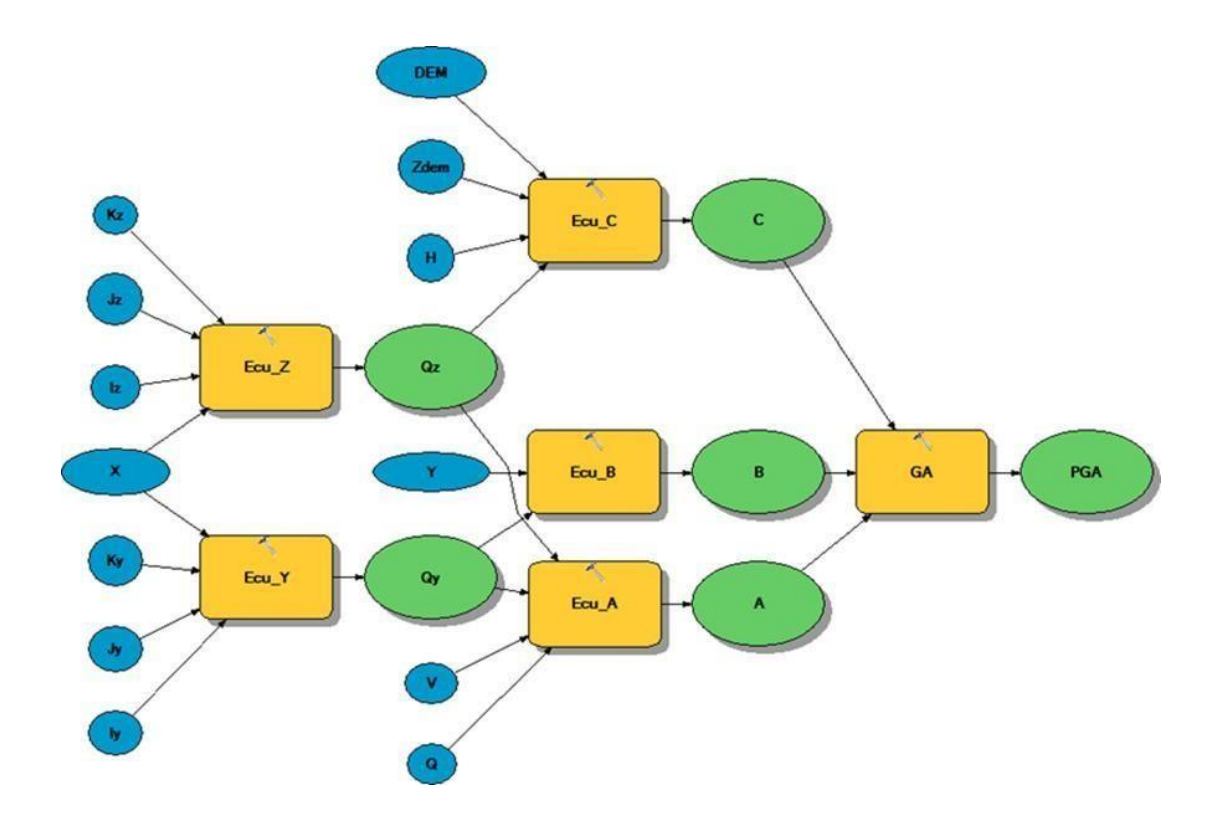

*Figura 23.* Modelo de Dispersión Gaussiana Generado por Model Builder.

# **CAPÍTULO III RESULTADOS Y DISCUSIÓN**

#### **3.1. Determinación de parámetros meteorológicos.**

### **3.1.1. Datos de velocidad y dirección de viento.**

La medición de dirección y velocidad de viento realizados en los meses de octubre, noviembre y diciembre del año 2020 en el área urbana de la ciudad de Moyobamba, muestran una velocidad promedio de 1,3 m/s, debido a que la estación meteorológica existente en el área de estudio no registra este tipo de datos, se estableció una comparativa entre los datos registrados el año 2019 por la estación meteorológica situada en el distrito de Naranjillo, obteniendo un resultado promedio de 1.33 m/s. Se puede observar una diferencia mínima entre el dato obtenido por equipo convencional y el obtenido con un equipo alternativo, esto se debe a que las condiciones ambos distritos presentan características similares a nivel geológico y meteorológico.

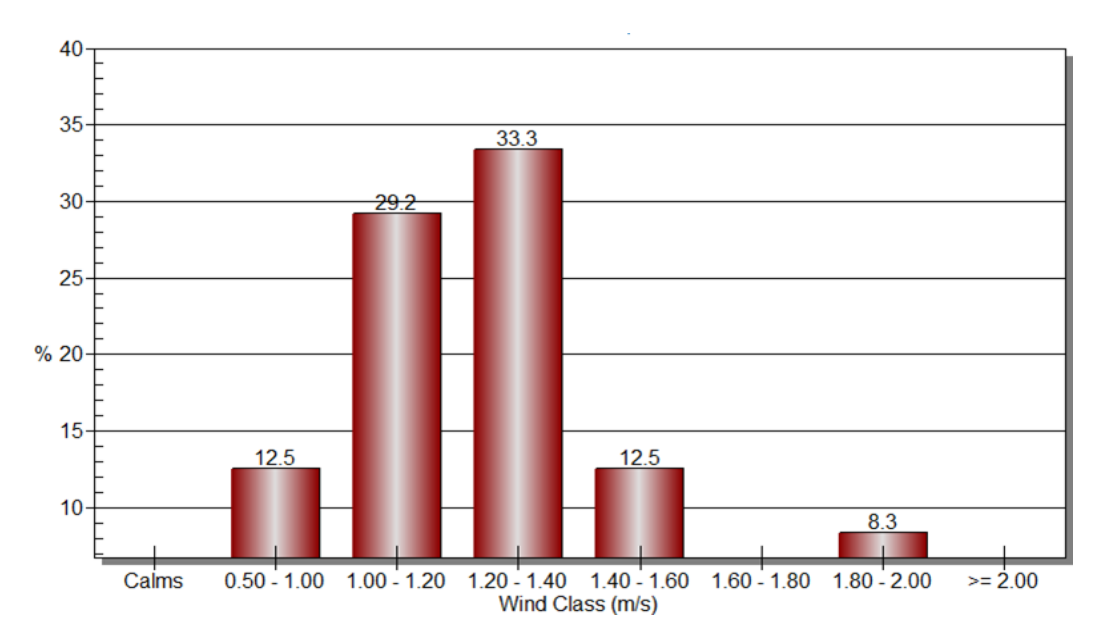

*Figura 24.*Frecuencia del Viento Durante el Mes de Octubre del 2020.

En la figura número 24 se muestra el comportamiento que tuvo la velocidad de viento durante el mes de octubre, existiendo vientos predominantes de entre 1,2 m/s a 1,4 m/s, representando un 33,3% de todos los datos registrados

durante dicho mes; además se muestran que los vientos más rápidos corresponden a velocidades de entre  $1.8$  m/s a  $2.00$  m/s siendo estos un  $8.3\%$  y representando a los valores mínimos de velocidad de viento con un porcentaje de 12,5% están los vientos con velocidad entre 0,5 m/s a 1,00 m/s.

Observando el mapa N° 9 (Anexo 1), correspondiente a la rosa de vientos del mes de octubre, se observa que predominan los vientos cuyo recorrido es de sureste a noroeste, siendo estos los que presentan velocidades entre 0,5 m/s a 2,00 m/s, por otro lado, también hay una presencia considerable de vientos provenientes de suroeste a noreste, sin embargo, estos vientos son de menor velocidad siendo el rango de 1,00 m/s a 1,4 m/s.

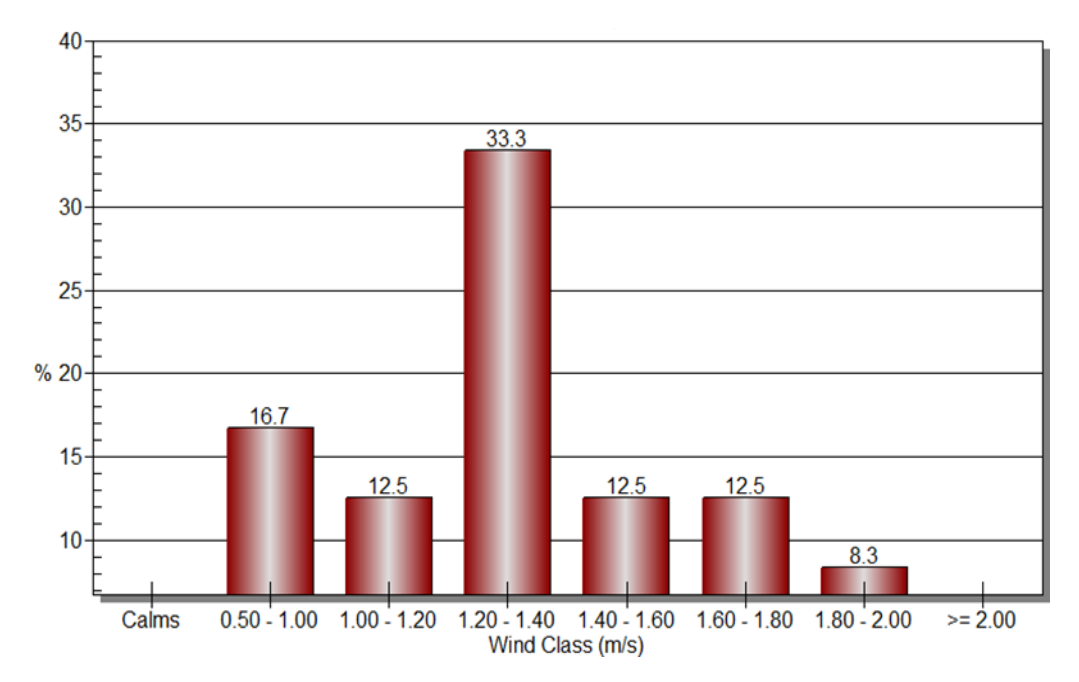

*Figura 25.* Frecuencia del Viento Durante el Mes de Noviembre del 2020.

En la figura número 25 se muestra el comportamiento que tuvo la velocidad de viento durante el mes de noviembre, existiendo vientos predominantes de entre 1,2 m/s a 1,4 m/s, representados por un 33,3% de todos los datos registrados durante dicho mes; además se muestran que los vientos más rápidos corresponden a velocidades de entre 1,8 m/s a 2,00 m/s siendo estos un 8,3% y representando a los valores mínimos de velocidad de viento con un porcentaje de 16,7% están los vientos con velocidad entre 0,5 m/s a 1,00 m/s.

Observando el mapa N° 10 (Anexo 1), correspondiente a la rosa de vientos del mes de noviembre, se observa que predominan los vientos cuyo recorrido es de sureste a noroeste, siendo estos los que presentan velocidades entre 0,5 m/s a 2,00 m/s, por otro lado, también hay una presencia considerable de vientos provenientes de suroeste a noreste, sin embargo, estos vientos son de menor velocidad siendo el rango de 1,00 m/s a 1,6 m/s.

Por otro lado, el área de estudio presenta una dirección de viento promedio de 176°, el análisis de este dato permite establecer que los vientos se trasladan de sureste a noreste, entonces se puede inferir que cualquier contaminante atmosférico emitido en la zona de estudio podría desplazarse hacia la zona de crecimiento poblacional existente entre la ciudad de Moyobamba y Yantaló.

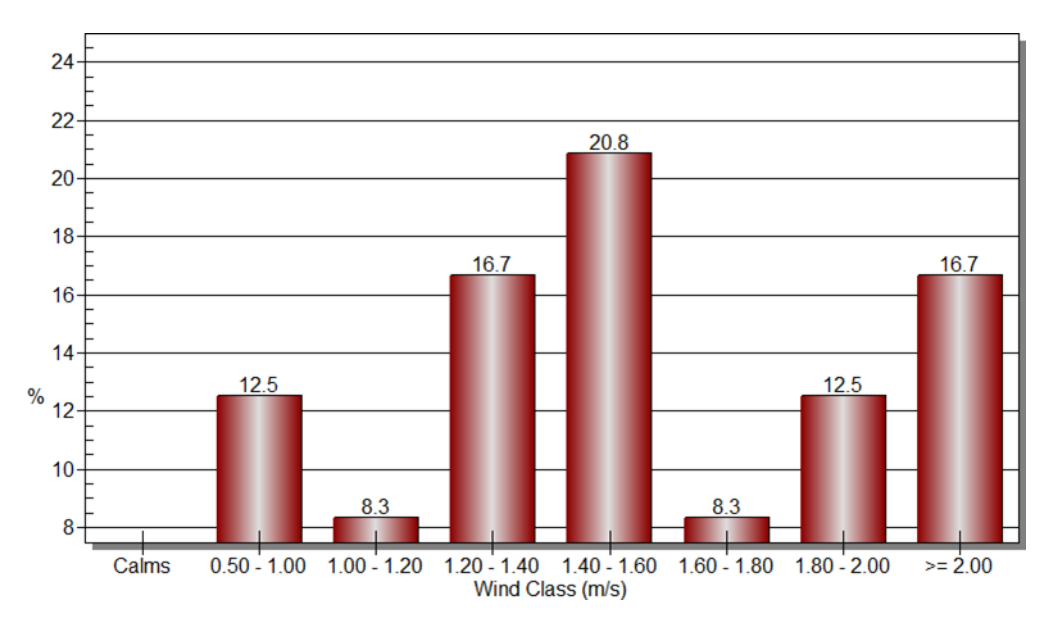

*Figura 26.*Frecuencia del Viento Durante el Mes de Diciembre del 2020.

En la figura número 26 se muestra el comportamiento que tuvo la velocidad de viento durante el mes de noviembre, existiendo vientos predominantes de entre 1,4 m/s a 1,6 m/s, representados por un 28,8% de todos los datos registrados durante dicho mes; además se muestran que los vientos más rápidos corresponden a velocidades mayores a 2,00 m/s siendo estos un 16,7% y representando a los valores mínimos de velocidad de viento con un porcentaje de 12,5% están los vientos con velocidad entre 0,5 m/s a 1,00 m/s. Durante este mes se registraron vientos de mayor velocidad con respecto a los meses de octubre y noviembre.

Observando el mapa N° 10 (Anexo 1), correspondiente a la rosa de vientos del mes de noviembre, se observa que predominan los vientos cuyo recorrido es de sureste a noroeste, siendo estos los que presentan velocidades entre 0,5 m/s a mayores de 2,00 m/s, por otro lado, también hay una presencia considerable de vientos provenientes de suroeste a noreste, sin embargo, estos vientos son de menor velocidad siendo el rango de 1,00 m/s a 1,8 m/s.

El análisis de dirección de viento concluye que el área de estudio presenta un de 176°, este dato permite establecer que los vientos se trasladan de sureste a noreste, tomando en cuenta la información presentada en las rosas de vientos correspondiente a cada mes de medición. Entonces se puede inferir que cualquier contaminante atmosférico emitido en la zona de estudio podría desplazarse hacia la zona de crecimiento poblacional existente entre la ciudad de Moyobamba y Yantaló.

Se realizó el procesamiento a nivel de área de estudio con los datos obtenidos de los ocho puntos de control, usando las herramientas Interpolation Kriging y Extract Multi Values to points pertenecientes al software ArcGIS 10.5, se obtuvieron valores de dirección y velocidad de viento en los puntos de emisión de contaminantes, se determinaron estos valores para analizar bajo qué condiciones se realiza la dispersión del monóxido de carbono emitido por el parque automotor.

| Punto |           | Coordenadas |            | Velocidad |
|-------|-----------|-------------|------------|-----------|
|       | X         | Y           | $(^\circ)$ | (m/s)     |
| 1     | 280855.4  | 9333269.4   | 174,86     | 1,29      |
| 2     | 282001.79 | 9332276.9   | 165,37     | 1,19      |
| 3     | 281474.14 | 9332925.9   | 166,73     | 1,25      |
| 4     | 281760.02 | 9332999.3   | 164,55     | 1,27      |
| 5     | 282042.74 | 9332629     | 165,66     | 1,23      |
| 6     | 281915.49 | 9331532.3   | 168,31     | 1,25      |
| 7     | 281949.66 | 9331744.2   | 166,76     | 1,21      |
| 8     | 281246.34 | 9332650.7   | 168,6      | 1,22      |
| 9     | 281621.82 | 9332456.5   | 165,53     | 1,19      |
| 10    | 281111.88 | 9332680.2   | 169,99     | 1,22      |

*Dirección y Velocidad de Viento en Zonas de Alto Flujo Vehicular.*

# **Tabla 11**

*Dirección y Velocidad de Viento en Zonas de Medio Flujo Vehicular.*

| Punto |           | Coordenadas |            | Velocidad<br>(m/s) |
|-------|-----------|-------------|------------|--------------------|
|       | X         | Y           | $(^\circ)$ |                    |
| 1     | 280142.08 | 9333588.55  | 181,13     | 1,34               |
| 2     | 281255.1  | 9333524.5   | 171,78     | 1,31               |
| 3     | 281923.2  | 9332203.19  | 165,05     | 1,17               |
| 4     | 282306.29 | 9332204.97  | 167,49     | 1,23               |
| 5     | 282107.27 | 9331961.74  | 166,27     | 1,2                |
| 6     | 282651.08 | 9332761.22  | 170,27     | 1,28               |
| 7     | 280840.01 | 9332125.22  | 174,33     | 1,19               |
| 8     | 282204.97 | 9333169.04  | 167,27     | 1,29               |
| 9     | 281835.38 | 9330638.23  | 181,4      | 1,25               |
| 10    | 281021.23 | 9331376.1   | 183,12     | 1,17               |

| Punto |           | Coordenadas | Dirección  | Velocidad |
|-------|-----------|-------------|------------|-----------|
|       | X         | Y           | $(^\circ)$ | (m/s)     |
| 1     | 282797.22 | 9332929.74  | 171,9      | 1,3       |
| 2     | 282000.5  | 9333549.79  | 168,56     | 1,32      |
| 3     | 281141.11 | 9333253.4   | 171,3      | 1,29      |
| 4     | 280131.05 | 9333209.37  | 180,02     | 1,3       |
| 5     | 280147.93 | 9332594.94  | 178,25     | 1,25      |
| 6     | 280726.49 | 9331733.18  | 180,28     | 1,17      |
| 7     | 281338.23 | 9330554.95  | 192,13     | 1,19      |
| 8     | 281520.05 | 9331186.15  | 178,11     | 1,23      |
| 9     | 282261.27 | 9331796     | 167,87     | 1,24      |
| 10    | 283001.44 | 9331979.66  | 174,4      | 1,31      |

*Dirección y Velocidad de Viento en Zonas de Bajo Flujo Vehicular.*

#### **3.1.2. Datos de temperatura y humedad relativa.**

El área urbana de la ciudad de Moyobamba presenta una temperatura promedio de 23,63 °C y una humedad relativa de 80,03%, correspondiente a las mediciones realizadas en los meses de octubres, noviembre y diciembre. Conocer estos datos es de importancia para analizar la dispersión de contaminantes. Debido a que la temperatura facilita la dispersión de un contaminante, estableciendo una relación directamente proporcional, esto quiere decir que mientras más elevada sea la temperatura, dicho contaminante se desplaza a mayor velocidad. Por otro lado, la humedad favorece la retención de contaminantes en el aire.

|            |                    | Temperatura    |
|------------|--------------------|----------------|
|            | <b>SENAMH</b><br>I | E. Alternativo |
| Enero      | 24,07              | S/D            |
| Febrero    | 24,22              | S/D            |
| Marzo      | 24,84              | S/D            |
| Abril      | 24,26              | S/D            |
| Mayo       | 24,14              | S/D            |
| Junio      | 23,99              | S/D            |
| Julio      | 23,43              | S/D            |
| Agosto     | 23,79              | S/D            |
| Septiembre | 23,85              | S/D            |
| Octubre    | 24,43              | 23,5           |
| Noviembre  | 24,89              | 24             |
| Diciembre  | 24,33              | 23,4           |

*Datos de Temperatura de la Estación Meteorológica de Moyobamba vs Equipo de Medición Alternativa (Ver gráfico 1*– *Anexo 3).*

Como se puede observar en la tabla 13, las mediciones con respecto a la temperatura con equipos convencionales pertenecientes a la estación meteorológica de la ciudad de Moyobamba presentan un promedio 24,55 °C, sin embargo, la medición realizada con el equipo alternativo registro una medición promedio de 23,63 °C; mostrando una diferencia entre mediciones de 0,92 °C a favor de la estación meteorológica convencional de la ciudad de Moyobamba.

|            |                | Humedad        |
|------------|----------------|----------------|
|            | <b>SENAMHI</b> | E. Alternativo |
| Enero      | 84,13          | S/D            |
| Febrero    | 83,1           | S/D            |
| Marzo      | 83,41          | S/D            |
| Abril      | 82,51          | S/D            |
| Mayo       | 83,43          | S/D            |
| Junio      | 80,66          | S/D            |
| Julio      | 82,71          | S/D            |
| Agosto     | 78,87          | S/D            |
| Septiembre | 83,43          | S/D            |
| Octubre    | 80,08          | 82,3           |
| Noviembre  | 78,05          | 78,8           |
| Diciembre  | 79,82          | 79             |

*Datos de Humedad de la Estación Meteorológica de Moyobamba vs Equipo de Medición Alternativa (Ver gráfico 2* – *Anexo 3).*

Como se puede observar en la tabla 14, las mediciones con respecto a la humedad con equipos convencionales pertenecientes a la estación meteorológica de la ciudad de Moyobamba presentan un promedio 79,32%, en comparación con la medición realizada con el equipo alternativo que registró una medición promedio de 80,03%; mostrando una diferencia entre mediciones de 0,72% a favor de la toma realizada con el equipo convencional.

También se obtuvo los datos de temperatura y humedad en los puntos de emisión de monóxido de carbono, se puede observar una variación considerable con respecto a la variable temperatura. La razón de esta variación es la ubicación del sensor al momento de tomar la medición, para realizar el análisis de temperatura con respecto al área total de estudio, se ubicó el sensor en puntos libres de algún objeto que emita calor. Por otro lado, al momento de tomar la temperatura y humedad en los puntos de emisión del contaminante, existía presencia de objetos que emitían calor. Este incremento en la temperatura y humedad relativa facilita el transporte de cualquier tipo de contaminante emitido por la actividad humana.

|                | Temperatura |             |            |  |  |
|----------------|-------------|-------------|------------|--|--|
|                | Alto flujo  | Medio flujo | Bajo flujo |  |  |
|                | vehicular   | vehicular   | vehicular  |  |  |
| 1              | 28,05       | 28,19       | 26,95      |  |  |
| $\overline{2}$ | 28,26       | 29,35       | 27,18      |  |  |
| 3              | 28,62       | 29,05       | 26,8       |  |  |
| 4              | 29,32       | 25,47       | 27,31      |  |  |
| 5              | 27,29       | 27,05       | 29,8       |  |  |
| 6              | 28,05       | 27,19       | 29,82      |  |  |
| 7              | 28,77       | 28,08       | 26,08      |  |  |
| 8              | 25,61       | 26,07       | 27,45      |  |  |
| 9              | 28,86       | 28          | 23,5       |  |  |
| 10             | 29,46       | 28,14       | 26,1       |  |  |

*Datos de Temperatura en Puntos de Emisión de Monóxido de Carbono (Ver gráfico 3* – *Anexo 3).*  $\overline{\phantom{a}}$ 

Los datos presentados en la tabla 15, dentro de ellos se presentan que el mayor valor de temperatura obtenido en la medición de puntos de emisión es de 29,82°C, mientras que el menor es de 23,5 °C datos correspondientes a los puntos de bajo flujo vehicular. El mayor valor promedio de temperatura es de 28,23 °C pertenece a los puntos de alto flujo vehicular y el más bajo es de 27,10 °C registrado en los puntos de bajo flujo vehicular.

|                | Humedad relativa |             |            |  |  |
|----------------|------------------|-------------|------------|--|--|
|                | Alto flujo       | Medio flujo | Bajo flujo |  |  |
|                | vehicular        | vehicular   | vehicular  |  |  |
| $\mathbf{1}$   | 81,52            | 71,16       | 80,2       |  |  |
| $\overline{2}$ | 85,02            | 73,8        | 85,88      |  |  |
| 3              | 73,79            | 82,17       | 82,14      |  |  |
| 4              | 68,32            | 83,08       | 82,14      |  |  |
| 5              | 87               | 80,89       | 75,35      |  |  |
| 6              | 84,13            | 86,12       | 76,26      |  |  |
| 7              | 75,15            | 83,15       | 77,23      |  |  |
| 8              | 87,4             | 83,34       | 81,16      |  |  |
| 9              | 82,53            | 82,32       | 89,55      |  |  |
| 10             | 75,08            | 83,28       | 85,91      |  |  |
|                |                  |             |            |  |  |

*Datos de Humedad Relativa en Puntos de Emisión de Monóxido de Carbono. (Ver gráfico 4* – *Anexo 3).*

Los datos de humedad relativa en la tabla 16, presentan que el mayor valor de humedad relativa obtenido en la medición de puntos de emisión de monóxido de carbono es de 89,55% registrado en los puntos de bajo flujo vehicular, mientras que el menor es de 71,5% datos correspondientes a los puntos de medio flujo vehicular. El mayor valor promedio de temperatura es de 81,58% pertenece a los puntos de bajo flujo vehicular y el más bajo es de 79,99% registrado en los puntos de alto flujo vehicular.

# **3.2. Determinación de concentración de monóxido de carbono.**

La determinación de la concentración de monóxido de carbono se realizó entre los meses de octubre y diciembre, esta información se recopilo mediante el uso del equipo creado a partir de una placa ARDUINO UNO y un sensor  $MQ - 7$ programado para que registre información cada minuto, al ser este un método de medición alternativo, se consideró una medición por el espacio de 10 minutos en cada punto de control, estos puntos de control se clasificaron teniendo en cuenta el flujo vehicular existente en dichos puntos, obteniendo los resultados mostrados en la tabla 17 y el gráfico 5 (Anexo 3).

|                | Emisión de Monóxido de Carbono (ug/m <sup>3</sup> ) |             |            |  |  |
|----------------|-----------------------------------------------------|-------------|------------|--|--|
|                | Alto flujo                                          | Medio flujo | Bajo flujo |  |  |
|                | vehicular                                           | vehicular   | vehicular  |  |  |
| $\mathbf{1}$   | 143,2                                               | 70,4        | 41,1       |  |  |
| $\overline{2}$ | 204                                                 | 77,6        | 35,4       |  |  |
| 3              | 229                                                 | 96,4        | 53,4       |  |  |
| $\overline{4}$ | 192                                                 | 83,2        | 28,8       |  |  |
| 5              | 205                                                 | 74,8        | 39,2       |  |  |
| 6              | 221,3                                               | 90,8        | 32,3       |  |  |
| 7              | 192                                                 | 79,9        | 29,9       |  |  |
| 8              | 233,4                                               | 79,2        | 57         |  |  |
| 9              | 202,6                                               | 80,8        | 45,7       |  |  |
| 10             | 205,6                                               | 95,5        | 43,8       |  |  |
|                |                                                     |             |            |  |  |

*Datos de Emisión de Monóxido de Carbono. (Ver gráfico 5 – Anexo 3).*

En la tabla 17 se presenta los datos obtenidos por el registro de emisión de monóxido de carbono emitido por el parque automotor, el mayor valor es de 233,4 ug/m<sup>3</sup> y el menor es de 28,8 ug/m<sup>3</sup>, esto permitió establecer una gran diferencia con respecto a los valores obtenidos en los puntos clasificados según el flujo vehicular, esto se ve al momento de analizar los promedios obtenidos por puntos de emisión; en los puntos de alto flujo vehicular se registró un dato promedio de 202,81 ug/m<sup>3</sup>, mientras que en los puntos de medio y bajo flujo vehicular se obtuvieron promedios de 82,86 ug/m<sup>3</sup> y 40,66 ug/m<sup>3</sup>. La diferencia entre los promedios no solo es por la cantidad de vehículos contabilizados en cada punto, si no de las condiciones de tráfico urbano dentro de la ciudad de Moyobamba (presencia de semáforos, sentido de las calles, condiciones de las vías), están condicionan al tiempo de uso de los vehículos permitiendo emitir más contaminantes durante mayor tiempo en un punto determinado.

## **3.3. Análisis de modelo de dispersión generado por SIG.**

Como se describió en la metodología, el procesamiento de los datos correspondientes a las distintas variables obtenidas en la etapa de medición se realizó en el software ArcGIS y las distintas herramientas que este posee.

Una de las facilidades al usar modelos de dispersión generados usando ArcGIS, es que a diferencia de otros softwares como: AERMOD, AERMET y AERMAP (Modelo EPA), Screenview, entre otros. Radica en que las variables a emplear para iniciar el proceso son menos y más fáciles de obtener. Por otro lado, un aspecto negativo, es que, al ser una representación gráfica generada a partir de una fórmula matemática, esta carece de reportes estadísticos en comparación de los anteriormente mencionados.

El resultado se presenta de manera gráfica, a través de un ráster que corresponde a la pluma Gaussiana generada en cada punto de emisión de monóxido de carbono vehicular, una de las características de este proceso es que se puede observar el fenómeno desde una vista de planta, en la cual se permite determinar de manera visual las posibles zonas de inmisión o zonas receptoras del contaminante.

Se realizaron 30 plumas Gaussianas, cada una correspondiente al tipo de clasificación que se le asigno a los puntos de control:

- Puntos de alto flujo vehicular (Ver mapa  $N^{\circ}$  12 Anexo 1)
- Puntos de medio flujo vehicular (Ver mapa  $N^{\circ}$  13 Anexo 1)
- Puntos de alto bajo vehicular (Ver mapa  $N^{\circ}$  14 Anexo 1)

Las representaciones graficas de las plumas Gaussianas permiten observar que el contaminante se traslada de sureste a noreste, siguiendo el sentido de la dirección de viento promedio obtenida por las mediciones. Siendo las zonas de inmisión el barrio de Lluyucucha y el sector Shango, en segunda instancia se considera la zona de expansión urbana que se ubica entre los distritos de Moyobamba y Yantaló.

Sin embargo, el análisis que se genera a partir del modelo generado por ArcGIS excluye las variables antrópicas, principalmente edificios, se puede observar que

estos si están en el trayecto de la pluma, por lo que se puede inferir otro tipo de movimiento de la pluma causado por la interferencia de estas barreras.

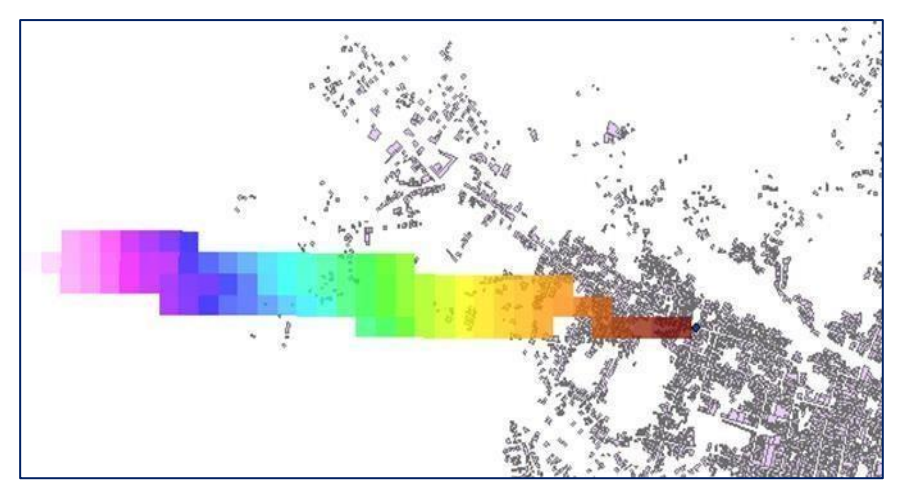

*Figura 27.* Resultado Final del Proceso

# **3.4. Determinación de la eficacia del modelo dispersión.**

La determinación de la eficacia radica en la elaboración de un producto grafico final obtenido una vez culminado el procesamiento de los datos en el software ArcGIS, la pluma Gaussiana. La razón principal para determinar de esta manera la eficacia radica en el hecho de que la presente investigación se centra en el procedimiento que se debe realizar al unir múltiples conceptos como: sistemas de información geográfica, modelos atmosféricos, programación, empleo de métodos de medición alternativo, entre otros y no en establecer un resultado cuantitativo que solo te brinde una conclusión netamente numérica.

Permitiendo de esta manera comprender que elementos y procedimientos necesarios para realizar este tipo de estudios, así mismo el cómo establecer estudios relacionados para evaluar la dispersión de otro tipo de contaminantes o medidas para reducir que estos pueden generar en las zonas de inmisión.

#### **3.5. Discusión de resultados.**

La presente investigación se centra en demostrar de manera gráfica la eficacia de los modelos de dispersión generados por sistemas de información geográfica para el monóxido carbono emitido por el parque automotor, permitiendo visualizar el comportamiento que tiene este contaminante cuando es afectado por variables como: dirección de viento, velocidad de viento, temperatura y humedad. Si bien

existen investigaciones sobre medición de contaminantes atmosféricos en el área de estudio, son pocos o inexistentes los estudios referidos a como estos se desplazan dentro del área de estudio.

Los resultados de la investigación obtenidos mediante los procesos realizados con el software ArcGIS 10.5, demuestran que los vientos desplazan los contaminantes de sureste a noroeste, con una velocidad de viento promedio de 1,3 m/s en los puntos de emisión y una dirección promedio de 176°. Realizando un análisis sobre las zonas de inmisión, estas se encuentran dentro de los barrios Lluyucucha y Belén.

Cañada y Moreno, (2017) en sus investigaciones citan los beneficios del análisis de dispersión de contaminantes aplicando SIG y otros softwares, detallando que el método aplicado ilustra cómo los SIG pueden ser utilizados para elaborar diagnósticos efectivos de situaciones geográficas y, por tanto, para analizar políticas públicas y tomar decisiones congruentes con el fin de plantear medidas de control para la emisión de contaminantes atmosféricos.

Baldarrago, (2017) desarrolla la evaluación de su modelo de dispersión usando el software CALINE4, dando como resultado para el análisis de promedio diario de 18,1 % y para el promedio mensual de 19,2 % de Error Relativo entre valores reales y modelados concluyendo así que el modelo CALINE4 resulta siendo eficaz en el análisis de la dispersión de CO. Esta investigación demuestra que existen distintos softwares que permiten analizar el mismo fenómeno, sin embargo, las variables necesarias para llegar al análisis final son diferentes para cada software.

La diferencia que existe entre la presente investigación de otros estudios similares, radica en la manera de tomar los datos necesarios. El empleo de sensores de bajo costo (low cost sensors), permitió obtener datos meteorológicos y concentración de forma más accesible y al ser equipos programables, estos pueden ser ajustados a la necesidad del investigador o al contexto en donde se desarrollan los estudios.

Esto lo comprueba Astudillo, (2012) detalla en su estudio que es necesario que se establezcan metodologías de obtención de datos que representen de una mejor

forma para obtener información tanto los fenómenos meteorológicos como la emisión de contaminantes en el aire. Para la obtención de datos meteorológicos es indispensable que se obtengan los datos locales partiendo del uso de estaciones de meteorología que generen información en línea y que luego sean procesados y adecuados a los requerimientos del software de modelación. Para los datos de emisiones de igual forma es necesario la implementación de estaciones de monitoreo permanentes que al menos recojan información de un período amplio de tiempo, para luego utilizando el modelo obtener la información correspondiente sin necesidad de las estaciones de monitoreo, estableciendo eso si procesos de validación que se realizarían cada cierto tiempo.

## **CONCLUSIONES**

- El modelo de dispersión atmosférica generado por el sistema de información geográfica, ArcGIS 10.5, muestra un resultado visual una vez que se procesaron todos los variables que la ecuación de dispersión Gaussiana requiere para generar la pluma Gaussiana. Esto basado en el significado de la palabra eficacia que es la capacidad para producir el efecto deseado o de ir bien para determinada cosa o proceso.
- Los factores de mayor relevancia en relación al comportamiento de la dispersión del CO dentro del área urbana de la ciudad de Moyobamba, teniendo en cuenta la dirección de viento promedio es de 176° y la velocidad de viento promedio de 1,3 m/s. Resaltando que los factores de carácter antrópico (construcciones) influyen en estos al ser consideradas barreras.
- Las concentraciones de monóxido de carbono en los puntos de control clasificados como de alto flujo vehicular muestran un promedio de 202,8 ug/m<sup>3</sup>; las tomas en los puntos de medio flujo vehicular la toma promedio es de 82,9 ug/m<sup>3</sup> y en los puntos de bajo flujo vehicular un promedio de 40,7 ug/m<sup>3</sup>. Ninguno de estos valores supera los establecidos por los estándares de calidad ambiental para el aire existentes por ley.
- Mediante el análisis visual de los resultados obtenidos luego del procesamiento de información en el software ArcGIS 10.5, se determinó que las zonas de inmisión se encuentran en los barrios de Lluyucucha y Belén, esto debido a los factores meteorológicos de dirección y velocidad de viento presentes durante los meses de octubre, noviembre y diciembre del año 2020.
- El costo de la determinación de la concentración de monóxido de carbono (CO), así como datos meteorológicos (temperatura, humedad, velocidad y dirección de viento) usando sensores de bajo costo (low cost sensors), es más accesible económicamente que usar los métodos convencionales, otra ventaja es que los resultados se presentan en tiempo real, sin necesidad de procedimientos adicionales en laboratorio.

# **RECOMENDACIONES**

- A los investigadores, en futuras investigaciones relacionadas con el tema tratado se recomienda que se realicen un mayor número de mediciones y por un rango de tiempo mayor, de esta manera se obtendrán datos más cercanos a la realidad permitiendo un análisis más completo sobre el comportamiento del fenómeno estudiado. También se recomienda el uso de métodos de medición alternativo en el monitoreo de contaminantes, de esta manera se establecerán futuros precedentes sobre los cuales se establecerán normativas para su uso más común al suponer ventajas económicas, así como de tiempo.
- A la facultad de Ecología, se recomienda que se incluya el estudio de los Sistemas de Información Geográfica y softwares aplicados al monitoreo de contaminantes en el ambiente dentro de la malla curricular, siendo estas herramientas necesarias para el desarrollo profesional de los futuros egresados de esta casa de estudio.
- A la Universidad Nacional de San Martin, se recomienda establecer convenios con la Comisión Nacional de Investigación y Desarrollo Aeroespacial (CONIDA), para facilitar la obtención de recursos satelitales que permitan el desarrollo de futuros proyectos.
- A la Municipalidad distrital de Moyobamba, se recomienda a la municipalidad realizar una actualización sobre su registro vehicular, catastro de edificaciones, entre otras herramientas con las que esta institución debería contar para realizar estudios sobre contaminación ambiental dentro de su jurisdicción.
- Al Gobierno Regional de San Martín, se recomienda el cambio de las estaciones meteorológicas convencionales, por estaciones automáticas. La razón principal de esta recomendación radica en el hecho de que durante los meses de cuarentena debido a la emergencia sanitara, las estaciones meteorológicas convencionales no registraron ningún tipo de datos. Esta acción puede realizarse en conjunto con el Servicio Nacional de Meteorología e Hidrología del Perú (SENAMHI).

# **REFERENCIAS BIBLIOGRÁFICAS**

AGUILAR, S. Fórmulas para el cálculo de la muestra en investigaciones de salud. México: Salud en Tabasco, n. 1 – 2, pp. 333-338. 2005. ISSN: 1405-2091.

ANDRADES, M. y MUÑEZ, M. Fundamentos de la climatología. Logroño: Universidad de La Rioja. 64 p. 2012. ISBN: 978-84-695-2799-3.

ASTUDILLO, M. Modelación de dispersión espacial de contaminantes del aire en la ciudad de Cuenca. Ecuador: Universidad San Francisco de Quito. 97 p. 2012.

BARRIO, M. Internet de las cosas. Madrid: Editorial Reus. 24 p. 2018. ISBN: 978-84- 290-2038-0

BALDARRAGO, J. Eficacia del modelo CALINE4 en la evaluación de la dispersión de Monóxido de Carbono: parque automotor, distrito de Santa Anita. Lima: Universidad Nacional Federico Villareal. 2017. 177 p.

CAÑADA, R. y MORENO, A. Justicia ambiental y contaminación atmosférica por dióxido de azufre en Madrid: análisis espacio-temporal y valoración con sistemas de información geográfica. España: A.G.E, n. 44. pp. 301 – 302. 2007. ISSN: 0212-9426.

CAÑADA, R. y MORENO, A. El contraste intraurbano de la contaminación del aire por NO<sup>2</sup> y O3: Estudio en grandes ciudades españolas con datos observados e interpolados con sig. España: Geofocus, n. 19. pp. 48 – 49. 2017. ISSN: 1578-515.

CEPIS (Centro Panamericano de Ingeniería Sanitaria y Ciencias del Ambiente). Conceptos básicos sobre la meteorología de la contaminación del aire. Cap. 6. 2005.

CRUZ, C. Implementación de un modelo de dispersión atmosférica y cálculo de dosis en la liberación de efluentes radiactivos en el centro nuclear. México: Instituto Politécnico Nacional. 207 p. 2016.

FECYT. Meteorología y Climatología. España: Fundación Española para la Ciencia y la Tecnología. 170 p. 2007. ISBN: 84-688-8535-5.

LIMAS, D. Incidencia del flujo vehicular en la calidad del aire por NO2 y SO2 en plazas históricas del cercado de Lima. Lima: Universidad Nacional Federico Villareal. 192 p. 2016.

LÓPEZ, P. ¿Qué es una rosa de vientos? [Vídeo]. 2019. [fecha de consulta: 07 noviembre de 2019]. Disponible en: [https://polimedia.upv.es/visor/?id=eec2c120-38f3-11e9-a335](https://polimedia.upv.es/visor/?id=eec2c120-38f3-11e9-a335-ff20cb2638aa) [ff20cb2638aa](https://polimedia.upv.es/visor/?id=eec2c120-38f3-11e9-a335-ff20cb2638aa)
MACHADO, A. y GARCIA, N. Determinación y estudio de dispersión de las concentraciones de monóxido de carbono en la zona oeste de la ciudad de Maracaibo – Venezuela. Venezuela: MULTICIENCIAS. pp. 115. 2017. ISSN: 1317-2255.

MARCO, F. Diseño e implementación de un sistema de medida de gases con Arduino. Zaragoza: Escuela Universitaria Politécnica de Teruel. 126 p. 2016.

MINAM. Aprueban Estándares de Calidad Ambiental (ECA) para Aire y establecen Disposiciones Complementarias. Perú: El peruano. pp. 6 – 9. 2017. ISSN: 1605- 3087. OLAYA, V. Sistemas de información geográfica. España: CreateSpace Independent Publishing Platform. 854 p. 2011. ISBN: 978-1530295944.

ORGANIZACIÓN MUNDIAL DE LA SALUD. Calidad del aire [en línea]. 2016. [fecha de consulta: 10 octubre de 2019]. Disponible en: [https://www.paho.org/hq/index.php?option=com\\_content&view=article&id=12918:amb](https://www.paho.org/hq/index.php?option=com_content&view=article&id=12918%3Aamb) [ient-air-pollution&Itemid=72243&lang=es](https://www.paho.org/hq/index.php?option=com_content&view=article&id=12918%3Aambient-air-pollution&Itemid=72243&lang=es)

ONURSAL, B. y SURHID, G. Contaminación atmosférica por vehículos automotores. Washington: Banco Internacional de Reconstrucción y Fomento. 337 p. 1997. ISBN: 0- 8213-4017-4.

RAMOS, A. Cálculo de las emisiones contaminantes producidas por el tráfico rodado mediante el modelo de dispersión atmosférica CALINE4. España: Universidad Carlos III De Madrid. 177 p. 2011

RETALLACK, B. Compendio de apuntes para la formación del personal meteorológico de la clase IV. Ginebra: Secretaría de la Organización Meteorológica Mundial. 356 p. 1991. ISBN: 92-63-32266-X.

SBARATO, D. y SBARATO, V. Contaminación del aire. Bogotá: Encuentro. 112 p.2009. ISBN: 978-987-1432-36-3.

SCHWELA, D. Gestión de calidad del aire. Estocolmo: GIZ. 72 p. 2004.

TORRENTE, O. Arduino. Curso práctico de formación. México: Alfaomega Grupo Editor. 588 p. 2013. ISBN: 978-84-940725-0-5

TORRES, A. Aplicación práctica del modelo de dispersión de contaminantes atmosféricos - ISCST3. Madrid, pág. 3. 2007.

WARK, K. y CECIL, W. Contaminación del aire: origen y control. México: Limusa. 650 p. 2012. ISBN: 978-607-17-0339-2.

**ANEXOS**

- Anexo 1: Mapas.
- Anexo 2: Ficha de toma de muestra.
- Anexo 3: Gráficos.
- Anexo 4: Registro fotográfico.

## **Anexo 1: Mapas.**

**Mapa 1:** Ubicación del área de estudio

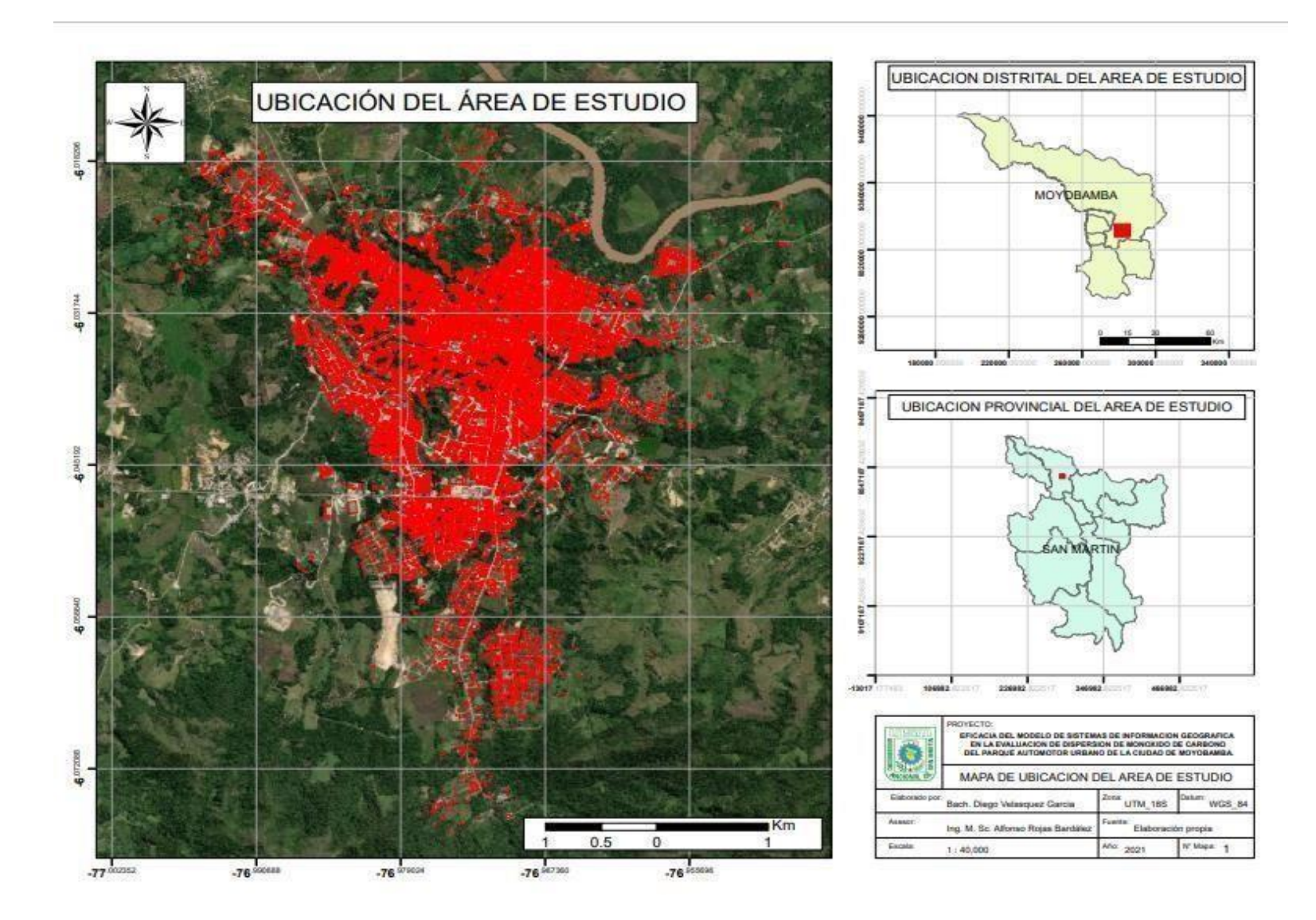

**Mapa 2:** Ubicación de estaciones para medición de vientos.

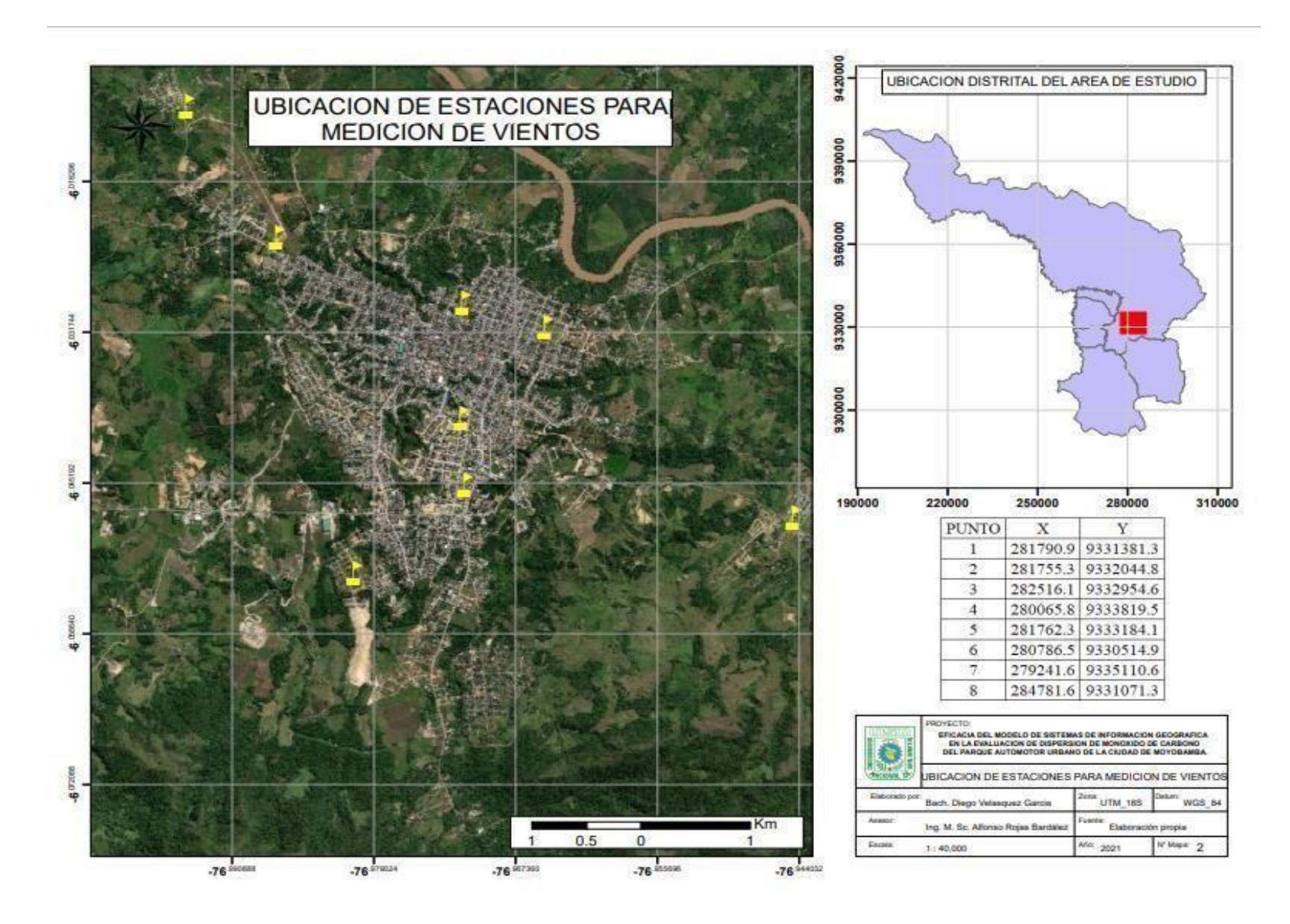

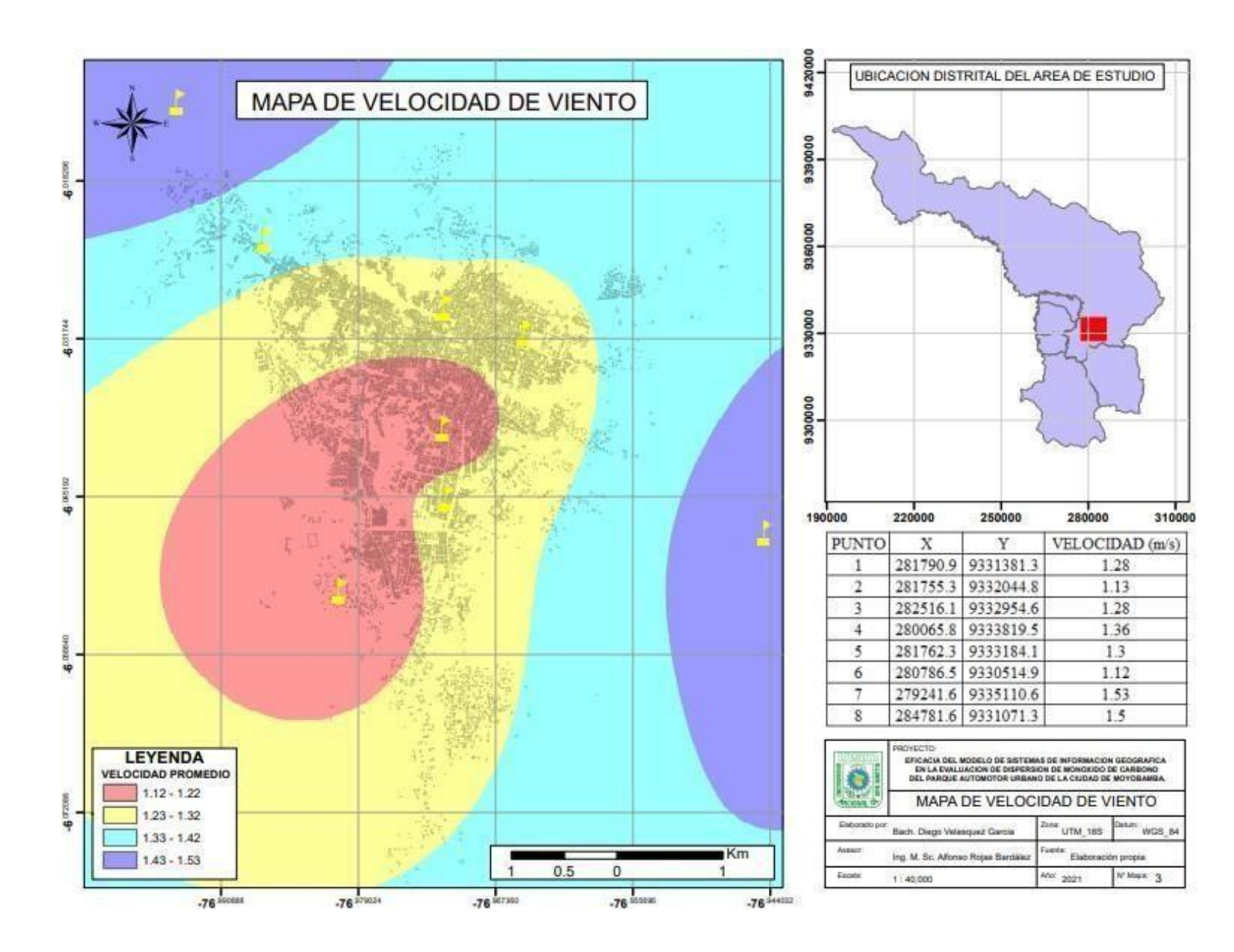

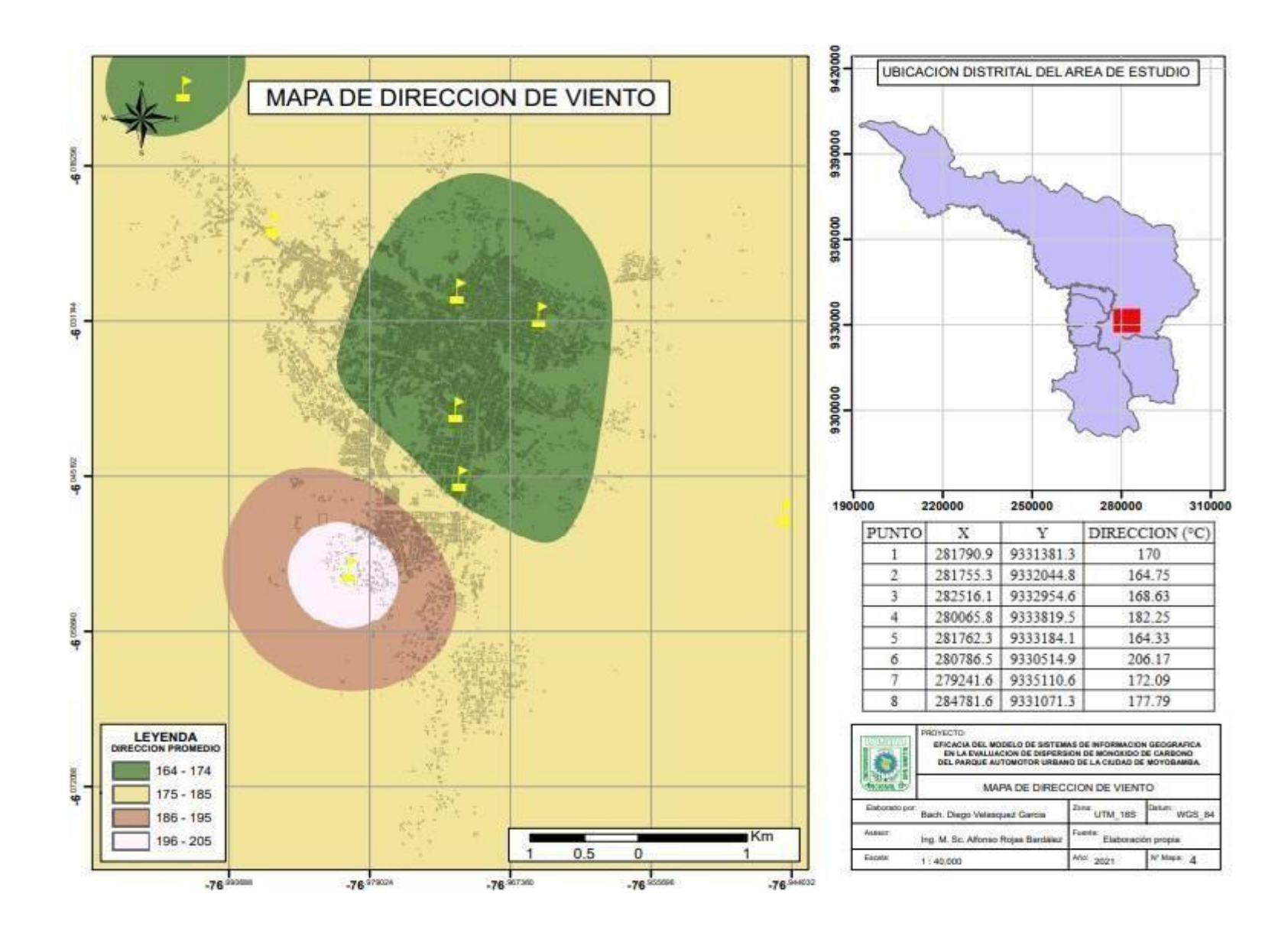

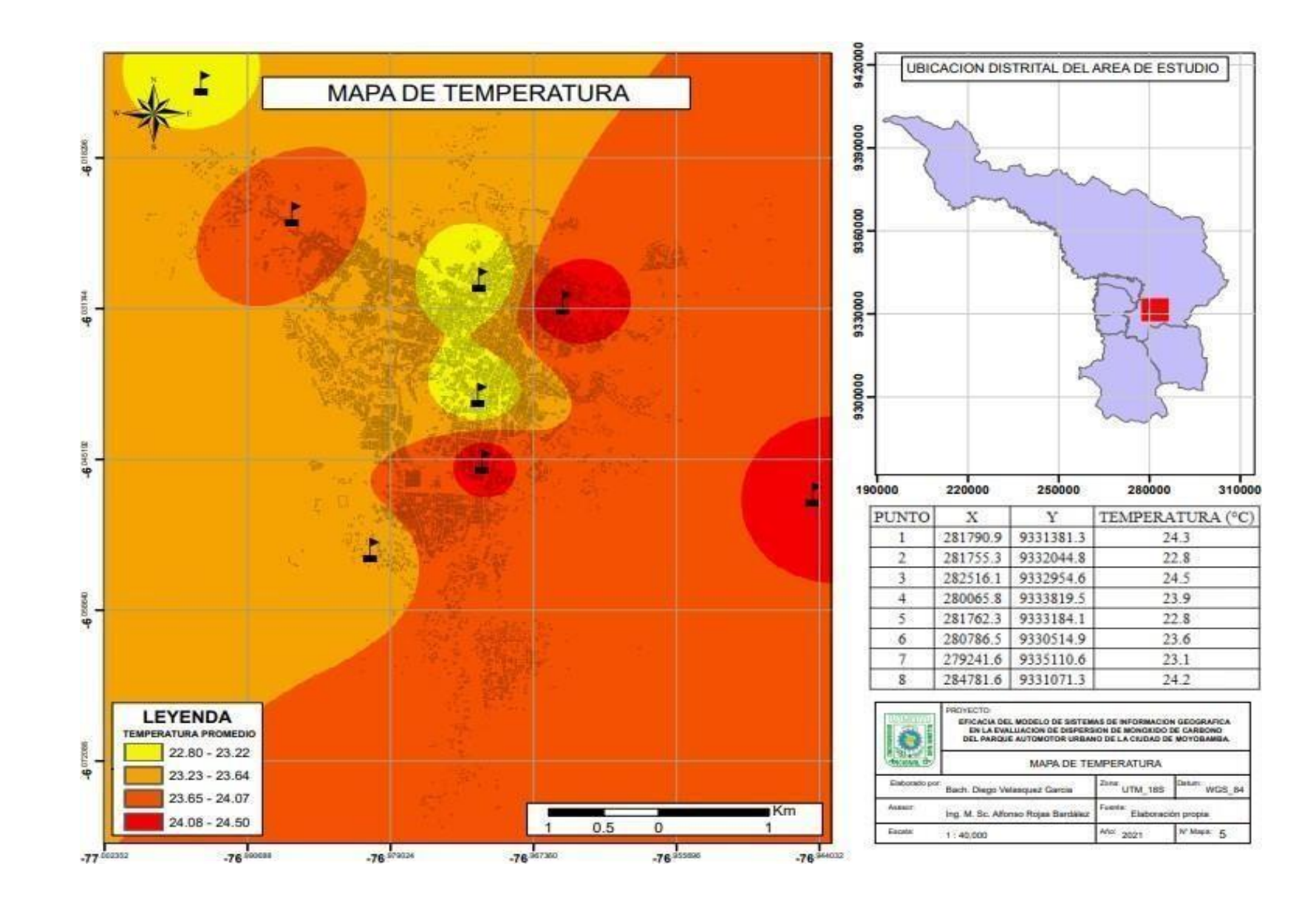

**Mapa 6:** Mapa de humedad relativa.

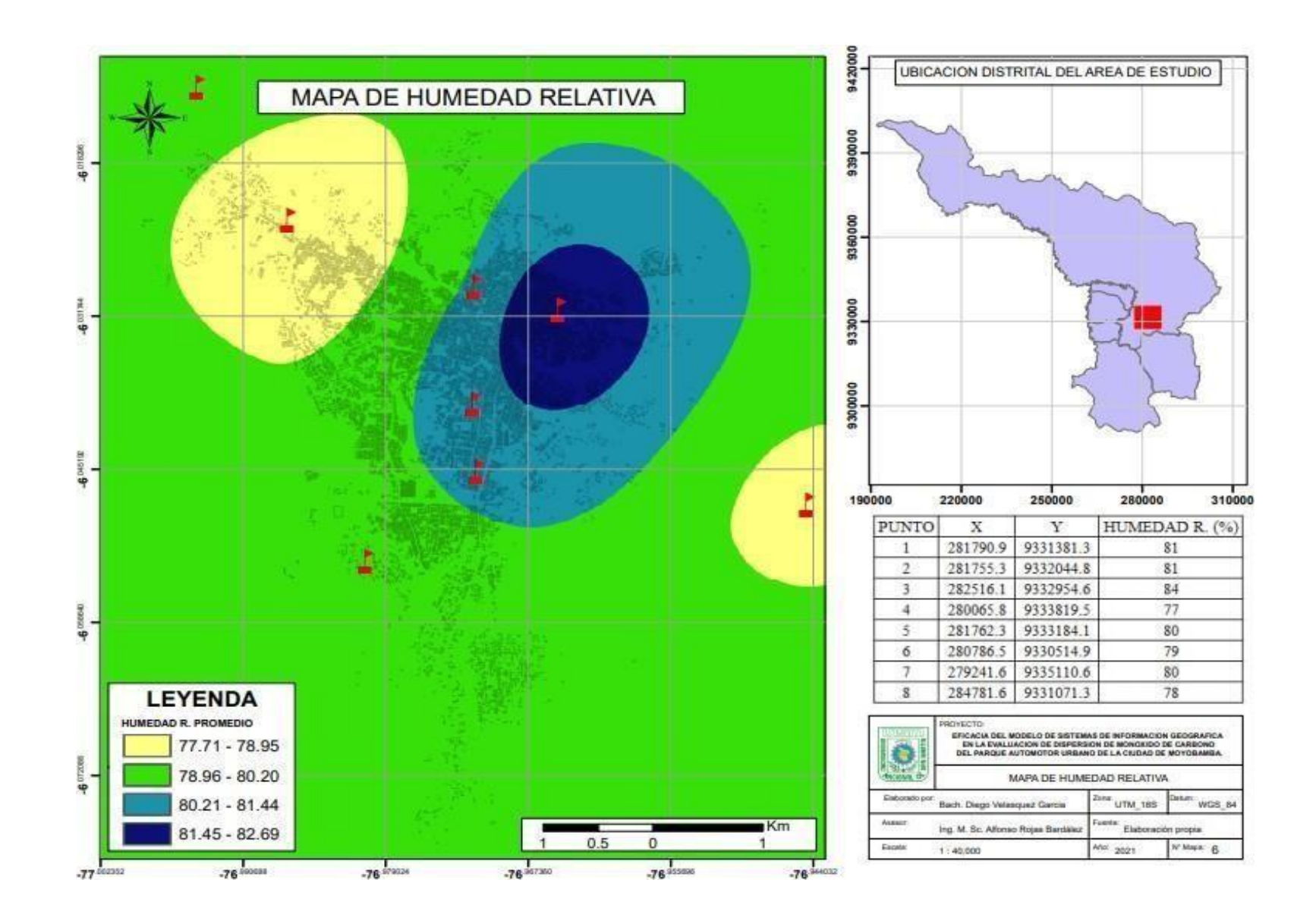

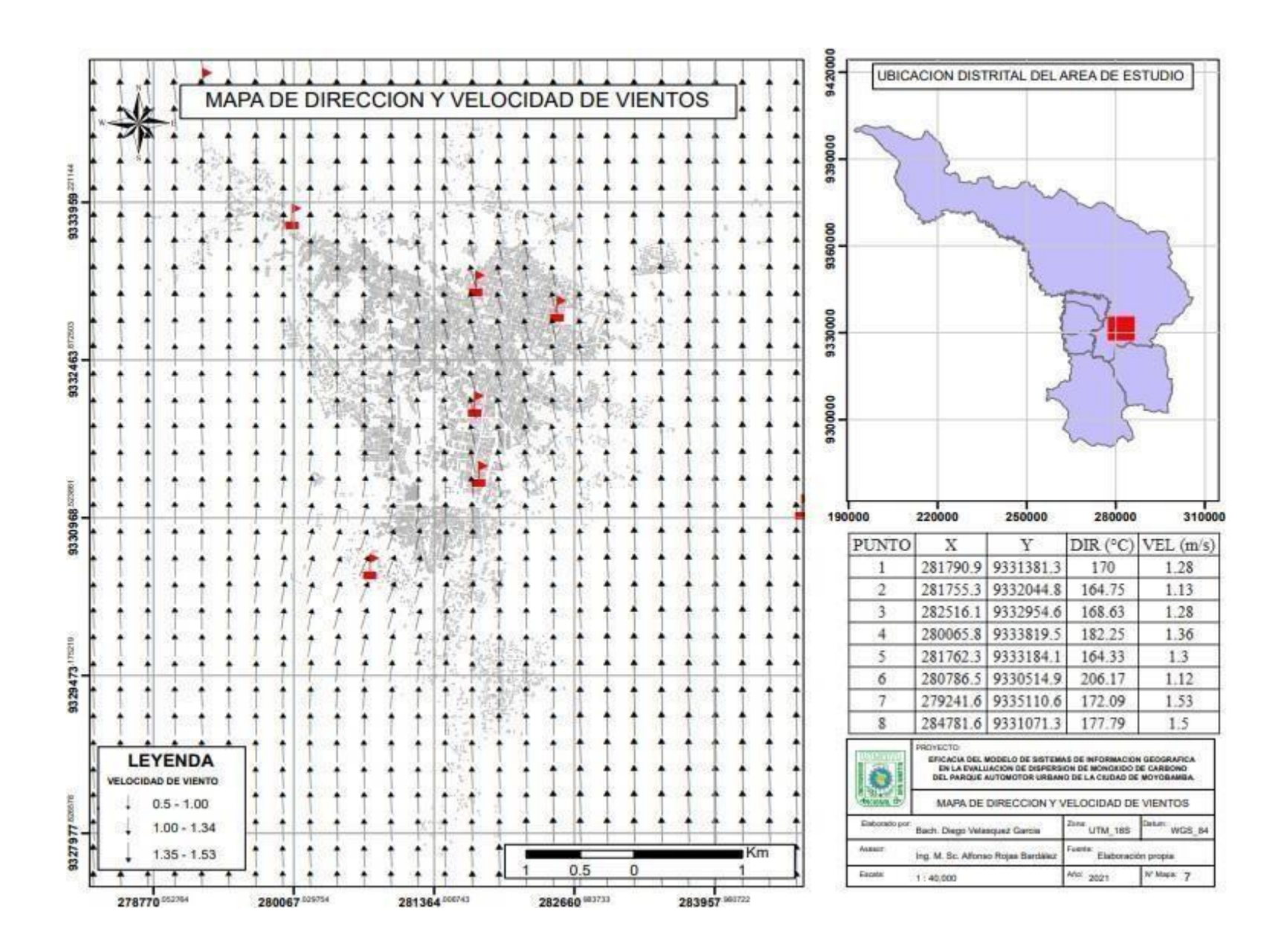

**Mapa 8:** Mapa puntos de monitoreo CO.

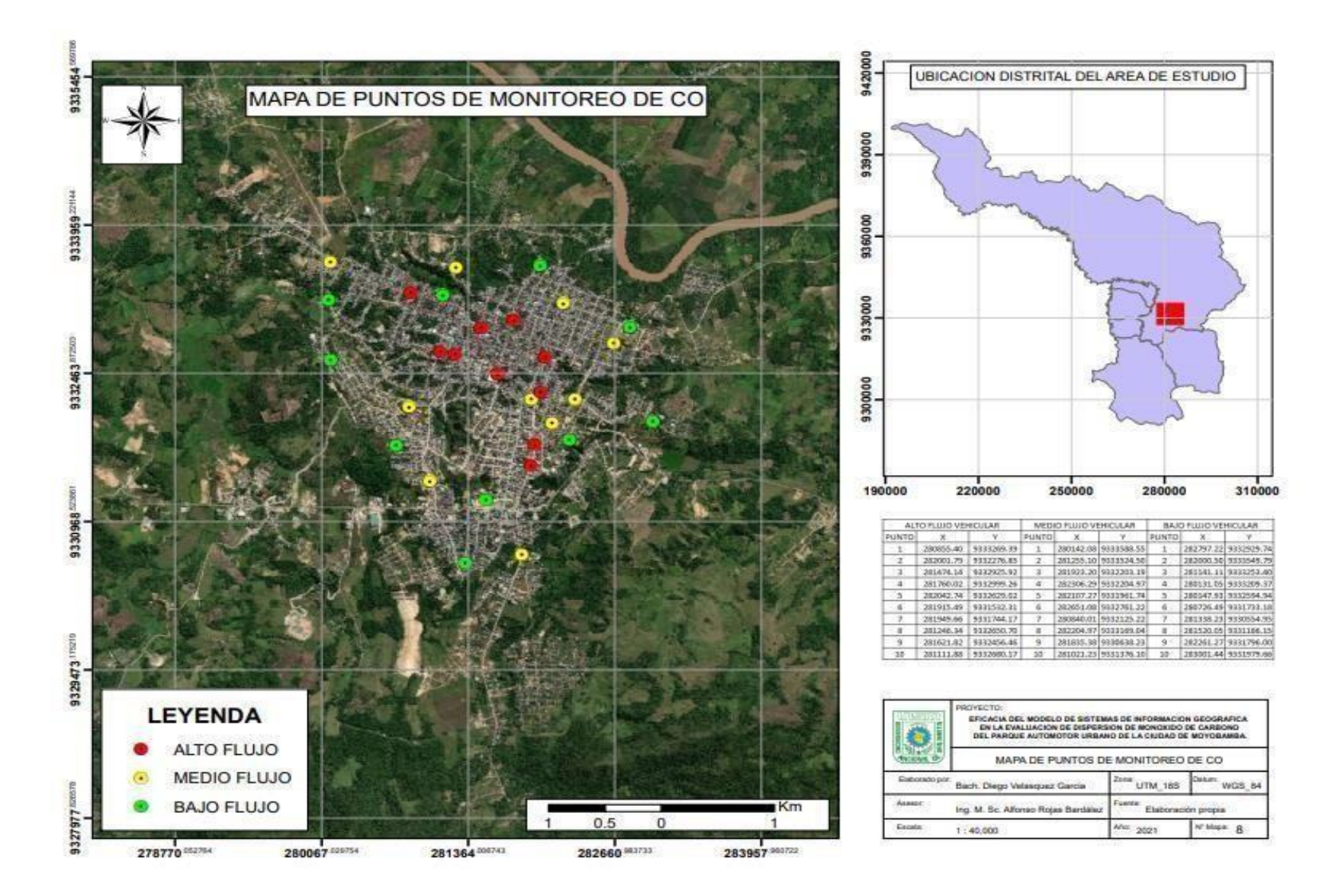

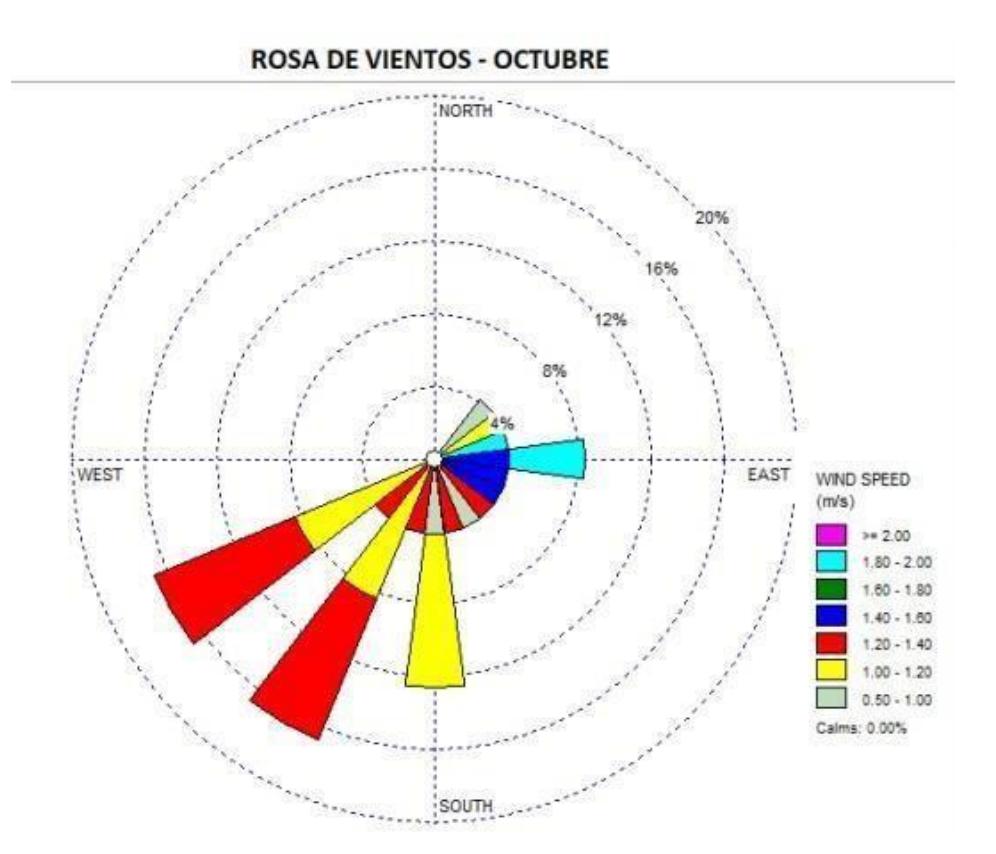

**Mapa 10:** Rosa de viento – Noviembre.

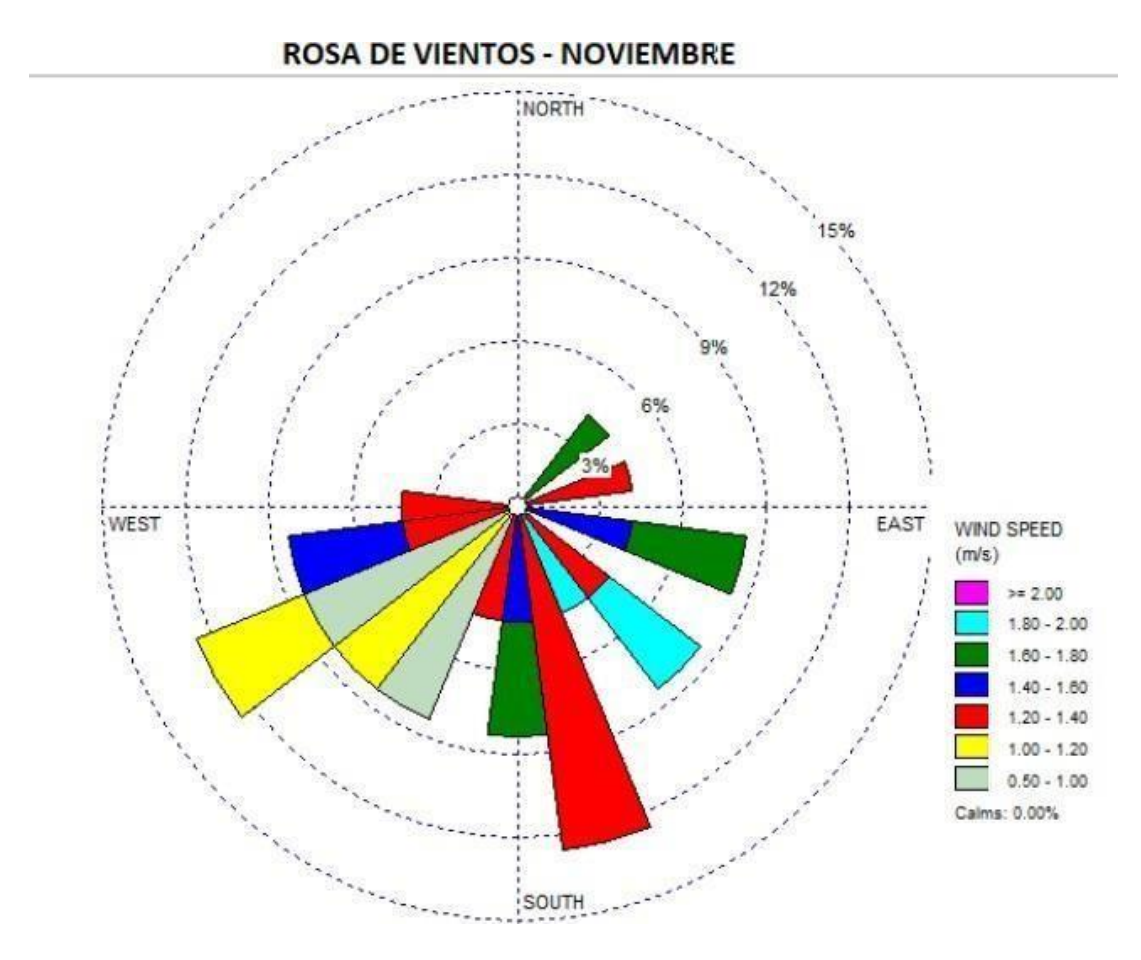

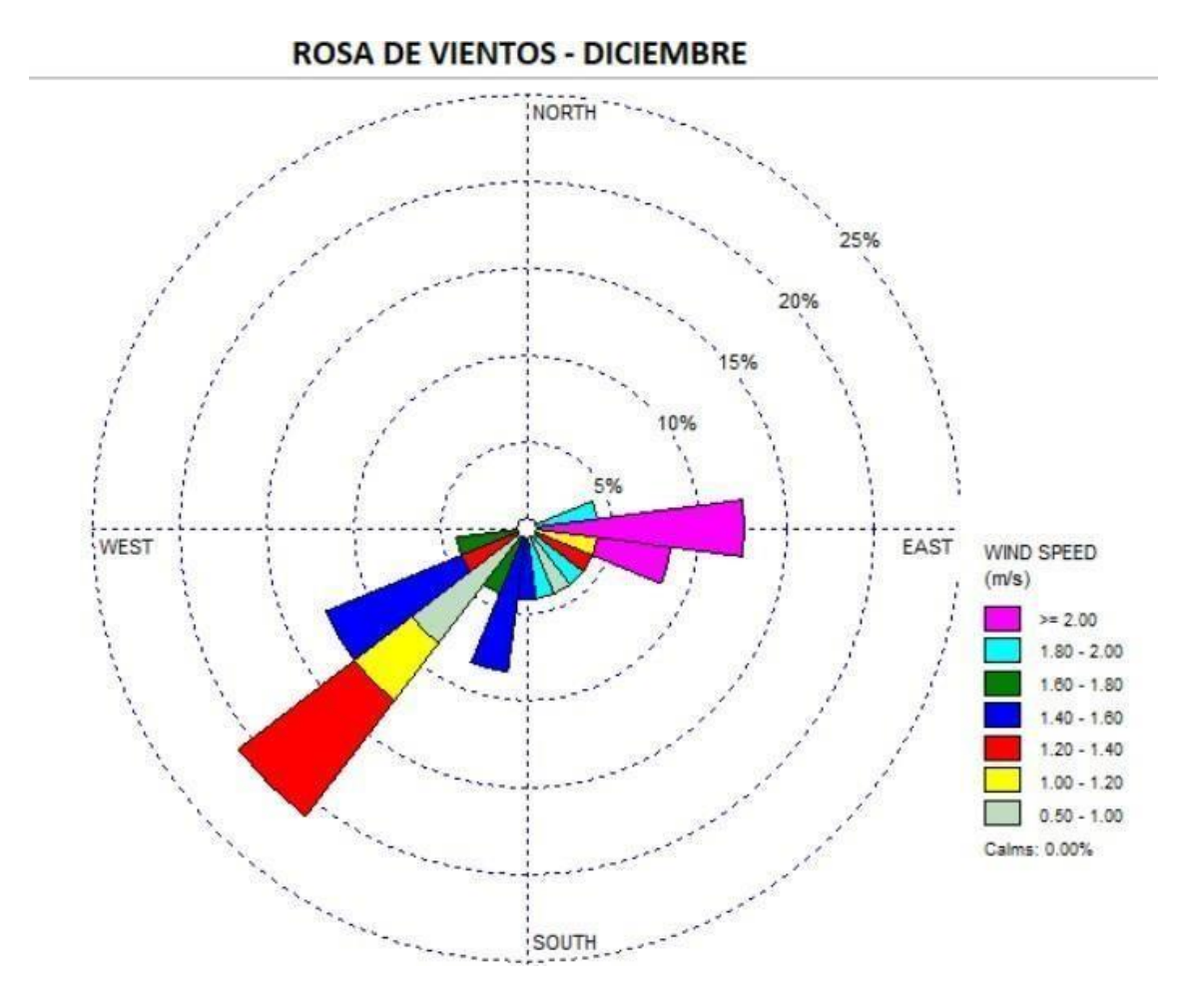

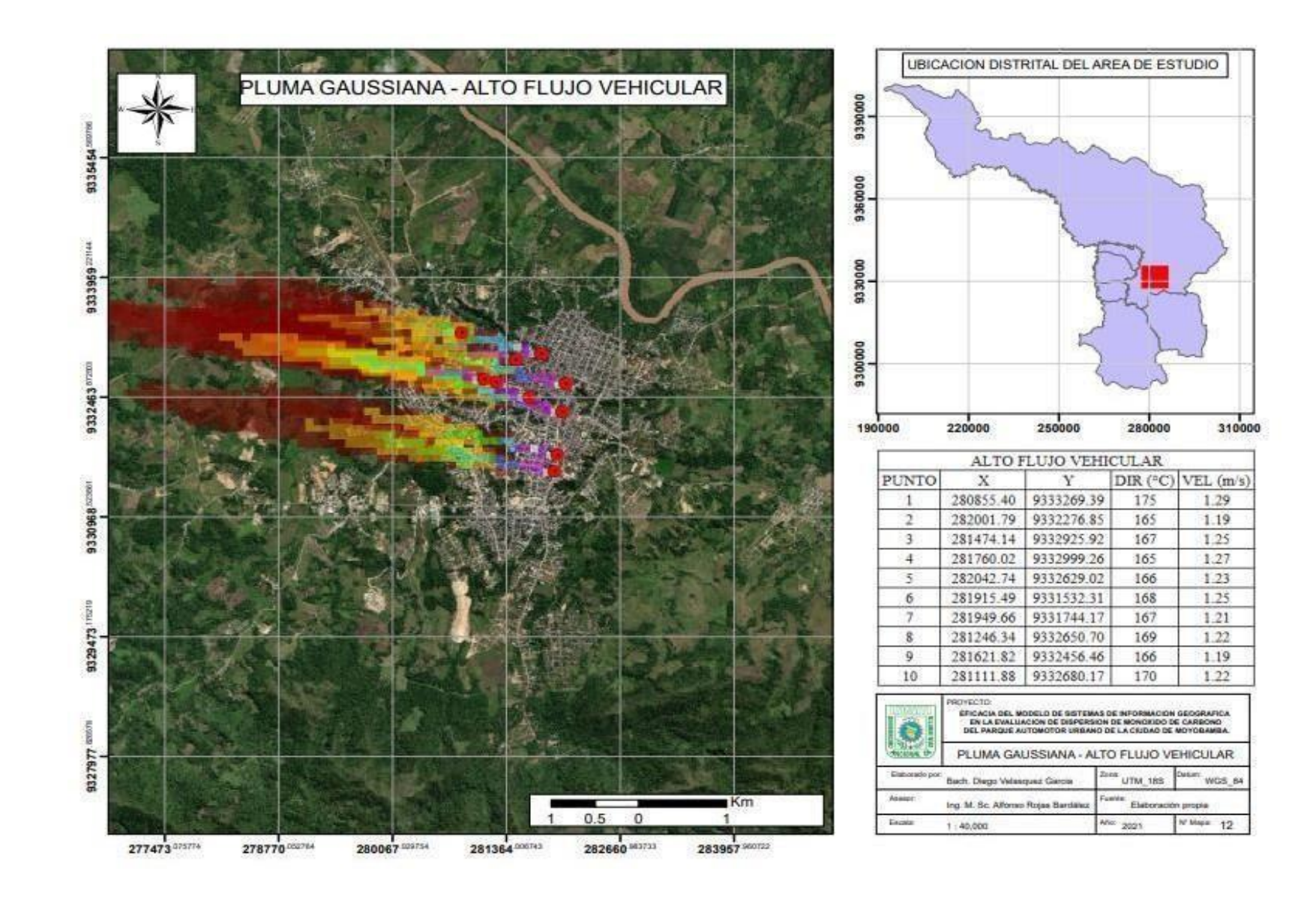

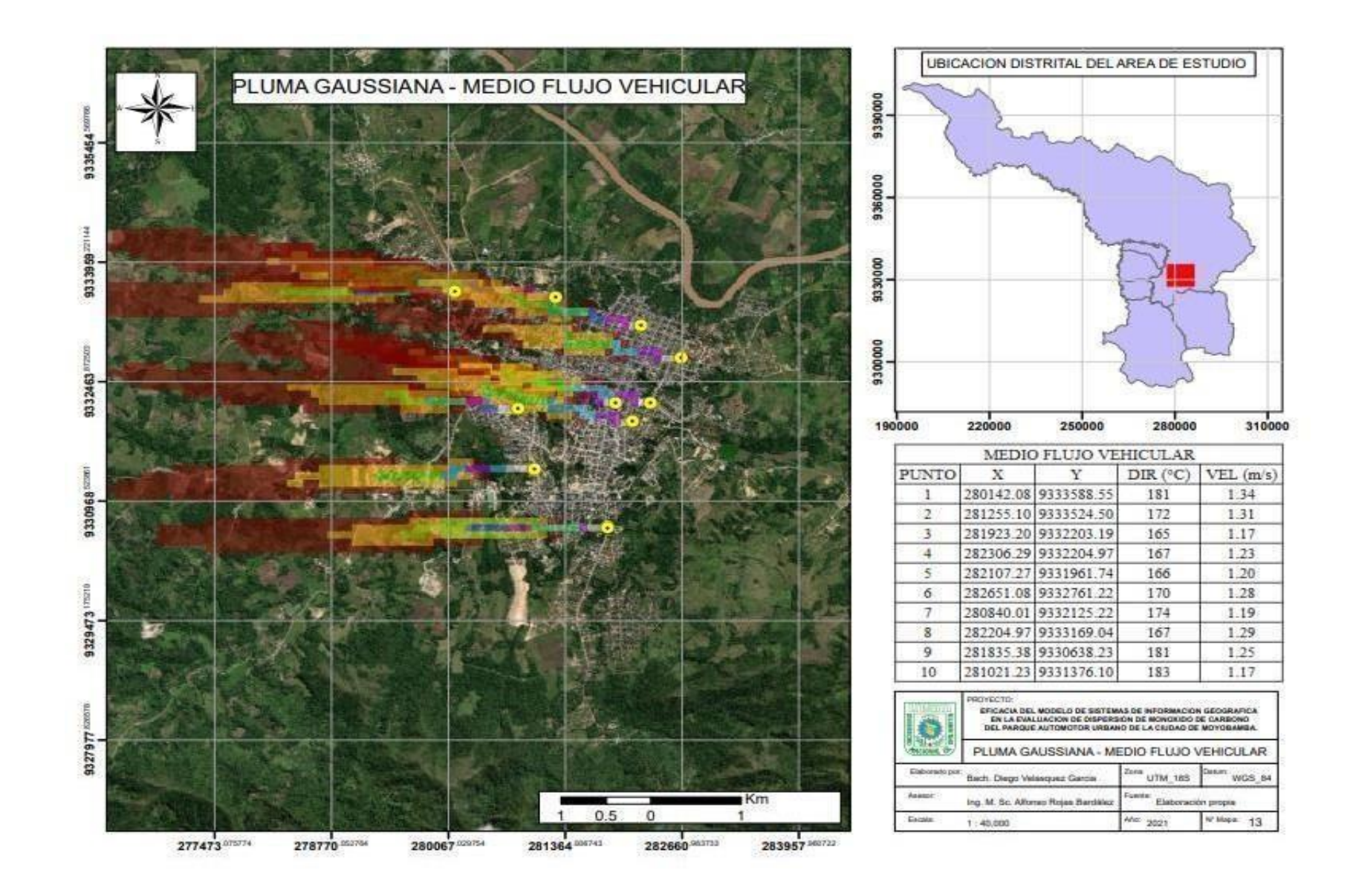

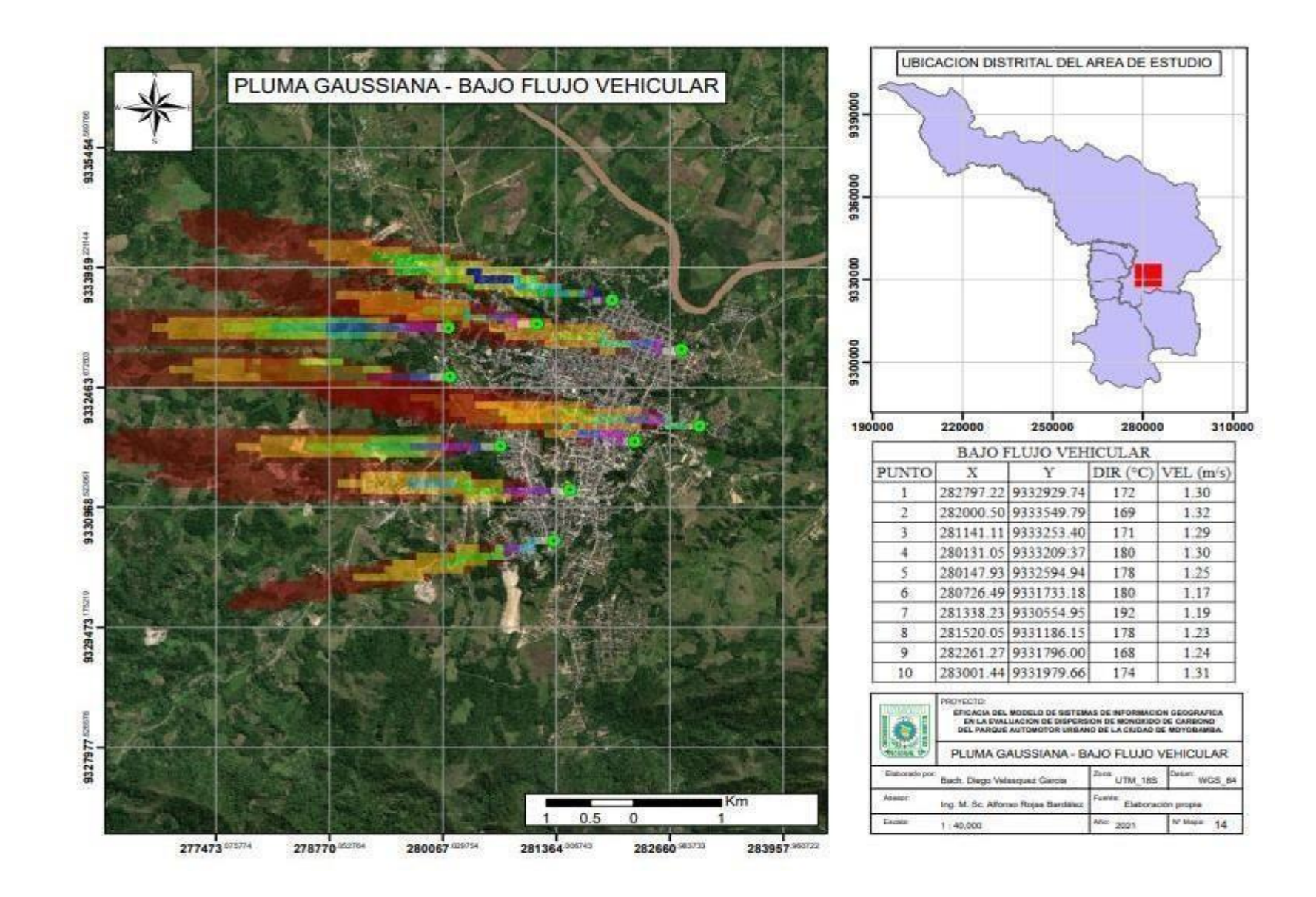

Ficha N° 1: Ficha de registro para datos meteorológicos.

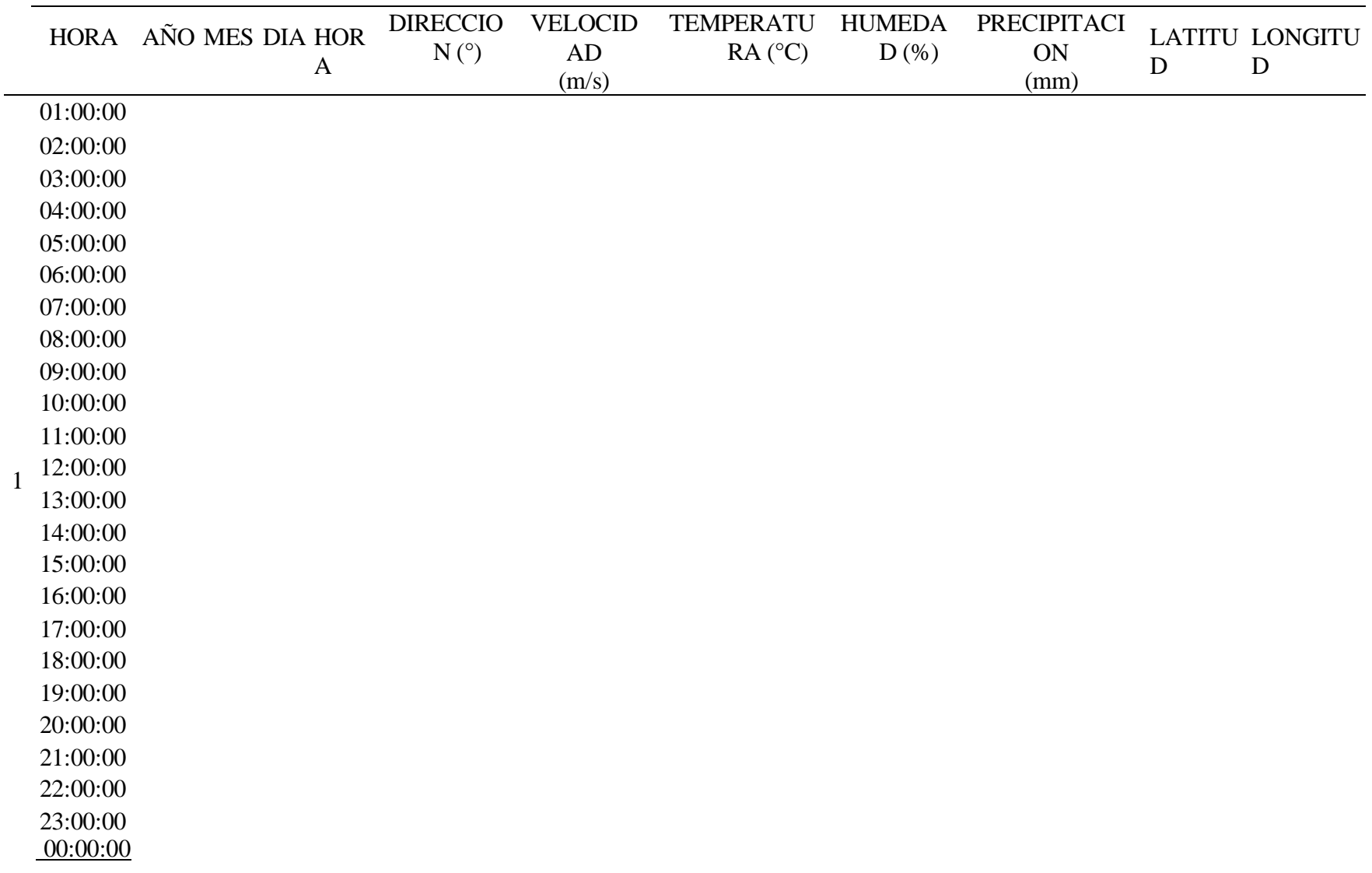

| <b>PUNTO</b>   | $\mathbf X$ | $\mathbf Y$ | $\begin{array}{c}\n\text{DIRECCIÓN} \\ \text{()}\n\end{array}$ | <b>VELOCIDAD</b> | <b>TEMPERATURA</b> | <b>HUMEDAD</b> | $\overline{CO}$ | <b>ALTURA</b> |
|----------------|-------------|-------------|----------------------------------------------------------------|------------------|--------------------|----------------|-----------------|---------------|
|                |             |             |                                                                | (m/s)            | $(C^{\circ}C)$     | $(\%)$         | $(Ug/m^3)$      | (m.s.n.m.)    |
| $\mathbf{1}$   |             |             |                                                                |                  |                    |                |                 |               |
| $\sqrt{2}$     |             |             |                                                                |                  |                    |                |                 |               |
| $\overline{3}$ |             |             |                                                                |                  |                    |                |                 |               |
| $\overline{4}$ |             |             |                                                                |                  |                    |                |                 |               |
| $\sqrt{5}$     |             |             |                                                                |                  |                    |                |                 |               |
| $\sqrt{6}$     |             |             |                                                                |                  |                    |                |                 |               |
| $\tau$         |             |             |                                                                |                  |                    |                |                 |               |
| $\,8\,$        |             |             |                                                                |                  |                    |                |                 |               |
| 9              |             |             |                                                                |                  |                    |                |                 |               |
| $10\,$         |             |             |                                                                |                  |                    |                |                 |               |
| $11\,$         |             |             |                                                                |                  |                    |                |                 |               |
| $12\,$         |             |             |                                                                |                  |                    |                |                 |               |
| 13             |             |             |                                                                |                  |                    |                |                 |               |
| 14             |             |             |                                                                |                  |                    |                |                 |               |
| 15             |             |             |                                                                |                  |                    |                |                 |               |
| $16\,$         |             |             |                                                                |                  |                    |                |                 |               |
| 17             |             |             |                                                                |                  |                    |                |                 |               |
| $18\,$         |             |             |                                                                |                  |                    |                |                 |               |
| 19             |             |             |                                                                |                  |                    |                |                 |               |
| $20\,$         |             |             |                                                                |                  |                    |                |                 |               |
| $21\,$         |             |             |                                                                |                  |                    |                |                 |               |
| $22\,$         |             |             |                                                                |                  |                    |                |                 |               |
| $23\,$         |             |             |                                                                |                  |                    |                |                 |               |
| $24\,$         |             |             |                                                                |                  |                    |                |                 |               |
| $25\,$         |             |             |                                                                |                  |                    |                |                 |               |
| $26\,$         |             |             |                                                                |                  |                    |                |                 |               |
| $27\,$         |             |             |                                                                |                  |                    |                |                 |               |
| $28\,$         |             |             |                                                                |                  |                    |                |                 |               |
| $29\,$         |             |             |                                                                |                  |                    |                |                 |               |
| 30             |             |             |                                                                |                  |                    |                |                 |               |

Ficha N° 2: Ficha de registro para datos de emisión de monóxido de carbono (CO).

## **Anexo 3: Gráficos.**

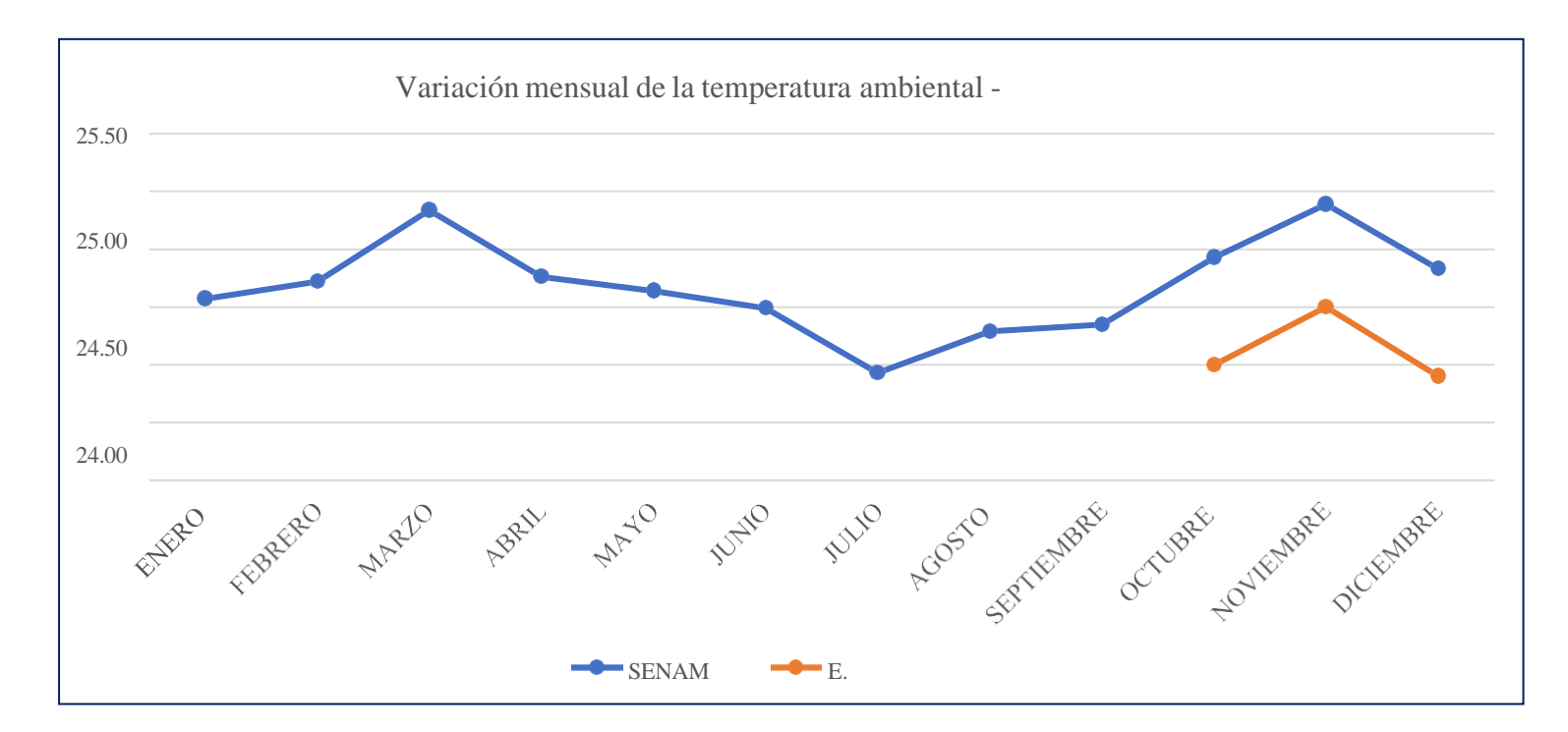

*Gráfico 1:* Gráfico del cuadro de datos de temperatura de la estación meteorológica de Moyobamba vs equipo de medición alternativa.

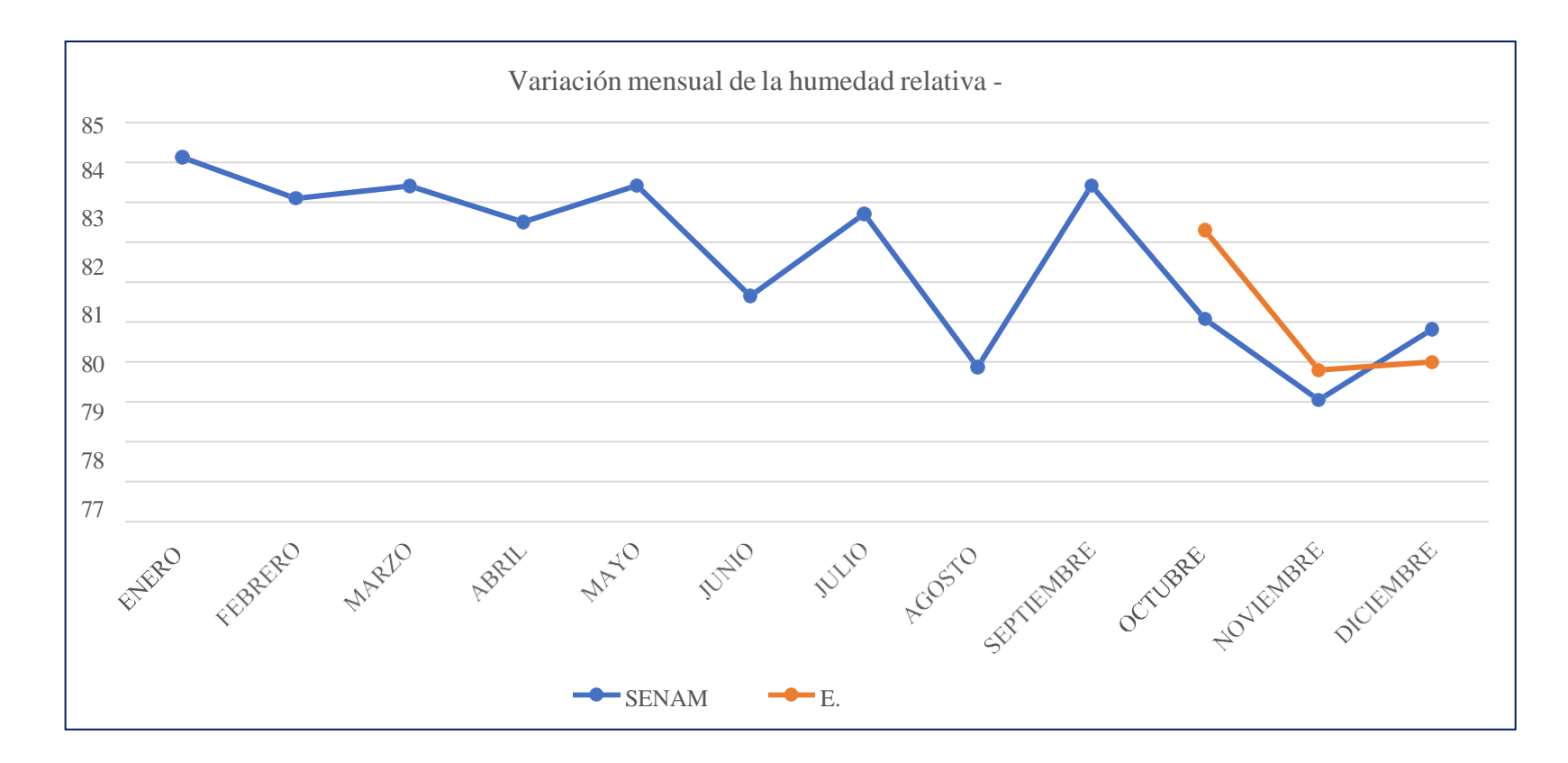

*Gráfico 2:* Gráfico del cuadro de datos de humedad de la estación meteorológica de Moyobamba vs equipo de medición alternativa.

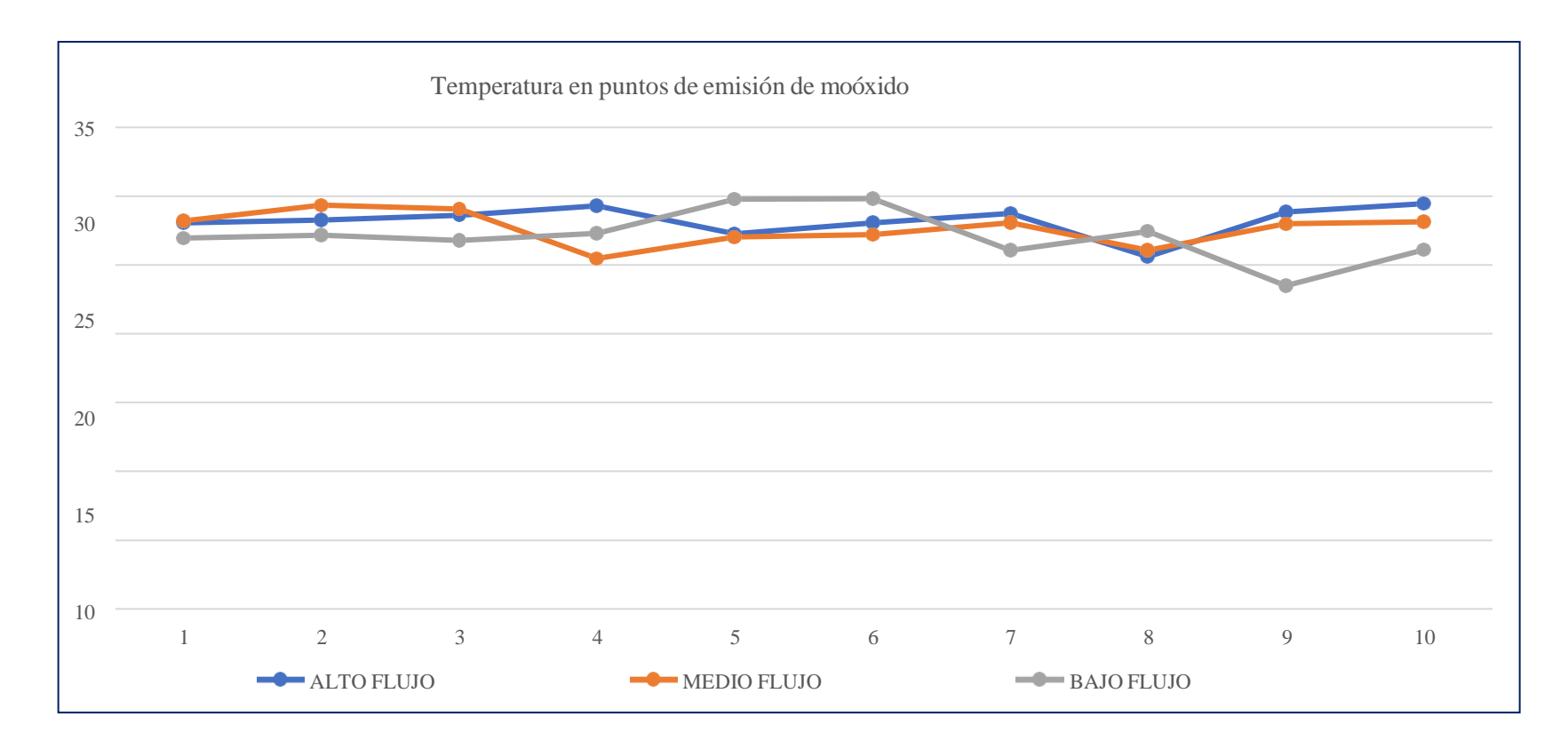

*Gráfico 3:* Gráfico del cuadro de temperatura en puntos de emisión de monóxido de carbono.

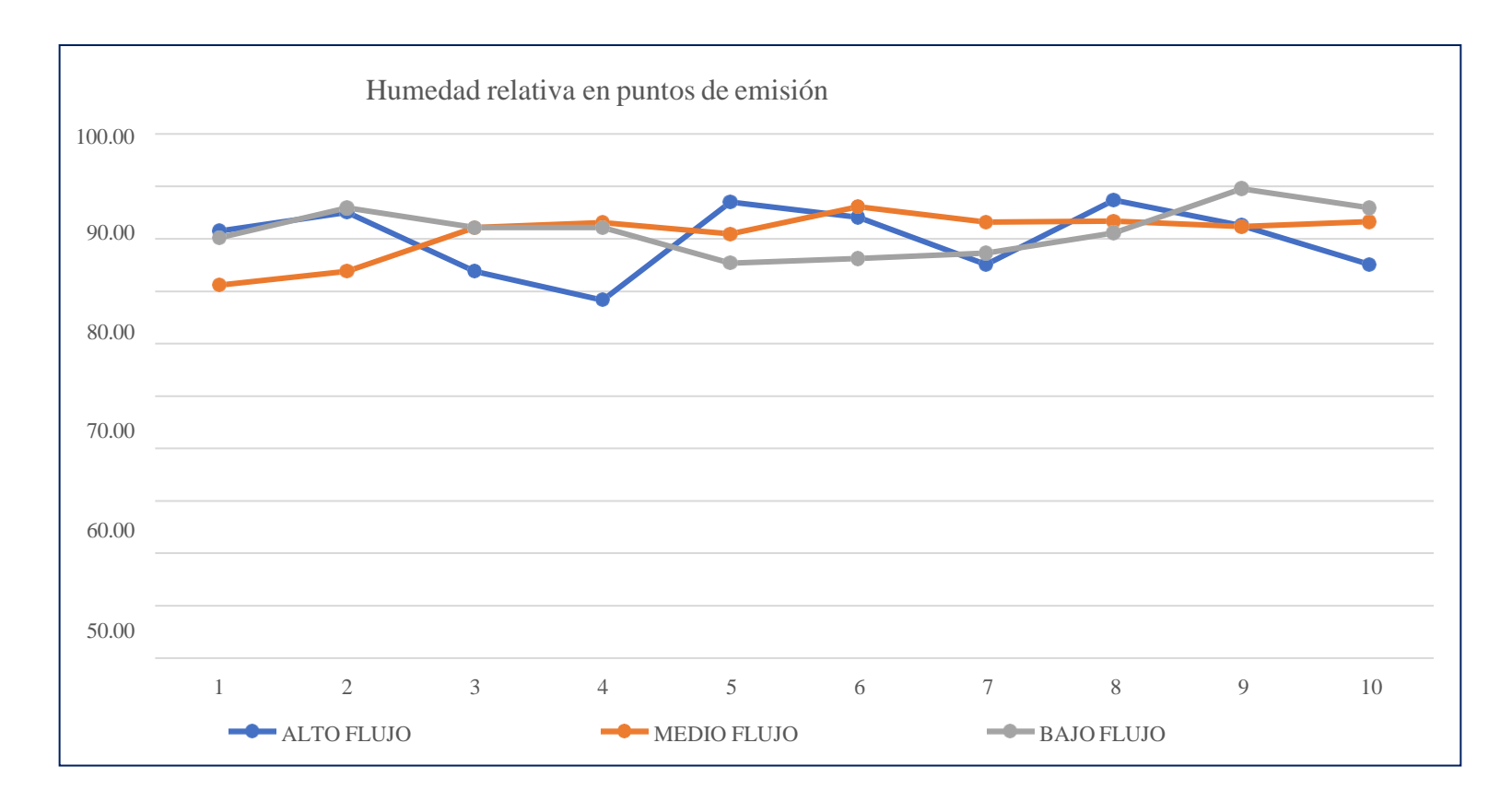

*Gráfico 4:* Gráfico del cuadro de humedad relativa en puntos de emisión de monóxido de carbono.

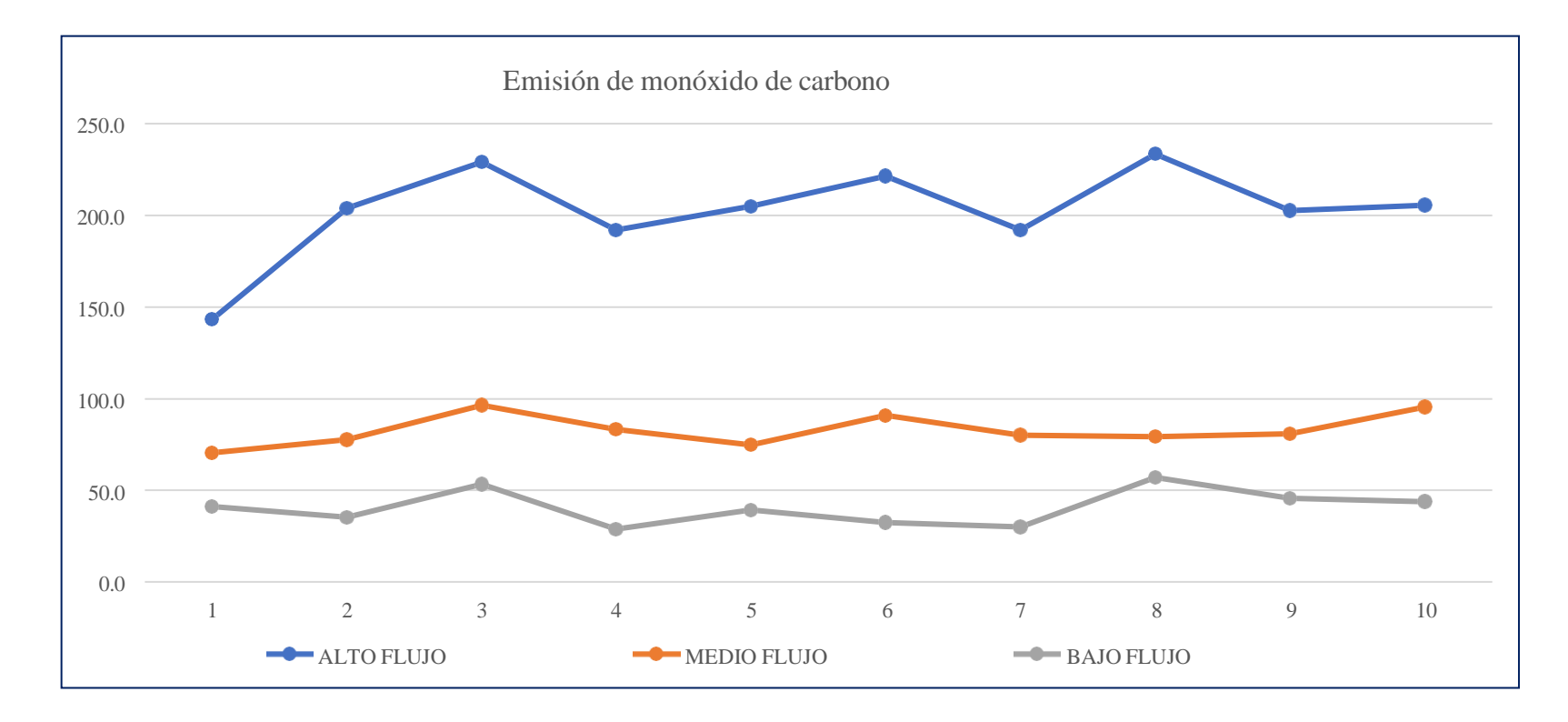

*Gráfico 5:* Gráfico del cuadro de emisión de monóxido de carbono.

## **Anexo 4. Registro fotográfico**

• EQUIPO PARA MEDICION DE DATOS METEOROLOGICOS, PLACA ARDUINO UNO CON SENSORES DE VELOCIDAD Y DIRECCION DE VIENTO (PUNTO 4).

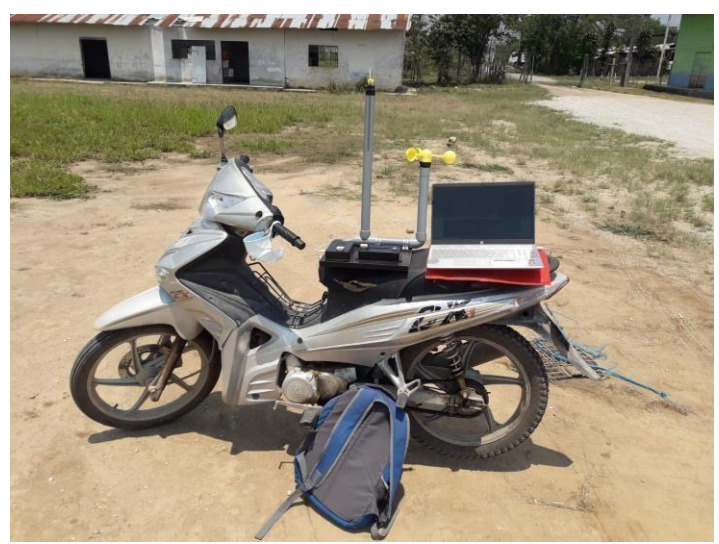

• REGISTRO DE DATOS METEOROLOGICOS (PUNTO 1)

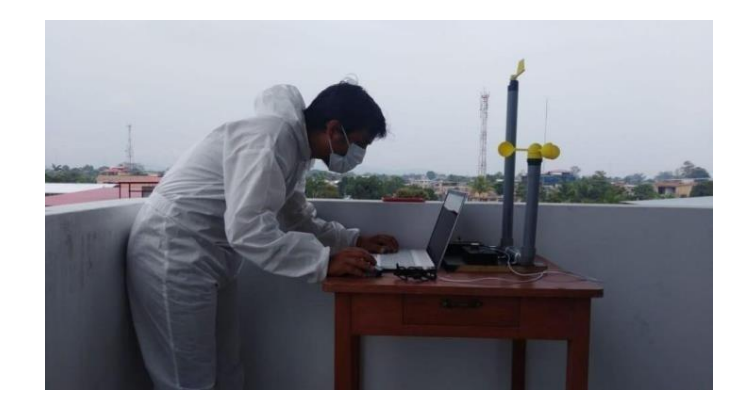

• REGISTRO DE DATOS METEOROLOGICOS(PUNTO 5)

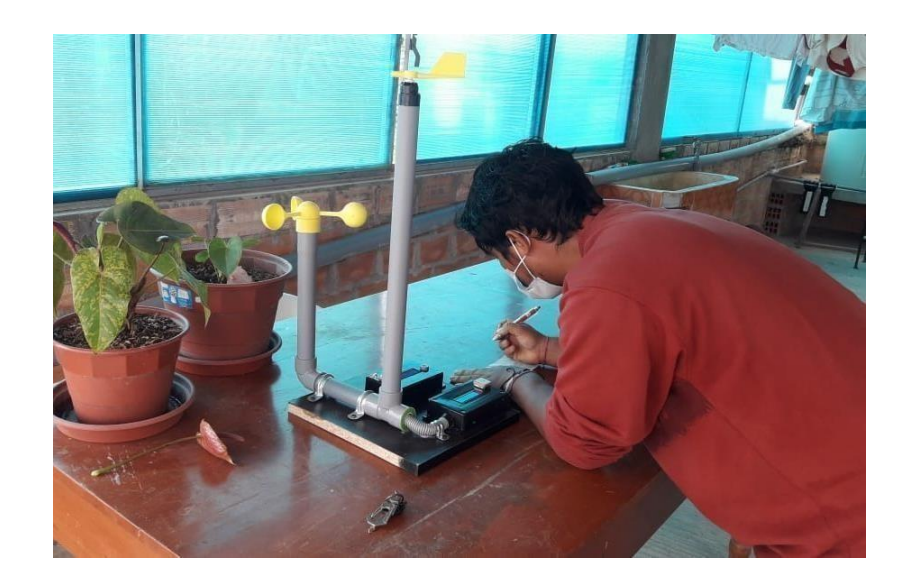

• EQUIPO DE MEDICION PARA DIRECCION Y VELOCIDADDE VIENTO.

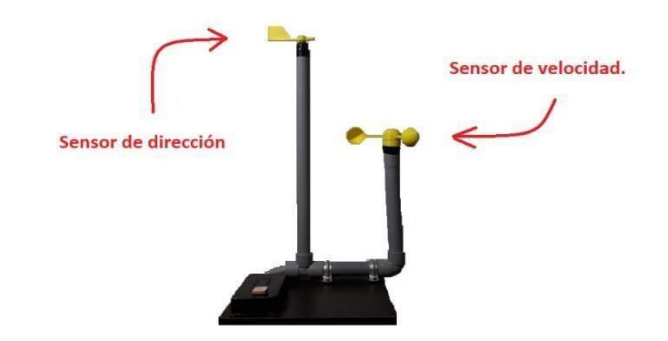

• MEDICION DE CONCENTRACION DE CO (ALTO FLUJO VEHICULAR – 1).

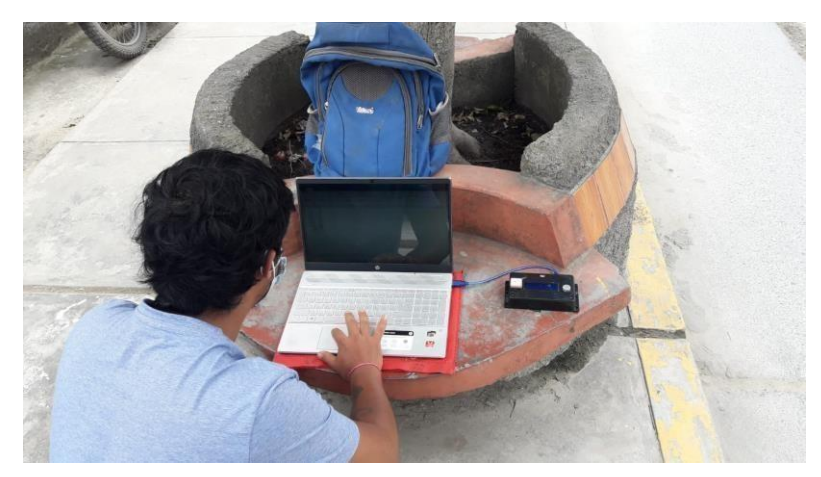

• MEDICION DE CONCENTRACION DE CO (ALTO FLUJO VEHICULAR – 8).

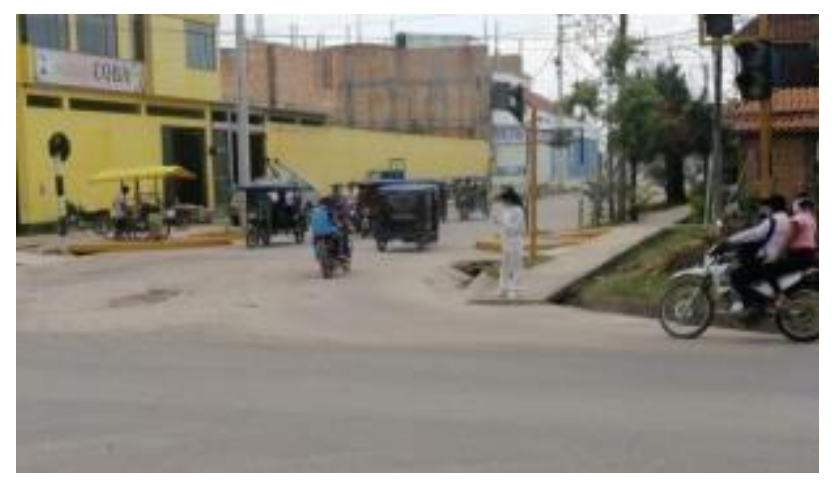

## COMPARACION ENTRE EQUIPO CONVECIONAL Y EQUIPO ALTERNATIVO.

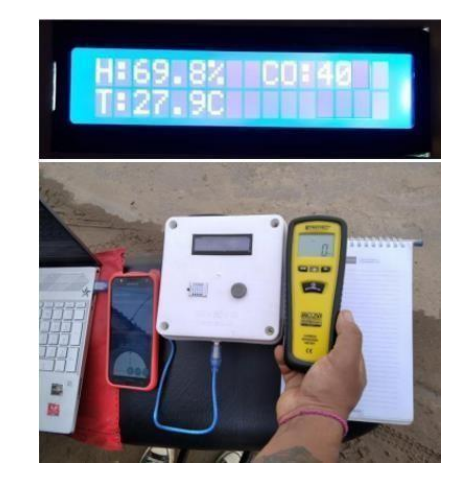

• EQUIPO PARA MEDICION DE CO, PLACA ARDUINO UNOCON SENSOR MQ – 7 Y DHT – 22.

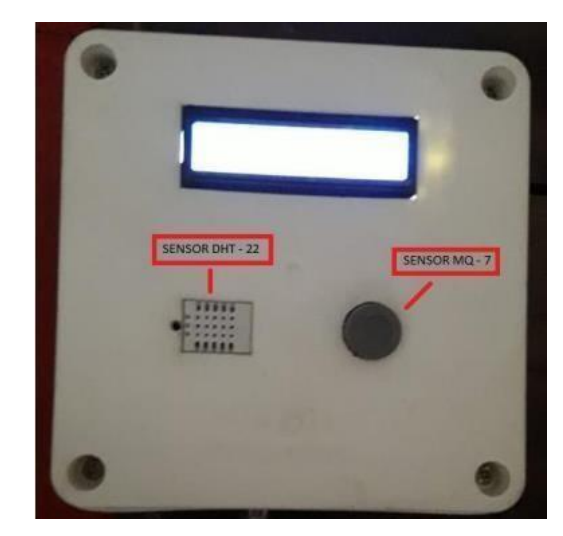